# **CAPÍTULO I**

# **REVISIÓN BIBLIOGRÁFICA**

# **1.1. MARCO TEÓRICO**

### **1.1.2. Nacional: Bolivia**

 Desde la década de los 90 la superficie, boscosa en Bolivia fue objeto de diferentes estudios para determinar la tasa de deforestación anual, sin embargo, no se pudo cuantificar ni materializar efectivamente la superficie de bosque con la que se contaba.

Instituciones como la Autoridad de Fiscalización y Control Social de Bosques y Tierras (ABT), el Fondo Mundial para la Naturaleza (WWF2 ), el Instituto de Investigación Agropecuaria y Forestal (INIAF), el Museo Natural de Historia Noel Kempff Mercado, el Servicio Nacional de Áreas Protegidas (SERNAP), Conservación Internacional (CI), entre otras, a lo largo de las últimas dos décadas realizaron diferentes estudios y publicaciones sobre el cambio de uso del suelo en general y la tasa de deforestación anual.

 Se establecieron valores de la tasa de deforestación desde el año 2007 datos proporcionados por la Superintendencia Forestal y estudios de BOLFOR, descritos en la siguiente tabla

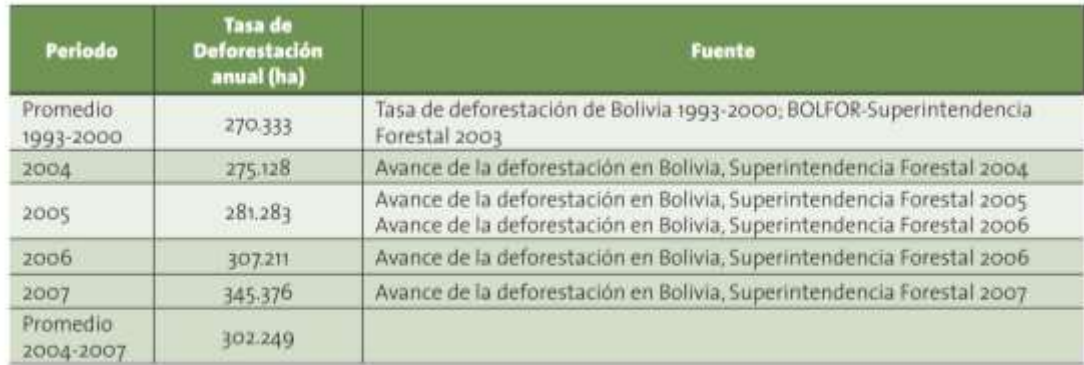

CUADRO 1: Tasa de deforestación desde el año 1993 a 2007

Fuente: Informe Nacional, Bolivia FRA 2010. Es importante aclarar que solo se cuantificaron las superficies mayores a 4,5 hectáreas, por utilizar diferentes imágenes.

En base a estos resultados se estimó y proyecto la superficie de bosque hasta el año 2010 con los siguientes datos, (SALA DE OBSERVACIÓN BOLIVIA, 2015).

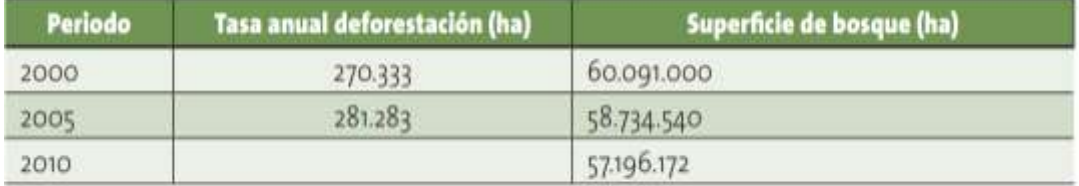

CUADRO 2: Proyección de la Superficie y la Tasa de Deforestación

Fuente: Informe nacional, Bolivia FRA 2010.

 Durante el siglo XX, Bolivia convirtió entre 3 y 4 millones de hectáreas de bosque para expandir la frontera agrícola en las tierras bajas; otros 3 millones de hectáreas se perdieron durante la primera década del siglo XXI.

 Si no se cambian estas tendencias de deforestación acelerada, Bolivia estaría totalmente deforestada antes de llegar al final de este siglo; la tasa de deforestación per cápita en Bolivia ( $\approx$  198 m 2 /persona/año)2 es 12 veces más alta que el promedio mundial ( $\approx 16$  m2 /persona/año) y una de las más altas del mundo, por encima de los niveles de otros grandes países como Brasil ( $\approx 137$  m2/persona/año), Indonesia ( $\approx 63$ m2 /persona/año), Malasia ( $\approx$ 109 m 2 /persona/año) y China ( $\approx$  14 m2 /persona/año), aunque menor que la de algunos países africanos (Zambia, con 948 m2 /persona/año; Botswana, con 739 m2 /persona/año y Sudán, con 332 m2 /persona/año), (Andersen, 2014).

 En los últimos 44 años se han deforestado un total de 5,8 millones de hectáreas en todo Bolivia, haciendo un promedio de 133.061 hectáreas taladas cada año en ese periodo, así lo revelan los datos de la Fundación Amigos de la Naturaleza (FAN) y la Autoridad de Bosques y Tierra (ABT).

**Santa Cruz donde más se tala árboles**. En los 30 años del periodo 1970-2000 se deforestaron 3.121.321 hectáreas, mientras que entre los años 200-2010 se talaron 1.821.153 hectáreas y entre 2010-2014 se talaron 912.253, haciendo un total de 5,8 millones de hectáreas en los últimos 44 años. De este monto Santa Cruz por su vocación productiva es el departamento donde más se ha realizado esta práctica con un 78% (4,4 millones de hectáreas) del total.

 "De acuerdo al análisis realizado, entre las causas directas de la deforestación en el periodo 2000-2005 fue la agricultura mecanizada, mientras que en el periodo 2005- 2010 la principal causa fue la ganadería"

 Según esta institución, en todos los departamentos del país se deforesta excepto Oruro y Potosí, ya que estos no cuentan con bosques nativos. Beni es el segundo departamento después de Santa Cruz, donde más se realiza esta actividad con un 7%, en tercer lugar, se encuentra Cochabamba con un 6% y le sigue La Paz con un 4% del total.

 El 61% de la deforestación a nivel nacional se concentra en seis municipios de la Amazonia, en zonas cercanas a los centros poblados, según la FAN.

 Es así que la deforestación per cápita el último año asciende a 300 metros cuadrados, es decir que por cada habitante se talan 300 metros de bosques al año.

 A partir del año 2003 Bolivia ha tenido una tasa de deforestación alarmante; del 2003 al 2013 se ha desmontado más que en toda la historia del país. Sin embargo, hay que señalarlo, en los últimos tres años (2011 - 2014) el nivel de desmonte está disminuyendo levemente; en los últimos 10 años Bolivia y Venezuela destacan como los países donde, proporcionalmente, la pérdida fue mayor en el período reciente, pues la fracción de bosque que desapareció representa 42,6 y 34,2%, respectivamente"

 De acuerdo a los datos de la ABT durante el primer semestre del 2015 se identificaron desmontes ilegales en 80 predios que reflejan una superficie total de 28.714 hectáreas.

 En todo el año 2014 (166.511 hectáreas deforestadas) un 88% fueron ilegales, mientras que el 12% restante fueron talas autorizadas. (ABT, 5,8 millones de hectáreas fueron deforestadas, 2015).

 Según registros de la Autoridad de Bosques y Tierras (ABT), entre 1998 y 2018 se ha desmontado 1.518.669 hectáreas de forma legal, evidenciándose un ascenso brusco desde el año 2013, desde el año 2015 es posible hablar de un incremento del 200% de la deforestación.

 El año pasado, Bolivia reportó más de 259 mil hectáreas deforestadas con autorización de la ABT. La cifra de los desmontes sin autorización es incierta; no obstante, se estima que es de al menos un 40% adicional a la cifra oficial.

 Según datos -aún más drásticos- proporcionados por Probioma, Bolivia pierde 300 mil hectáreas por año y entre el 2001 y el 2017, el país deforestó 4,5 millones de hectáreas, posicionándose, con esta cifra, es el quinto país más depredador del continente, luego de Brasil, Estados Unidos, Argentina y Paraguay.

 El año 2015, una investigación publicada por la Revista Nature posicionó a Bolivia como uno de los países del mundo con más árboles por persona, 5.465 árboles per cápita. Sin embargo, el actual modelo de desarrollo pareciese estar enfocado en reducir esa riqueza.

Según el Instituto de Estudios Avanzados en Desarrollo (Inesad), Bolivia tiene una tasa de deforestación per cápita de 310 metros cuadrados anuales, esa cifra es muy superior a la del promedio mundial, que es de nueve metros cuadrados anuales por persona.

 Según el mismo informe, las emisiones de carbono producto de esta deforestación cerca de 14 toneladas de CO2 por persona al año- equivalen al consumo de combustible de por lo menos cuatro vehículos por persona por año en Bolivia.

**Según registros de la ABT, entre 1998 y 2018 se ha desmontado 1.518.669 hectáreas de forma legal.** (Mendez, 2019)

# **CUADRO 3**

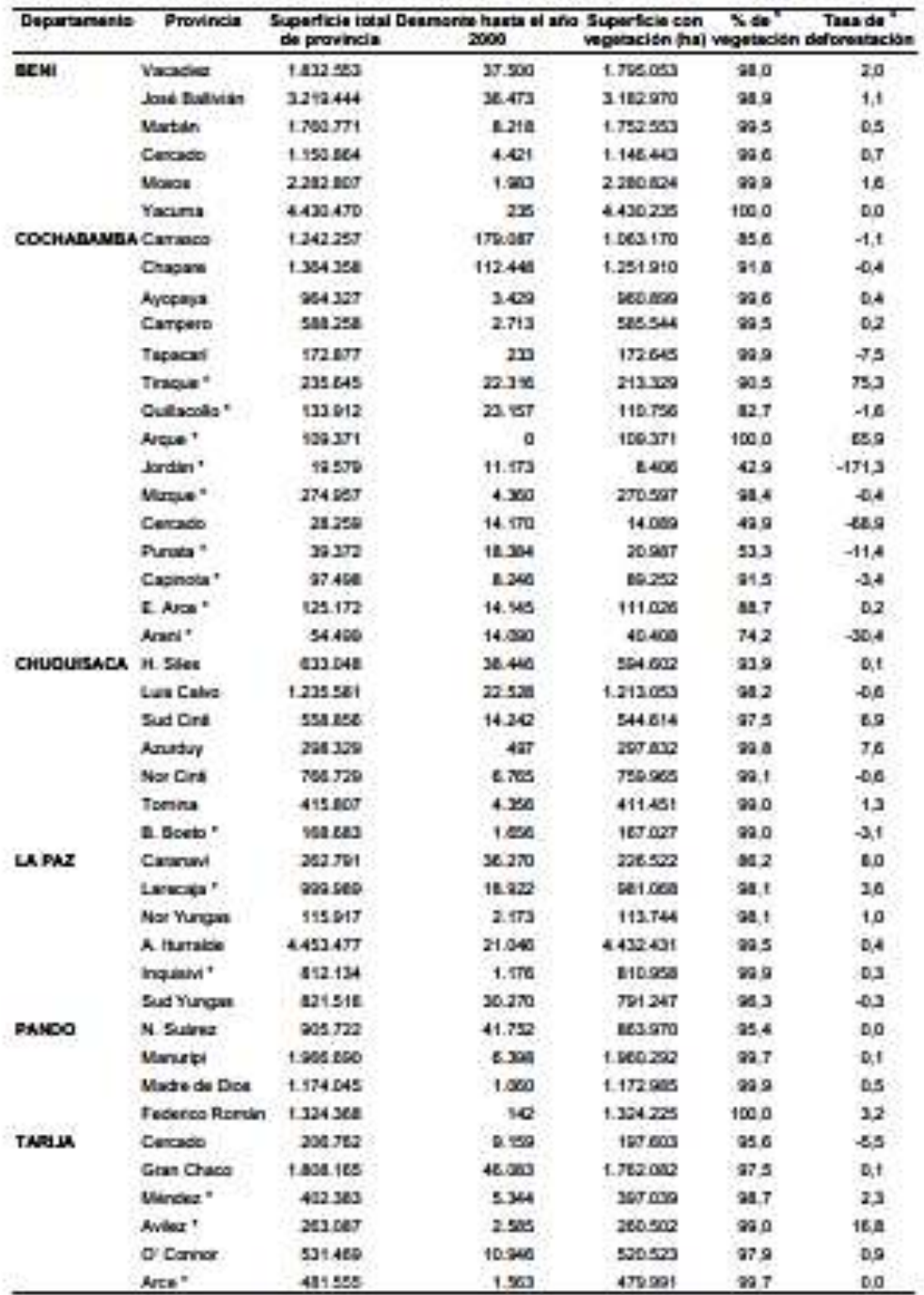

Cuadro 81-9. Cobertura de bosque por provincia y tasa de deforestación

FUENTE: (Donato Rojas, 2003).

#### **1.1.2. Departamental: Tarija**

 De acuerdo a un estudio sobre deforestación, el departamento de Tarija, perdió entre 2012 y 2017, 33.284 hectáreas (ha) de superficie boscosa, lo que equivale a tres veces la mancha urbana de Cercado; de esa cifra, solo 5.998 un 18 por ciento fue de manera legal, el 82 por ciento restante que llega a 27.286 se ha realizado de manera ilegítima, (Roberto Patiño/ El Pais, 2019).

 La Autoridad de Fiscalización y Control Social de Bosques y Tierra (ABT), durante la gestión 2014 emitió 3.483 Certificados Forestales de Origen (CFO) para extracción de madera, transporte del producto en trozas o aserrado, y su comercialización.

 Las autorizaciones corresponden a las Unidades Operativas de Bosque y Tierra (UOBT) de Villa Montes en 1.244 certificados; de Yacuiba en 920; Entre Ríos en 951 y la central departamental con 368 certificados.

 El director de la ABT Tarija, Omar Ortiz, manifestó que, de esa cantidad de documentos, 691 son para madera en troza provenientes de planes de desmontes; 618 para productos forestales importados; 616 son de madera en troza proveniente de bosques bajo manejo forestal y 511 para madera aserrada, (ABT, Villa Montes, Entre Ríos y Yacuiba lideran la extracción de madera, 2015).

 Hasta 1976 los estudios de diversas instituciones señalan que Tarija había perdido 15.206 hectáreas de bosques; luego, para los siguientes 10 años el estudio FAN estableció que se deforestaron 4.822 hectáreas y una evaluación aplicada al periodo 1992 – 2000 muestra que en esos 8 años se perdieron 8.895 hectáreas de bosque tarijeño; entonces pareciera que se desataron los demonios de la depredación, en apenas el lustro 2000-2005, en Tarija se acabó con 12.150 hectáreas de bosque, y en el siguiente lustro (2005-2010) con 35.818 hectáreas, prácticamente el triple de extensión. Por si fuera poco, sólo en los siguientes tres años (2010-2013), en el departamento se deforestaron más de 33 mil hectáreas, (Bolivia C. F., 2015).

#### **1.1.3. Municipal: Entre Ríos**

 En el Municipio de Entre Ríos aproximadamente el 80% (427.712 Ha.) del territorio se encuentra cubierto por bosques de diferente tipología y potencialidad ubicados íntegramente en paisajes de serranía y colinas que dominan aproximadamente el 93 % de la fisiografía de la Provincia.

 El 20 % restante (106.928 Ha.) tiene cobertura de matorrales, pastizales y cultivos agrícolas; gran parte de esta superficie coincide con los diferentes valles húmedos y secos; todos los bosques tienen ocupación por actividad ganadería, lamentablemente es permanente la práctica de tala selectiva de especies maderables y es frecuente la práctica de chequeos a fin de habilitar suelo para cultivo.

 Los desmontes no son planificados, en general se realizan en terrenos con pendientes pronunciadas, hay una pérdida total de la cubierta vegetal arbórea y arbustiva la cual es quemada; ocasionalmente los árboles derribados son utilizados como cerco de protección de los terrenos habilitados.

 La extracción de madera para comercialización no se realiza bajo un plan de manejo de aprovechamiento y conservación del bosque, esta actividad es de tipo selectivo, sólo tala las especies de mejor calor comercial hecho que promueve la sobreexplotación de la especie y una extinción sistemática y los efectos de estas acciones están relacionas con resultados como un agresivo proceso de erosión del suelo y el desequilibrio hidrológico de las cuencas.

 En Entre Ríos, como se ha mencionado antes existe una región más húmeda ubicada al sur, justamente donde se ubica el potencial forestal; lastimosamente la práctica forestal está promoviendo un fuerte proceso de deforestación el cual se constituye en la principal causa para la existencia de la amenaza de sequía en la región.

 Si bien el municipio posee abundante recurso forestal, por falta de control y de planes de manejo es una realidad la pérdida sistemática del potencial haciendo incidencia en el incremento y agresividad de las riadas, erosión, reducción del hábitat de la fauna silvestre y consecuentemente la disminución del potencial económico del Municipio.

 El material extraído se convierte en tablones de madera comercializables adecuados a las exigencias del mercado. El municipio de Entre Ríos, tiene una participación gravitante en los volúmenes explotados con respecto a otras regiones del departamento como el chaco o la Provincia Arce, se ha estimado un volumen explotado de 4.174 m3 que representan el 55 % del total del departamento y las principales especies comerciales son: el cedro (Cederela balansae), nogal (Juglans australis), pino (Podocarpus parlatorei), quina (Miroxylon peruferum) y tipa (Tipuana tipu), (Ríos, 2016).

### **1.1.4. Cobertura de la tierra y uso del suelo**

 La "Cobertura" de la tierra, es la cobertura (bio) física que se observa sobre la superficie de la tierra (Di Gregorio, 2005), en un término amplio no solamente describe la vegetación y los elementos antrópicos existentes sobre la tierra, sino que también describen otras superficies terrestres como afloramientos rocosos y cuerpos de agua.

 El término "Uso" implica la utilidad que presta un tipo de cobertura al ser humano, para Janssen (2000) el uso se relaciona con las actividades humanas o las funciones económicas de una porción específica de la Tierra (como el uso urbano o industrial, de reserva natural, etc.)

### **1.1.5. Pérdida de la cobertura Vegetal**

 La pérdida de cobertura vegetal es considerada como un proceso complejo que se ha convertido en una gran preocupación a escala global y local. Lanly (2003) define este proceso como la disminución de la cobertura boscosa, mientras que, por su parte, la FAO (2004) plantea que la deforestación es la transformación del bosque en otro uso de la tierra o reducción, a largo plazo, de la cubierta de copa por debajo del umbral mínimo del 10 por ciento de su cobertura, lo que implica la pérdida duradera o permanente de la cubierta forestal y la transformación del bosque en tierras dedicadas a otros usos.

#### **1.1.6. Teorías identificación y evaluación de impactos ambientales**

 La identificación de impactos requiere de una matriz de entrada adaptada a la matriz original de Leopold (1970) mencionado por Celecep (2009, p. 182 y183), que tiene una doble entrada en la que en las columnas se colocan los componentes y factores ambientales susceptibles a ser afectados y en las filas se coloca las actividades identificadas como potenciales alteradores del medio, como los cambios de cobertura y uso de la tierra.

 La identificación de impactos se realiza analizando la relación de causa efecto que ocasiona los cambios de cobertura causando la afectación sobre cada factor ambiental, estas interacciones causadas, constituye los impactos que pueden ser positivos si son de carácter beneficioso y negativos si son de carácter adverso; la evaluación de impactos identificados se realiza a través de los índices de impacto ambiental, utilizando la metodología de los Criterios Relevantes Integrados (CRI) de Buroz (1994), a través de 5 variables, la Intensidad (I), Extensión (E), Duración (D), Reversibilidad (R) e Incidencia (G), (Celecep, 2009, p. 183).

#### **1.1.7. Teledetección o percepción remota**

 Es la adquisición de información sobre un objeto a distancia, esto es, sin que exista contacto material entre el objeto o sistema observado y el observador, (SOBRINO et al., 2000).

#### **1.1.8. Componentes de un Sistema de Teledetección**

 Un sistema de teledetección incluye los siguientes elementos: (Según CHUVIECO, 1996).

> • Fuente de Energía: es originado de la radiación electromagnética que el sensor va a captar. Puede tratarse de una fuente pasiva como la luz solar o activa cuando es emitida por el sensor que luego capta el reflejo (como el radar).

• Cubierta terrestre: son los rasgos naturales o realizados por el hombre (vegetación, suelo, rocas, construcción, etc.) que refleja la señal hacia el sensor.

• Sistema sensor: compuesto por el sensor propiamente dicho (cámaras, radar, etc.) y la plataforma que lo alberga (satélite, avión, globo), tiene la misión de captar la energía proveniente de la cubierta terrestre y almacenarla o enviarla directamente al sistema de recepción.

• Sistema de recepción-comercialización: es el que recibe la información del sistema sensor, la guarda en formato apropiado y la distribuye a los usuarios.

• Interprete: quien convierte los datos en información temática de interés (agricultura, forestal, geografía, catastro, medio ambiente, militar, etc.) ya sea mediante procedimientos y técnicas visuales o digitales.

• Usuario final: es el beneficiario del documento fruto de la interpretación, así como de decidir sobre las consecuencias que de él deriven.

.

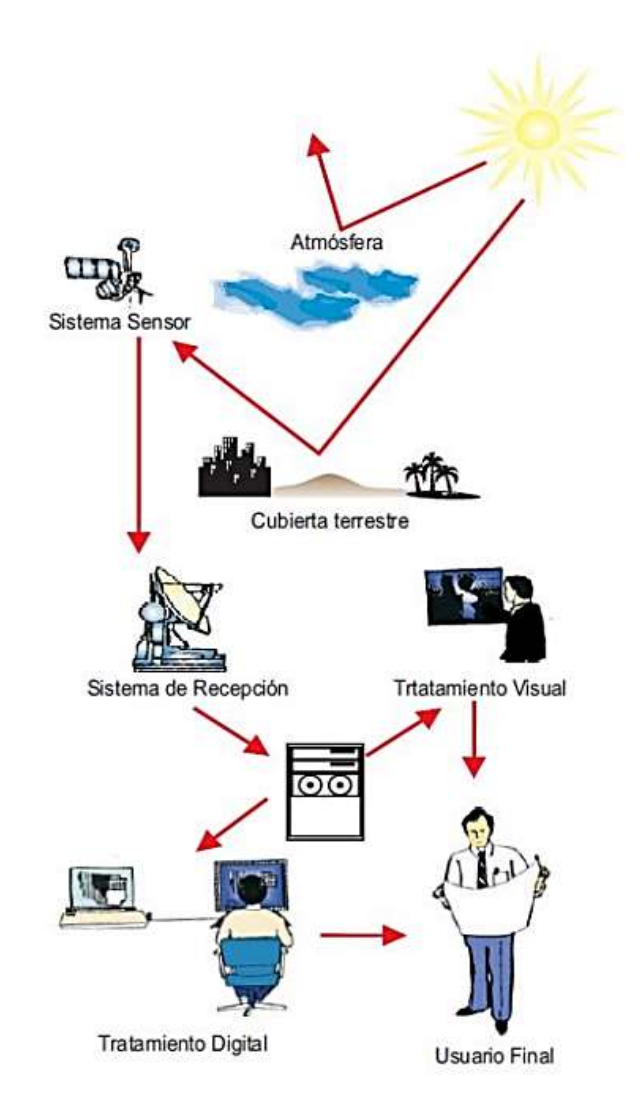

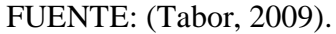

## **1.1.9. Fundamento físico de la teledetección**

 Teledetección es la técnica que permite obtener información a distancia de objetos sin que exista un contacto material, en nuestro caso se trata de objetos situados sobre la superficie terrestre; para que esta observación sea posible es necesario que, aunque sin contacto material, exista algún tipo de interacción entre los objetos y el sensor. En este caso la interacción va a ser un flujo de radiación que parte de los objetos y se dirige hacia el sensor.

Este flujo puede ser, en cuanto a su origen, de tres tipos:

-Radiación solar reflejada por los objetos (luz visible e infrarrojo reflejado).

-Radiación terrestre emitida por los objetos (infrarrojo térmico).

-Radiación emitida por el sensor y reflejada por los objetos (radar).

 Las técnicas basadas en los dos primeros tipos se conocen como teledetección pasiva y la última como teledetección activa, (Ing. Msc. Ronald Puerta Testa, 2011).

1.1.10. El espectro Electromagnético

 El espectro electromagnético es "El sistema que clasifica, de acuerdo con la longitud de onda, toda la energía (de corto cósmica a largo radio) que se mueve, armónicamente, a la velocidad constante de la luz", (NASA, 2011).

1.1.10.1. Regiones espectrales utilizadas para la observación remota de la tierra.

**Espectro visible (0.4 - 0.7 µm):** rango de frecuencias del ojo humano; máxima radiación solar, subdividido en tres bandas: rojo (0.6 - 0.7 µm), verde (0.5 - 0.6 µm) y azul  $(0.4 - 0.5 \,\mu m)$ .

**Infrarrojo cercano (0.7 - 1.1 µm):** denominado IR fotográfico o reflejado; energía solar que reflejan los cuerpos y comportamiento similar al espectro visible.

**Infrarrojo medio (1.1 – 8 µm):** se entremezclan radiación solar y emisión, la atmósfera afecta sensiblemente, aprovechado para medir concentraciones de vapor de agua, ozono, aerosoles...

**Infrarrojo térmico (8 - 14 µm):** radiaciones emitidas por los propios cuerpos, se puede determinar la Temperatura de un cuerpo (IR térmico), se puede disponer de imágenes a cualquier hora del día.

**Microondas (1mm-1m):** interés creciente de la Teledetección en esta banda, las perturbaciones atmosféricas son menores y es transparente a las nubes y se suelen utilizar sensores activos.

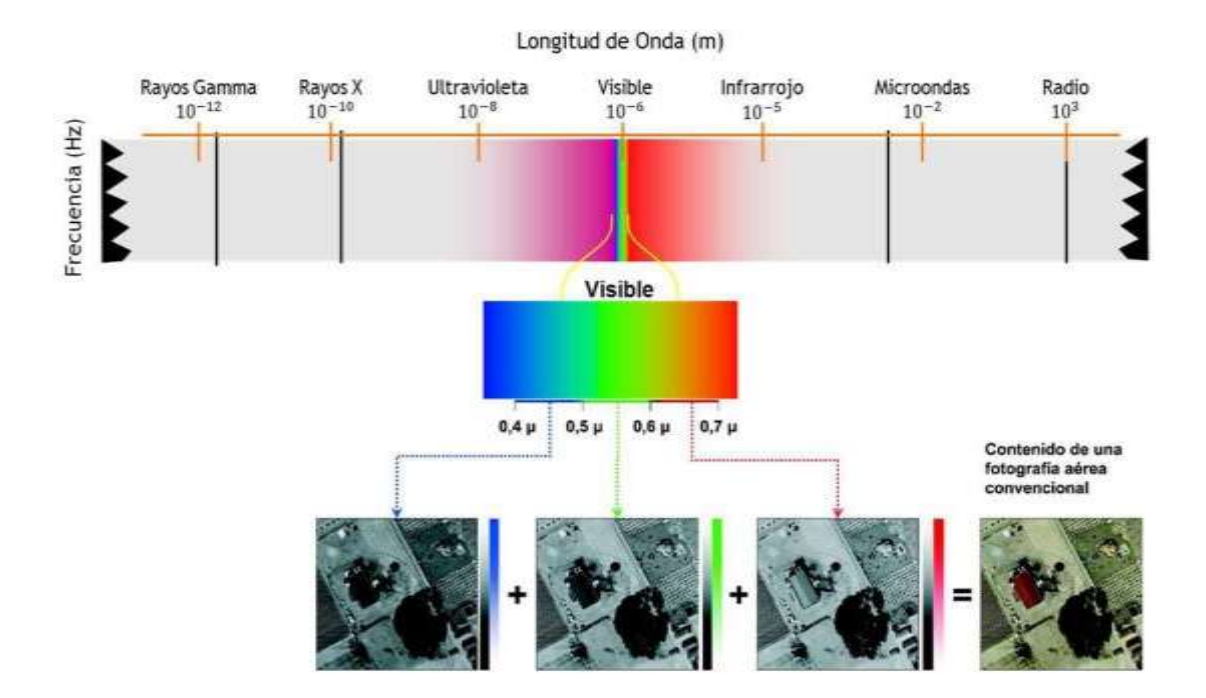

# **IMAGEN 2 Espectro Electromagnético**

FUENTE: (Morales, 2017).

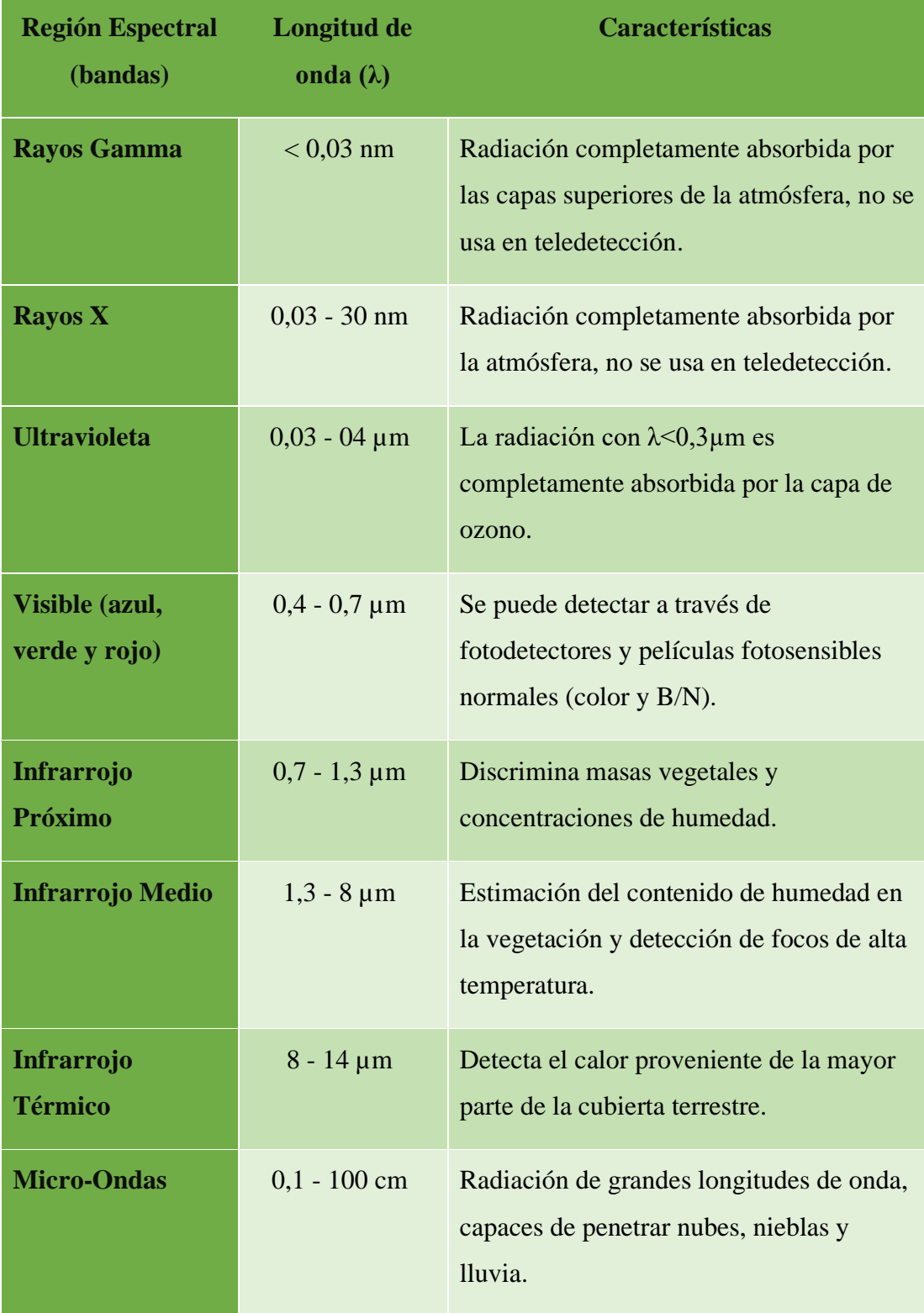

# **CUADRO 4 Características de la región espectral**

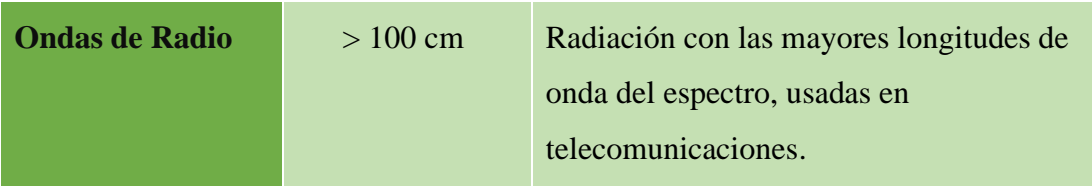

FUENTE: (Morales, 2017).

1.1.11. Tipos de sensores

1.1.11.1. Sensores pasivos

 Son de mayor valor en las aplicaciones de la percepción remota en la evaluación de los recursos naturales; los sensores pasivos simplemente reciben las señales emitidas naturalmente y reflejadas por los objetos percibidos, estas señales, generadas por la radiación solar natural, puede proveer una información muy rica sobre los objetos percibidos. Ejemplos: ASTER, LandSat, MODIS, SENTINEL.

# **IMAGEN 3. Sensor pasivo de un satélite.**

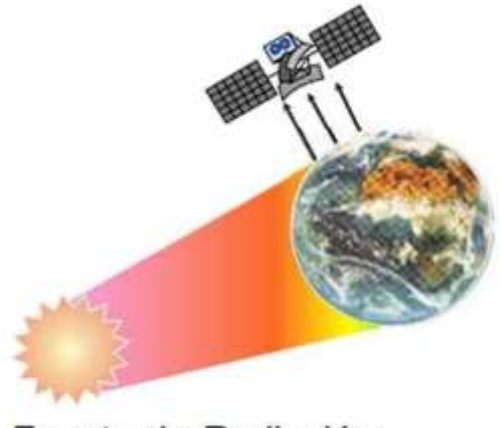

Fuente de Radiación

FUENTE: (Morales, 2017).

1.1.11.2. Sensores activos

 El sensor emite radiación dirigida hacia el objetivo a ser estudiado; la radiación reflejada de ese objeto es detectada y medida por el sensor. Ejemplos: Lidar, Radar, Sonar.

**IMAGEN 4. Sensor activo de un satélite.**

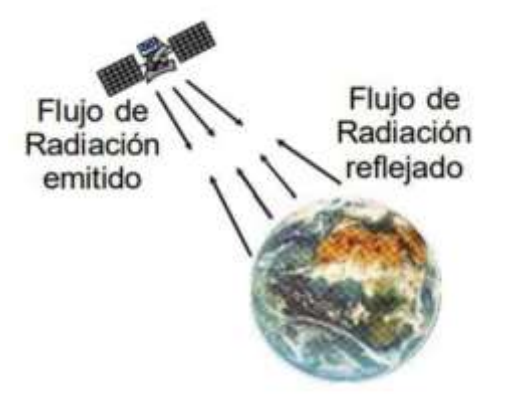

FUENTE: (Morales, 2017).

1.1.12. Resolución de los sensores remotos.

1.1.12.1. Resolución espacial

 Es la distancia que corresponde a la unidad mínima de información incluida en la imagen (píxel), así, a menor tamaño del píxel mayor será la resolución espacial, lo que implica que el sensor obtendrá más detalle de los objetos.

# **IMAGEN 5. Resolución espacial – Comparación de tamaño de pixel de una imagen.**

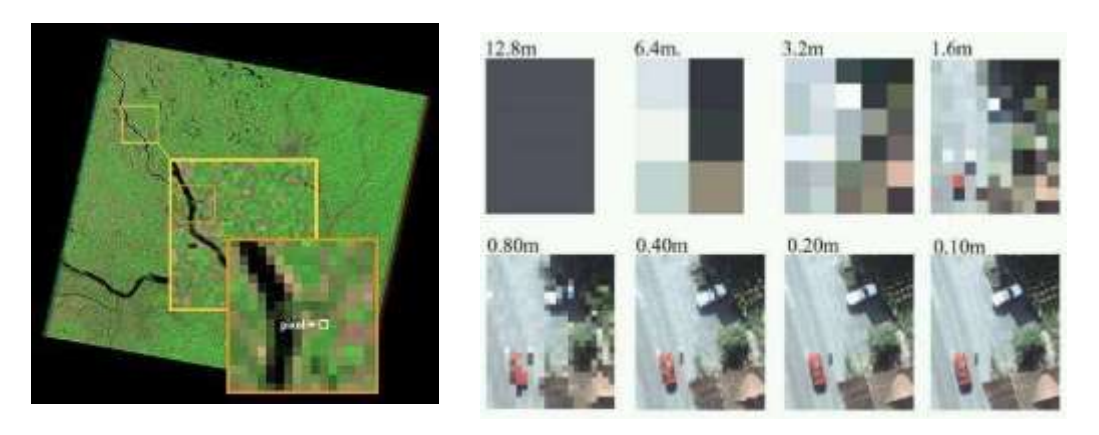

FUENTE: (Morales, 2017).

 Mediante la resolución espacial podemos aplicar la escala topográfica para la presentación de mapas:

| Resolución espacial (metros) | <b>Escala</b> |
|------------------------------|---------------|
| <b>1000</b>                  | 1: 1,500,000  |
| 30                           | 1:80,000      |
| 20                           | 1:50,000      |
| <b>10</b>                    | 1: 25,000     |
| $\overline{5}$               | 1: 12,000     |
| 1                            | 1:2,000       |

**CUADRO 5. Escala del mapa mediante la resolución espacial (m).**

FUENTE: (Morales, 2017).

1.1.12.2. Resolución espectral

 Indica el número y anchura de las bandas espectrales que puede discriminar el sensor; entre mayor sea esta resolución se tendrá información del comportamiento de una misma cobertura en diferentes bandas espectrales.

IMAGEN 6. Comparación de bandas ASTER y LANDSAT ETM+

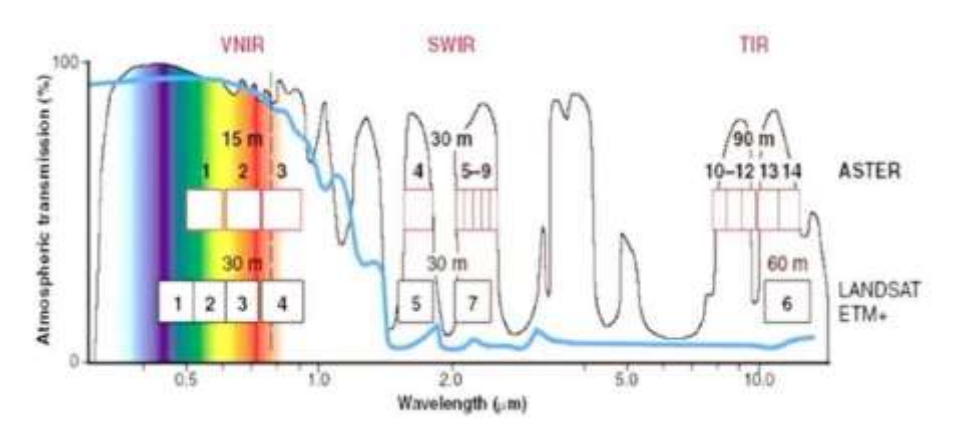

FUENTE: (Morales, 2017).

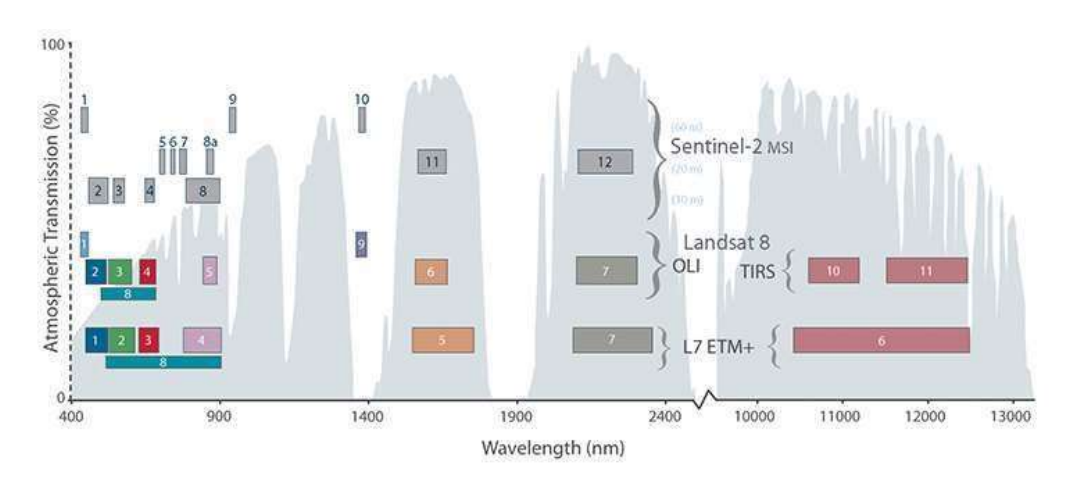

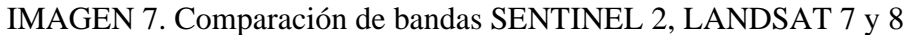

FUENTE: (Morales, 2017).

1.1.13. Resolución radiométrica

 Nos indica la medida en bits (dígitos binarios), es la gama de valores de brillo disponibles, que en la imagen se corresponden con el alcance máximo de DN; por ejemplo, una imagen con una resolución de 8 bits tiene 256 niveles de brillo (RICHARDS Y JIA, 2006).

IMAGEN 8. Resolución radiométrica: comparación en los niveles de grises o niveles digital (ND) de una imagen (UNESCO RAPCA).

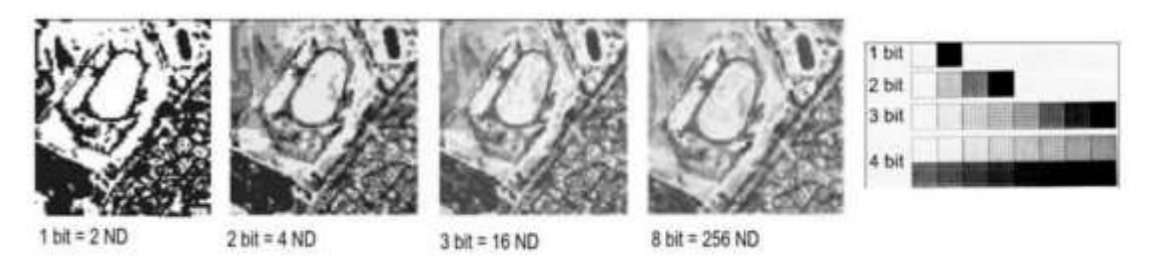

## FUENTE: (Morales, 2017).

 En una imagen cada pixel, puede asumir una cantidad de valores específica, dependiendo de su resolución radiométrica, por ejemplo, una imagen de 8bits, va a varias de 0 – 255 tonalidades de gris.

### 1.1.14. Resolución temporal

 Para los sensores de satélites, también existe la resolución temporal, que es el tiempo necesario para volver a visitar la misma zona de la Tierra, (NASA, 2011).

 Se refiere a la periodicidad con la que éste adquiere imágenes de la misma porción de la superficie terrestre; el ciclo de cobertura está en función de las características orbitales de la plataforma (altura, velocidad, inclinación), así como del diseño del sensor.

- Alta resolución temporal: < 1 día 3 días.
- Media resolución temporal: 4 16 días.
- Baja resolución temporal: > 16 días.

1.1.15. Tipo de imágenes de teledetección

1.1.15.1. Imagen multiespectral (MS)

 Imagen que lleva asociados varios valores numéricos a cada píxel, tantos como bandas espectrales sea capaz de detectar el sensor, a priori, es el tipo de producto más útil ya que nos proporciona, en cierto modo, la firma espectral de los distintos elementos presentes en la imagen.

Es captada mediante un sensor digital que mide la reflectancia en muchas bandas.

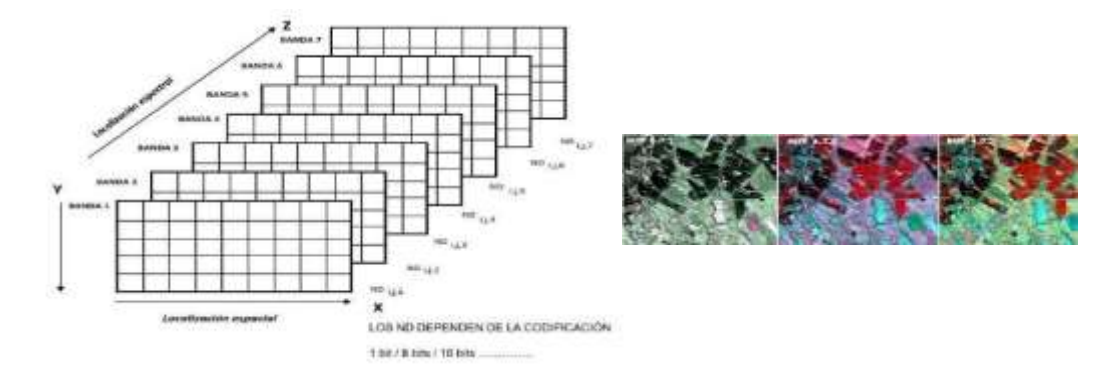

IMAGEN 9. Estructura de las imágenes multiespectrales

FUENTE: (Morales, 2017).

### 1.1.15.2. Imagen pancromática (PAN)

 Dispone de una sola banda espectral que abarca comúnmente gran parte del visible y comienzo del infrarrojo, obteniendo como resultado una imagen que habitualmente se representa en una escala de grises (imagen en blanco y negro).

 Como contrapartida, tienen la ventaja de poseer mayor resolución espacial que las multiespectrales que proporciona el mismo satélite. Es por ello que son muy interesantes para la detección de pequeños elementos de la superficie terrestre que no son distinguibles en la imagen multiespectral.

IMAGEN 10. Ejemplo de Imagen pancromática (PAN)

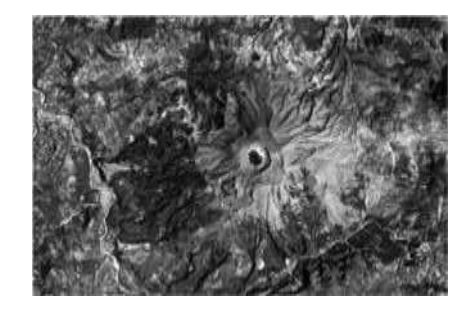

FUENTE: (Morales, 2017).

1.1.15.3. Imagen fusionada (PS)

 Este tipo de imagen se obtiene mediante la fusión de una imagen multiespectral con una pancromática; las siglas PS provienen de pan-sharpened, su denominación en inglés. Básicamente, consiste en asignar a cada píxel de la imagen pancromática los valores procedentes de un algoritmo que combina la imagen pancromática con la multiespectral.

IMAGEN 11. Ejemplo de Imagen fusionada (PS)

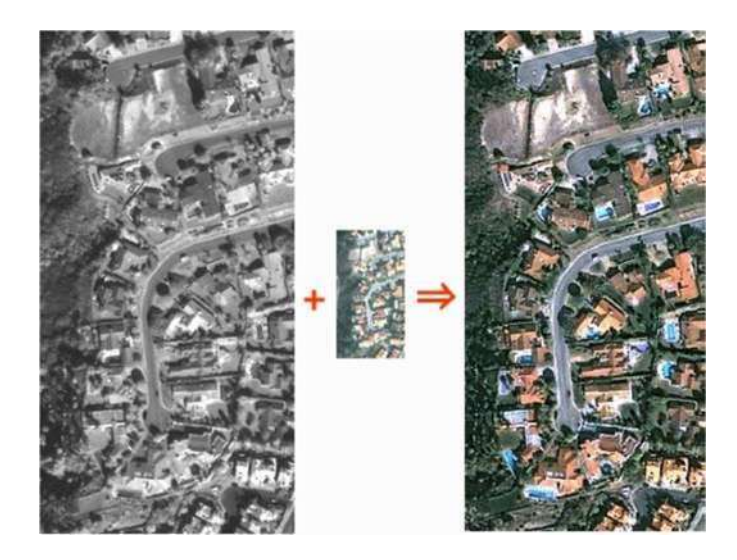

FUENTE: (Morales, 2017).

1.1.15.4. Imagen estéreo

 En realidad, se refiere a dos imágenes de una misma zona tomadas con ángulos de visión distintas; muchos satélites tienen la capacidad de reorientar el sensor, lo que les permite tomar, en una o en sucesivas pasadas, este tipo de imágenes.

IMAGEN 12. Ejemplo de Imagen estéreo

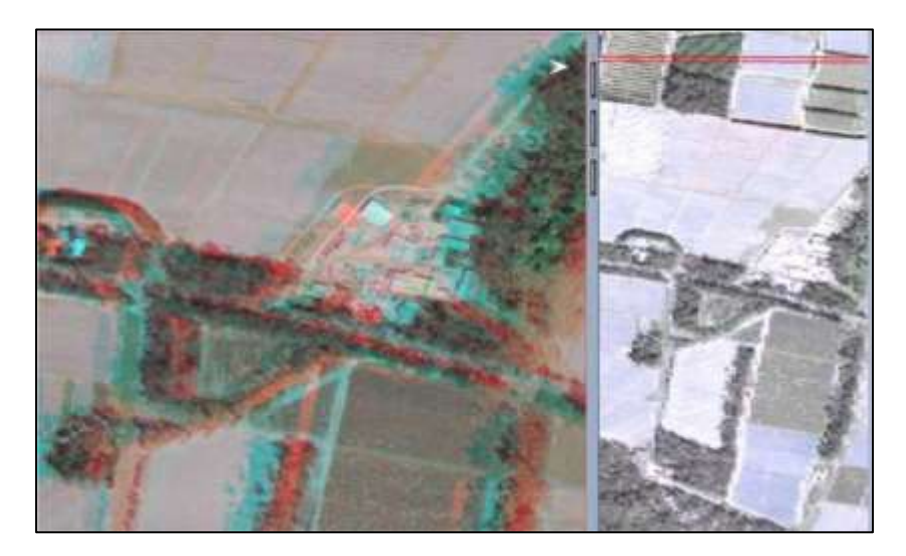

FUENTE: (Morales, 2017).

### 1.1.16. Satélites

 Las imágenes Satelitales están confeccionadas por matrices, en las que cada celda representa un píxel, las dimensiones de este píxel dependerá de la Resolución espacial del sensor; los sensores registran la radiación electromagnética que proviene de las distintas coberturas y las almacena en cada píxel, de acuerdo a los intervalos de longitudes de onda, en las que este programado el sensor para captar.

 Esta energía electromagnética es representada en cada píxel por un valor digital al cual se le agrega una tonalidad, este valor es llamado Nivel Digital (ND), la cantidad de niveles digitales que se podrá representar dependerá de la Resolución Radiométrica del sensor, para un sensor con Resolución Radiométrica de 8 bit los niveles digitales varían entre 0 y 255, siendo en la escala de grises el cero igual al color negro y el 255 igual al color blanco.

La posición de cada píxel en la imagen satelital está determinada por un eje de coordenadas XYZ.

- $X : N^{\circ}$  de columna de la matriz.
- $Y : N^{\circ}$  de fila de la matriz.
- Z : Nivel digital (valor de intensidad de la escala de grises).

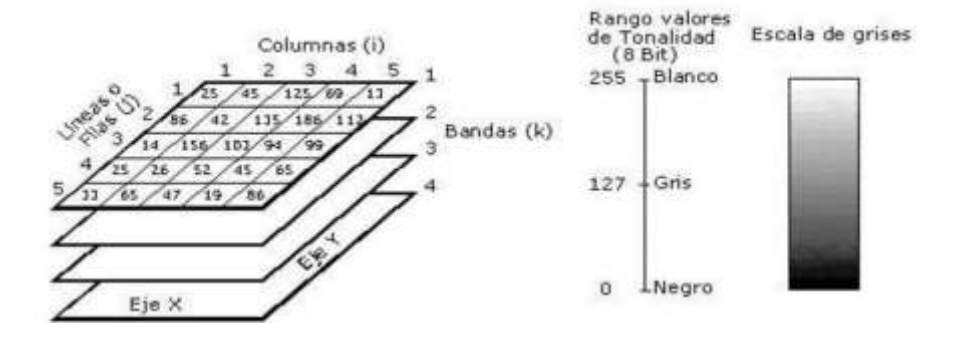

IMAGEN 13. Componentes de una imagen digital.

FUENTE: (Morales, 2017).

 La asignación de colores más conocida por los usuarios es la del falso color convencional (R=Red (rojo); G=Green (verde); B=Blue (azul)), la cual asigna el color azul a la banda del verde, el color verde a la banda del rojo y el color rojo a la banda del infrarrojo cercano.

 La información que se obtiene de las distintas bandas de las imágenes satelitales, son de gran ayuda en diversos ámbitos tales como:

- Agricultura y recursos forestales.
- Uso de suelo y Geología.
- Recurso de agua y Medio ambiente.

### 1.1.16.1.Satélite LANDSAT

 El programa Landsat es una serie de misiones de observación de la Tierra por satélite administrado conjuntamente por la NASA y el Servicio Geológico de EE.UU.

 En 1 972, el lanzamiento de ERTS-1 (Tierra Recursos Tecnología por Satélite, más tarde renombrado Landsat 1) comenzó la era de la una serie de satélites que tienen desde que adquirida forma continua de tierras datos obtenidos por detección remota basados en el espacio.

 El último satélite de la serie Landsat, la Misión de Continuidad de Datos de Landsat (LDCM), se puso en marcha el 11 de febrero de 2013, ahora renombrado Landsat 8, los datos adquiridos por el satélite continúan para expandir el archive para los usuarios de en todo el mundo, (Morales, 2017).

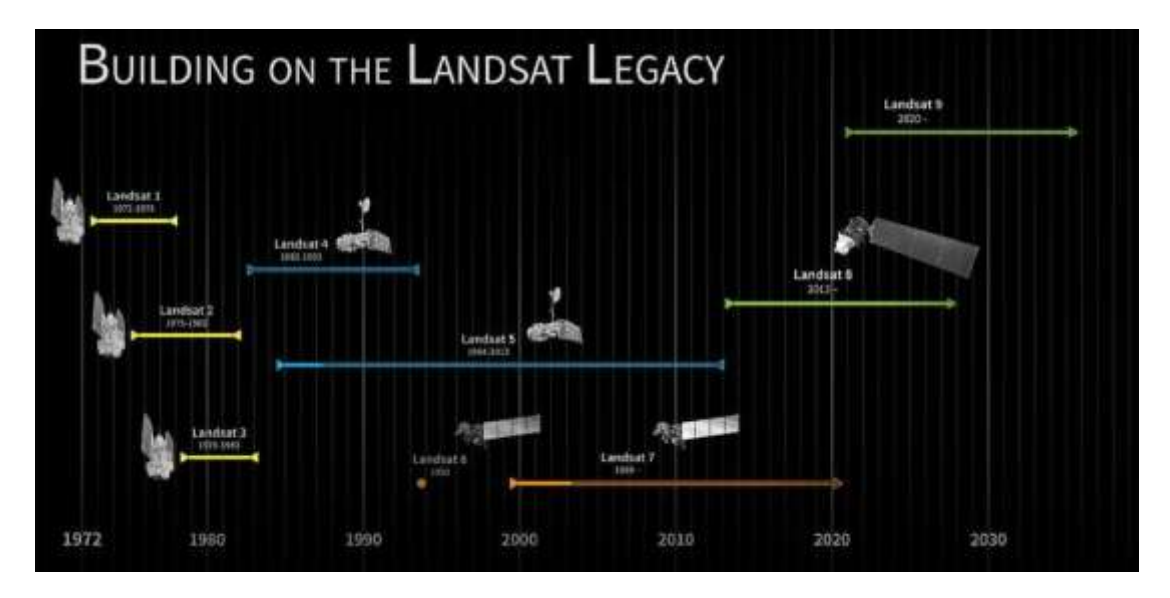

IMAGEN 14. Misión cronológica Landsat

FUENTE: (Morales, 2017).

1.1.16.2.Thematic Mapper (TM) – LandSat 4 y 5.

 Este tipo de sensor presenta los satélites LandSat 4 y 5, las imágenes constan de siete bandas espectrales con una resolución espacial de 30 metros de Bandas 1 a 5 y 7. El tamaño aproximado es de 170 km escena norte-sur por 183 km de este a oeste; su resolución temporal es de 16 días, (Morales, 2017).

# 1.1.16.3. Tipo de sensor

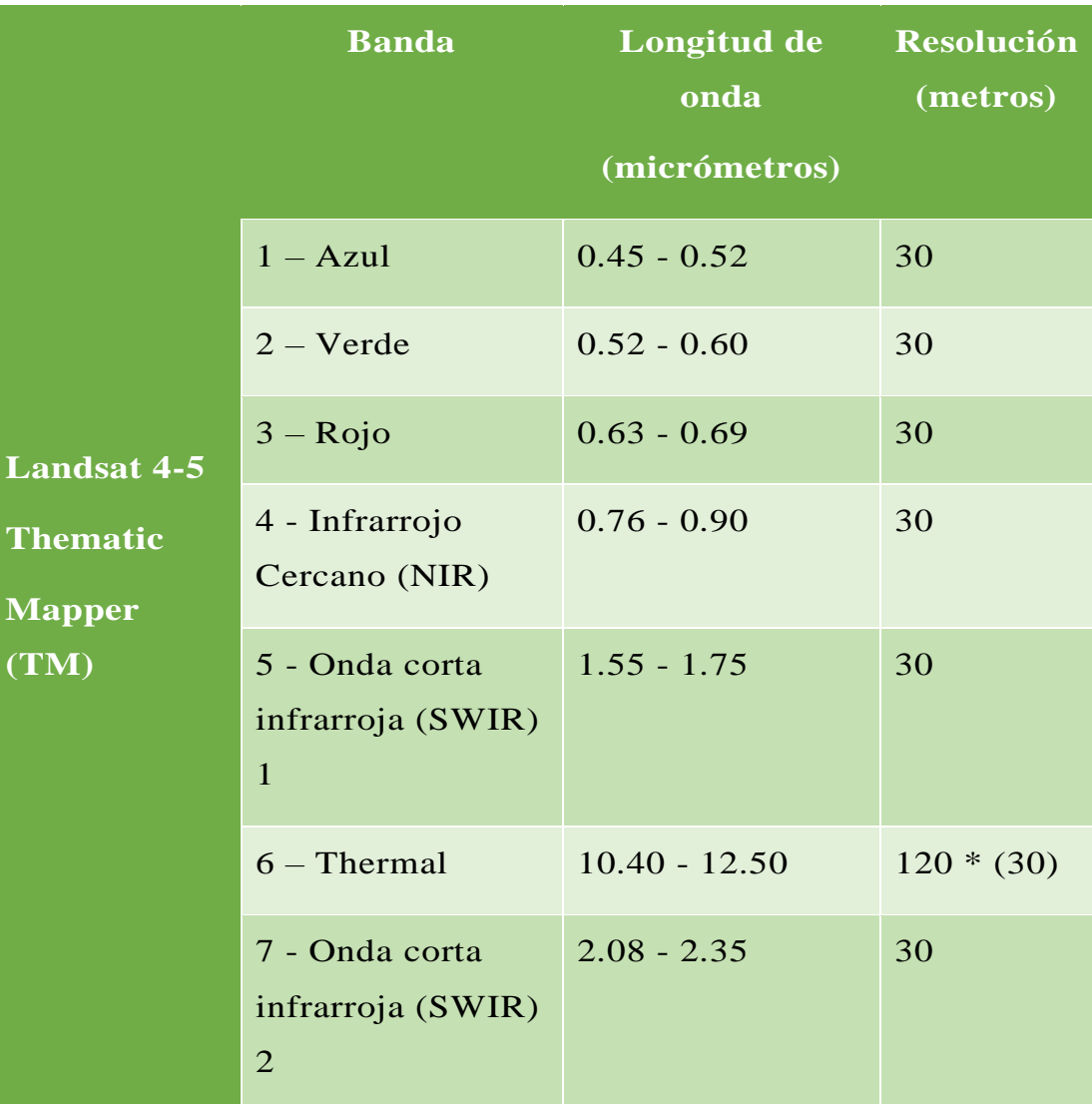

# **CUADRO 6.** Característica imagen LandSat 4 y 5

FUENTE: (Morales, 2017).

1.1.16.4. Imagen operacional de la Tierra (OLI) y el sensor térmico infrarrojo (TIRS) – LandSat 8

 Este tipo de sensor presenta el satélite de LandSat 8 y las imágenes se componen de nueve bandas espectrales con una resolución espacial de 30 metros de Bandas 1 a 7 y 9; la banda ultra azul 1 es útil para estudios costeros y aerosoles, la banda 9 es útil para

la detección de nubes cirrus; la resolución de la banda 8 (pancromática) es de 15 metros; la bandas térmicas 10 y 11 son útiles para proporcionar temperaturas de la superficie más precisa y se recogen a 100 metros; el tamaño aproximado es de 170 km escena de norte a sur por 183 km de este a oeste, (Morales, 2017).

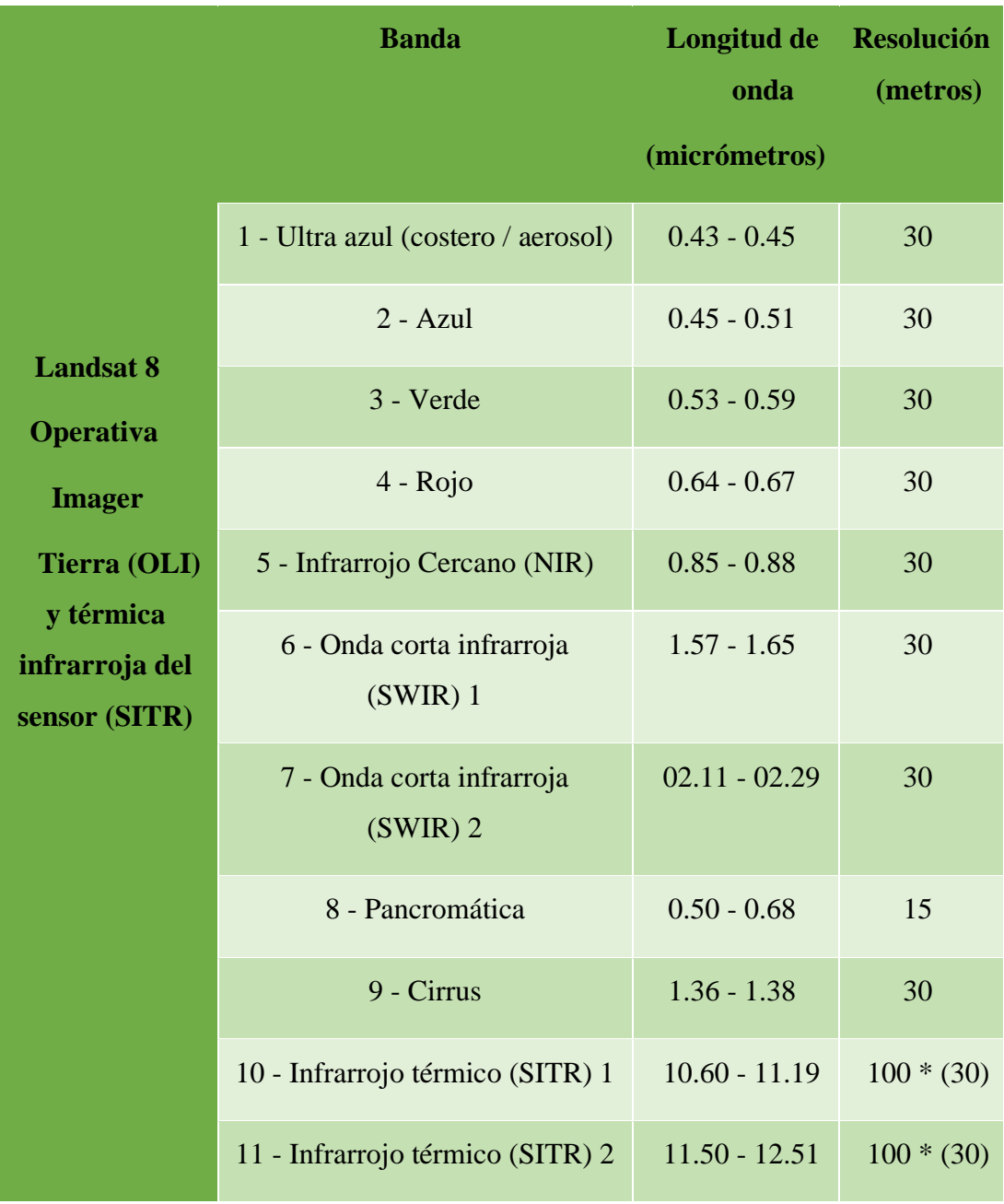

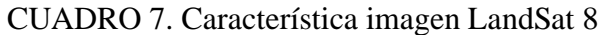

FUENTE: (Morales, 2017).

### **1.1.17. Procesamiento de Imágenes Satelitales**

Clasificación de las imágenes

 Según (Vicens L. 2009), las técnicas de clasificación de imágenes posibilitan la transformación de imágenes crudas (fotografías aéreas, imágenes de Satélite, etc.) en datos temáticos o mapas que mostrarán información con un significado evidente, como sucede a menudo y existen diferentes técnicas para poder llevar a cabo estas clasificaciones.

### **1.1.18. Técnicas de clasificación de imágenes**

 Por técnicas de clasificación de imágenes debemos de entender un conjunto de métodos automáticos que podemos clasificar o agrupar en dos técnicas:

1.1.18.1. Clasificaciones Supervisadas: en las clasificaciones supervisadas se requiere la participación activa del analista que esté realizando la clasificación de la imagen de satélite, en este caso, el técnico que está llevando a cabo la tarea debe indicar a software que debe realizar en cada momento (como debe clasificar cada uno de los pixeles existentes en la imagen), a partir de la definición de unas áreas de entrenamiento (training áreas) de las cuales se conoce a prioridad la naturaleza de su superficie.

1.1.18.2. Clasificaciones no Supervisadas: las clasificaciones no supervisadas guardan relación con el valor relativo al color, al tono o al clúster (grupo o agrupamientos), para identificar entidades. En este caso concreto, el analista deberá validar el resultado de la clasificación una vez esta haya sido llevada a cabo; en el caso anterior, el operador puede influir en gran medida en el proceso de clasificación mientras esta se está desarrollando, y controlando; vemos en esta segunda técnica de clasificación, la influencia que puede ejercer el operador es prácticamente nula, más allá de seleccionar el algoritmo de clasificación que va a utilizarse, (Tabor, 2009).

### **1.1.19. Tratamiento digital de imágenes satelitales**

 El Tratamiento Digital de Imágenes es una parte fundamental de la teledetección, cuyo desarrollo ha impulsado las aplicaciones de los datos digitales procedentes de sensores.

 La Imagen en forma digital (matriz numérica bidimensional) obtenida directamente (radiómetros) o por transformación de la imagen analógica (cámaras métricas) en digital mediante escáner, será la fuente indispensable de entrada de datos en el Sistema de Tratamiento.

 Asimismo, al ser los datos, en todo el procesamiento, en forma digital posibilita dos aspectos trascendentales en el momento actual, como son:

- La comunicación y transmisión por redes de la información.
- La producción electrónica de documentos cartográficos (mapas, ortofotos, etcétera), (Villar, 2009).

### **1.1.20. Análisis visual de imágenes de satélite**

 Análisis visual de las imágenes, se ejecuta empleando tres bandas del sensor, coincidiendo con la capacidad de los monitores, empleados en informática, monitores RGB. Los monitores poseen en total tres cañones, RGB, red, Green y blue – Rojo / Verde / Azul, con los que, por combinación de estos tres colores básicos, se construyen el resto de los colores, (Cieza 2017).

### **1.1.21. Sistema de Información Geográfica**

 Es un conjunto de "hardware", "software", datos geográficos y personal capacitado, organizados para capturar, almacenar, consultar, analizar y presentar todo tipo de información que pueda tener una referencia geográfica. Un SIG es una base de datos espacial.

### **1.1.22. Formatos de almacenamiento de datos espaciales**

El objeto con el que se trabaja puede ser de dos tipos de formatos ráster (archivo de imagen) y vectorial (cobertura).

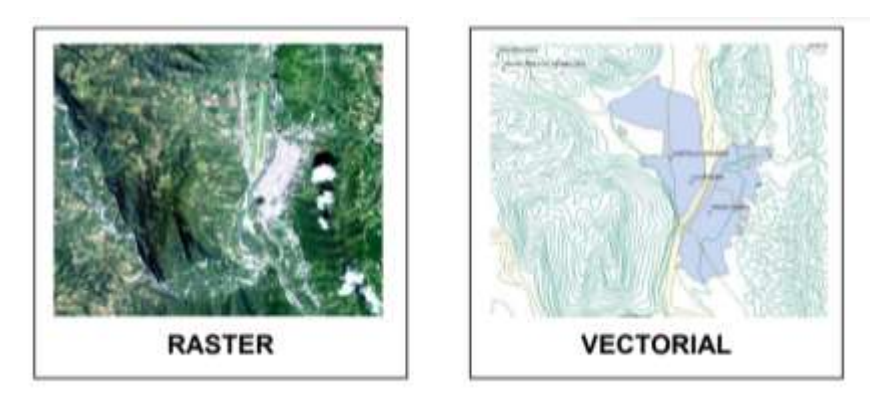

IMAGEN 15. Formatos de almacenamiento de datos espaciales

FUENTE: (Ing. Msc. Ronald Puerta Testa, 2011)

 Formato Raster: captura información mediante los medios: Scanner, satélite, fotografía aérea, cámaras de video entre otros; son fotografías, imágenes digitales capturadas por satélites (LandSat, Spot) o información digital de un mapa y trabaja con celdas de igual tamaño que poseen un valor; el tamaño de la celda define el nivel de detalle de la información.

 Este modelo está orientado para representar fenómenos tradicionalmente geográficos que varían continuamente en el espacio; como la pendiente del terreno, altitud o precipitación, el modelo ráster también es llamado imagen.

# IMAGEN 16. Ejemplo de Formato Ráster

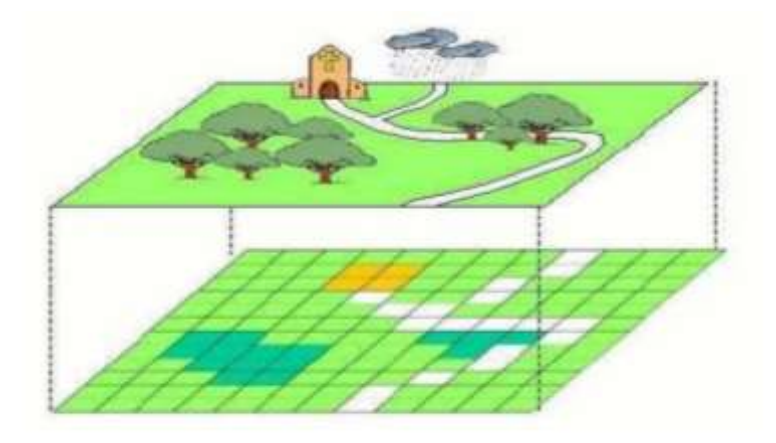

FUENTE: (Ing. Msc. Ronald Puerta Testa, 2011)

 En este modelo, el espacio geográfico es dividido en sectores de forma regular denominada comúnmente píxel; ya que de esta forma se establece una malla coordenada (con el origen en la esquina superior izquierda) de píxeles en la que cada píxel va a tomar el valor de la información geográfica que se encuentre en la posición del píxel.

Cuanto más pequeño sea el tamaño de píxel más precisa será la representación de la información.

IMAGEN 17. Ejemplo de Tamaño de pixel

|     |    | --                                                                                                    |
|-----|----|----------------------------------------------------------------------------------------------------|
| $-$ |    | comments are all the property and the property of the property<br>___<br>___<br>____<br>$***$                                                                                               |
|     |    | -<br>--<br>and a sense of the sense of the sense of the sense of the<br>--<br>and allowed to the continue that the pro-<br><b>British and Constitution of the Constitution</b><br>--        |
|     |    | the property of the contract and contract and contract the field of the field and the field<br>a state and most send that have been been been been been provided and send the property      |
|     |    | and think book book and and home and the form of the form of the form of the form<br>discontinued and discontinued and the form<br>and completely hand buildings.                           |
|     | -- | <b>Constitution of the Constitution</b><br>___<br><b>Channel Street Street Street Street</b><br>and a state of the first price of the party of the con-                                     |
|     |    | per per el contenu a la competitiva del con-<br>the property and company and the property and the<br>and a subscribed in the state of the contract of the<br>-                              |
|     |    | on the first series of the control of the control of the control of the control of<br>a second conditions were seen the conditions of the conditions of the conditions of the conditions of |
|     |    | and the property and a construction of the price of the property<br>the property and the property and the property and the property of the property of the property and the property of     |
|     |    | provided the process and the con-<br>and and the first property and<br><b>STATE OF THE REAL PROPERTY.</b>                                                                                   |
|     |    | and the first product of the contract of the contract of the<br><b><i><u><u>Annual</u></u></i></b><br>. .                                                                                   |

FUENTE: (Ing. Msc. Ronald Puerta Testa, 2011).

 El propio hecho de que el píxel tenga un tamaño que puede ser mayor que el elemento geográfico que ha de almacenarse, puede hacer que los elementos geográficos sean "desplazados" de su posición real a posiciones "enteras" que son las que ocupan los píxeles, lo cual redunda en su precisión.

### **1.1.23. Formato vectorial**

 El formato vectorial (shape) puede ser creado a partir de fuentes de información espacial existente, o pueden ser generados desde ArcGIS, donde podemos añadir elementos y la composición de una cobertura vectorial en ArcGIS consta de tres o más archivos con el mismo nombre, pero con extensiones diferentes:

 Este tipo de dato tiene gran rapidez en despliegue y visualización, además que pueden ser editados (modificados), los objetos de una cobertura vectorial pueden estar representados: puntos, línea y polígonos.

**Punto:** objeto representado como coordenadas (X, Y, Z), no presenta dimensiones. Ejemplo: localización de un árbol, poste y dependiendo de la escala se puede representar caseríos, ciudades, entre otros.

**Línea:** objeto construido por una cadena de puntos; contiene por lo menos de un punto de inicio y un punto final. Posee longitud. Ejemplo: para representar caminos, ríos, quebradas, etc.

**Polígono:** conjunto de puntos, donde el punto de inicio es igual al punto final, formando así una figura geométrica cerrada con un interior y un exterior, es decir, debe presentar como mínimo tres vértices y posee como atributos perímetro y área. Ejemplo: una parcela muestreo, cuenca hidrográfica, un rodal semillero, (Ing. Msc. Ronald Puerta Testa, 2011).

1.1.24. Impactos sobre factores ambientales

 Es la situación de la acción causa - efecto que da origen a una interacción de alteración, que es lo que constituye el impacto ambiental; que ocurre como consecuencia de la acción de los cambios de cobertura y uso del suelo, sobre cada uno de los tres factores: Agua superficial, Paisaje, y Cobertura vegetal.

2.1.25 Carácter de los impactos ambientales

 El carácter del impacto ambiental, se determina evaluando si el cambio de cobertura y uso de la tierra ocasiona en cada uno de los tres factores**, una mejora o un deterioro en relación con su estado inicial**; definiendo el carácter si **es adverso es negativo (-) y si es beneficioso es positivo (+), (**Celecep 2009, p.182, 190, 199).

2.1.26 Valoración de los impactos

 Determinado los impactos se realiza la valoración de los impactos identificados, utilizando las cinco variables de Buroz (1994), definidas por: Intensidad (I), Extensión (E), Duración (D), Reversibilidad (R), Incidencia (G); el detalle de la medición se indica el capítulo de la metodología.

#### 2.1.27 Determinación de la Magnitud del impacto ambiental (Ma)

 La Magnitud del impacto está dado por el impacto de tres variables valoradas: I**ntensidad (I), Extensión (E), y Duración (D);** se calcula mediante la fórmula **Ma: (I \* Wi) + (E \* We) + (D \* Wd).** Donde cada variable es afectada por su respectivo peso ponderado, siendo para la variable Intensidad (wi): 0,40, para la variable Extensión (We): 0,40, y para la variable Duración (Wd): 0,20 (Celecep 2009, p. 184).

### **1.2. MARCO CONCEPTUAL**

### 1.2.1. Análisis Multitemporal.

 Estudio de una zona determinada a partir de imágenes de satélite, mediante tomas echas en tiempos diferentes, pudiendo variar al tiempo entre una toma y otra, horas, días, meses, etc. con el fin de analizar una o muchas variables a través del tiempo. (Alarcón, 2018)

### 1.2.2. Actividad Antrópica.

 Cualquier acción o intervención realizada por el ser humano sobre la faz del planeta; son actividades antrópicas, por ejemplo: la deforestación, la pesca, la agricultura, la mayoría de las emisiones de gases de carbono a la atmósfera (de origen fabril, vehicular, etc.)

### 1.2.3. Bosque.

 Tierras que se extienden por más de 0,5 hectáreas dotadas de árboles de una altura superior a 5 metros y una cubierta de dosel superior al 10 por ciento, o de árboles capaces de alcanzar esta altura in situ, no incluye la tierra sometida a un uso predominantemente agrícola o urbano, (Roma, 2012).

#### 1.2.4. Cobertura Boscosa.

 Son espacios naturales en pequeñas extensiones, incluye las plantaciones utilizadas fundamentalmente para fines forestales o de protección, excluye las formaciones de árboles utilizadas en sistemas de producción agrícola, (Alarcón, 2018).

#### 1.2.5. Deforestación

 La FAO, lo define como la conversión de los bosques a otro tipo de uso de la tierra o la reducción permanente de la cubierta de dosel, por debajo del umbral mínimo del 10 por ciento, (FAO 2015).

 La conversión de los bosques a otro tipo de uso de la tierra o la reducción permanente de la cubierta de dosel, por debajo del umbral mínimo del 10 por ciento, (Roma, 2012).

 La Convención Marco de Naciones Unidas ante el Cambio Climático (CMNUCC), define deforestación como una conversión por actividad humana directa de tierras boscosas en tierras no forestales, (CMNUCC, 2002).

- 1.2.6. Factores ambientales: son un conjunto de factores ambientales (Bióticos Abióticos).
- 1.2.7. Imágenes Satelitales

Una [imagen satelital](http://www.teledet.com.uy/imagenes.htm) es el producto obtenido por un sensor instalado a bordo de un satélite artificial mediante la captación de la radiación electromagnética emitida o reflejada por un cuerpo celeste, producto que posteriormente se transmite a estaciones terrenas para su visualización, procesamiento y análisis.

1.2.8. Impacto Ambiental.

 Todo efecto que se manifieste en el conjunto de "valores" naturales, sociales y culturales existentes en un espacio y tiempo determinados y que pueden ser de carácter positivo o negativo, (Ambiental R. D., 1995).

1.2.9. Identificación de Impacto.

 Correlación que se realiza entre las acciones y actividades de un proyecto, obra o actividad y los efectos del mismo sobre la población y factores ambientales, medidos a través de atributos.

#### 1.2.10. Landsat

 Es una constelación de satélites (*LAND = Tierra* y *SAT = satélite*) que se integraban en la primera misión de EEUU para el monitoreo de los recursos terrestres.

 Las imágenes Landsat están compuestas por 7 u 8 *bandas espectrales*, especialmente elegidas para el monitoreo de la vegetación, aplicaciones geológicas y estudio de los recursos naturales. Estas bandas pueden combinarse generando nuevas imágenes que incrementan notablemente sus aplicaciones.

 Especial mención merece el satélite Landsat-8, que fue lanzado al espacio en febrero de 2013, por sus 11 bandas que permiten amplias posibilidades de combinación permitiendo generar gran cantidad de información asociada, (Ramos, 2015).

1.2.11. Landsat 5

 Landsat 5 se ha convertido en el satélite de Observación de la Tierra que más tiempo ha estado operativo; finalmente fue dado de baja el 5 de junio de 2013. Sus aplicaciones se extienden a campos como la detección de cambios globales, agricultura, calidad del agua y administración de recursos.

MSS tiene una resolución espacial de 60m y el TM tiene una resolución espacial de 30m, ambas con una resolución temporal de 16 días.

### 1.2.12. Landsat 8

 El satélite LANDSAT-8, fue lanzado el 11 de febrero de 2013, es un satélite óptico de resolución media cuyo objetivo es proporcionar información para actividades relacionadas con la agricultura, la educación, los negocios, la ciencia y también en el ámbito estatal.

 Este satélite contiene dos sensores: sensor operacional de imágenes de tierra (**OLI**) y un Sensor Infrarrojos Térmico (**TIRS**).

**OLI** está formado por 9 bandas espectrales que van desde lo visible pasando por los infrarrojos hasta el espectro de radiación de bajas ondas, con las imágenes de resolución espacial, que oscilan entre los 15 y los 30m, LANDSAT-8 proporciona imágenes de satélite de calidad que podrían demostrar los diferentes usos que se le podría dar a la tierra desde el espacio.

**TIRS** está compuesto por dos bandas espectrales, las cuales detectan infrarrojos térmicos, una herramienta imprescindible para medir la temperatura de la superficie de la Tierra, (Ambiental G. , 2019).

1.2.13. Recursos Forestales.

El conjunto de elementos actual o potencialmente útiles de los bosques, convencionalmente denominados productos forestales maderables y no maderables, (LEY FORESTAL Ley Nº 1700, 1996, pág. 2).

1.2.14. Sistema De Información Geográfica (SIG).

 Los Sistemas de Información Geográfica [\(SIG\)](https://acolita.com/diccionario/sig/) son un conjunto de herramientas compuestos por hardware, software, datos y usuarios, que permite capturar, almacenar, administrar y analizar información digital, así como realizar gráficos y mapas, y representar datos alfanuméricos, (López Trigal, 2015).

 De acuerdo a Burrough (1994) un SIG también puede verse como un modelo informatizado de la realidad geográfica para satisfacer unas necesidades de información concretas, esto es, crear, compartir y aplicar información útil basada en datos y en mapas, (franzpc, 2017).

 El sistema de información involucra una serie de operaciones que nos lleva desde la planificación de todo el proceso de obtención, almacenamiento y análisis de datos hasta la utilización de la información derivada en algún proceso de toma de decisiones.

 Los sistemas de información geográfica según Burrough (1986) son: "un conjunto de herramientas para recoger, almacenar, buscar, transformar y desplegar datos espaciales del mundo real para unos determinados objetivos".

 Aronoff (1989) más en concreto los considera: "Un sistema de informatizado que ofrece cuatro tipos de posibilidades para manejar datos georreferenciados: entrada de
datos, Manejo de datos (almacenamiento y búsqueda), Manipulación y análisis Salida de datos".

### 1.2.15. Teledetección.

 Es "la ciencia y la tecnología por la cual se pueden identificar las características de los objetos de interés, medir o analizar las características sin contacto directo", (JARS, 1993).

Por lo general, la teledetección es la medición de la energía que se emanó de la superficie de la Tierra; si la fuente de la energía medida es el sol, entonces se llama la teledetección pasiva, y el resultado de esta medición puede ser una imagen digital (RICHARDS y JIA, 2006), si la energía medida no es emitida por el Sol, pero desde la plataforma de sensor, entonces se define como la teledetección activa, tales como sensores de radar que funcionan en el rango de microondas, (RICHARDS y JIA, 2006).

# **1.3. MARCO LEGAL**

# **1.3.1. Constitución Política Del Estado Plurinacional**

Artículo 33. Las personas tienen derecho a un medio ambiente saludable, protegido y equilibrado; el ejercicio de este derecho debe permitir a los individuos y colectividades de las presentes y futuras generaciones, además de otros seres vivos, desarrollarse de manera normal y permanente.

Artículo 342. Es deber del Estado y de la población conservar, proteger y aprovechar de manera sustentable los recursos naturales y la biodiversidad, así como mantener el equilibrio del medio ambiente.

Artículo 348.

I. Son recursos naturales los minerales en todos sus estados, los hidrocarburos, el agua, el aire, el suelo y el subsuelo, los bosques, la biodiversidad, el espectro electromagnético y todos aquellos elementos y fuerzas físicas susceptibles de aprovechamiento.

II. II. Los recursos naturales son de carácter estratégico y de interés público para el desarrollo del país.

Artículo 380.

I. Los recursos naturales renovables se aprovecharán de manera sustentable, respetando las características y el valor natural de cada ecosistema.

Artículo 386. Los bosques naturales y los suelos forestales son de carácter estratégico para el desarrollo del pueblo boliviano; el Estado reconocerá derechos de aprovechamiento forestal a favor de comunidades y operadores particulares.

Asimismo, promoverá las actividades de conservación y aprovechamiento sustentable, la generación de valor agregado a sus productos, la rehabilitación y reforestación de áreas degradadas.

Artículo 387.

- I. El Estado deberá garantizar la conservación de los bosques naturales en las áreas de vocación forestal, su aprovechamiento sustentable, la conservación y recuperación de la flora, fauna y áreas degradadas.
- II. La ley regulará la protección y aprovechamiento de las especies forestales de relevancia socioeconómica, cultural y ecológica.

Artículo 388. Las comunidades indígenas originario campesinas situadas dentro de áreas forestales serán titulares del derecho exclusivo de su aprovechamiento y de su gestión, de acuerdo con la ley.

Artículo 389.

I. La conversión de uso de tierras con cobertura boscosa a usos agropecuarios u otros, sólo procederá en los espacios legalmente asignados para ello, de acuerdo con las políticas de planificación y conforme con la ley. (Constitucion Politica del Estado Plurinacional, 2009, págs. 13 - 110 - 111- 119 - 120 - 121)

#### **1.3.2. Ley 1333 Ley Del Medio Ambiente**

ARTICULO 32º.- Es deber del Estado y la sociedad preservar, conservar, restaurar y promover el aprovechamiento de los recursos naturales renovables, entendidos para los fines de esta Ley, como recursos bióticos, flora y fauna, y los abióticos como el agua, aire y suelo con una dinámica propia que les permite renovarse en el tiempo.

ARTICULO 46º.- Los bosques naturales y tierras forestales son de dominio originario del Estado, su manejo y uso debe ser sostenible; la autoridad competente establecida por Ley especial, en coordinación con sus organismos departamentales descentralizados, normará el manejo integral y el uso sostenible de los recursos del bosque para los fines de su conservación, producción, industrialización y comercialización, así como también y en coordinación con los organismos competentes, la preservación de otros recursos naturales que forman parte de su ecosistema y del medio ambiente en general.

ARTICULO 47º.- La autoridad competente establecida por Ley especial, clasificará los bosques de acuerdo a su finalidad considerando los aspectos de conservación, protección y producción, asimismo valorizará los bosques y sus resultados servirán de base para la ejecución de planes de manejo y conservación de recursos coordinando con las instituciones afines del sector, (Ley N° 1333 Ley del Medio Ambiente , 1992, págs. 13 - 16).

#### **1.3.3. Ley Forestal Ley N.º 700 De 12 De Julio De 1996**

ARTÍCULO 1º.- (Objeto de la ley) La presente ley tiene por objeto normar la utilización sostenible y la protección de los bosques y tierras forestales en beneficio de las generaciones actuales y futuras, armonizando el interés social, económico y ecológico del país.

ARTÍCULO 2º.- (Objetivos del desarrollo forestal sostenible)

Son objetivos del desarrollo forestal sostenible:

- a) Promover el establecimiento de actividades forestales sostenibles y eficientes que contribuyan al cumplimiento de las metas del desarrollo socioeconómico de la nación.
- b) Lograr rendimientos sostenibles y mejorados de los recursos forestales y garantizar la conservación de los ecosistemas, la biodiversidad y el medio ambiente.
- c) Proteger y rehabilitar las cuencas hidrográficas, prevenir y detener la erosión de la tierra y la degradación de los bosques, praderas, suelos y aguas, y promover la aforestación y reforestación.
- d) Facilitar a toda la población el acceso a los recursos forestales y a sus beneficios, en estricto cumplimiento de las prescripciones de protección y sostenibilidad.
- e) Promover la investigación forestal y agroforestal, así como su difusión al servicio de los procesos productivos, de conservación y protección de los recursos forestales.
- f) Fomentar el conocimiento y promover la formación de conciencia de la población nacional sobre el manejo responsable de las cuencas y sus recursos forestales, (LEY FORESTAL Ley Nº 1700, 1996, pág. 1).

#### **1.3.4. Reglamento General De La Ley Forestal**

#### DECRETO SUPREMO No. 24453

**1.3.5.** Artículo 1º.- El presente cuerpo normativo tiene por objeto reglamentar la Ley Forestal N.º 1700 del 12 de julio de 1996 (REGLAMENTO GENERAL DE LA LEY FORESTAL DECRETO SUPREMO No. 24453, 1996, pág. 1)

# **1.3.6. LEY 337 Ley de apoyo a la producción de alimentos y restitución de bosques**

# **ARTÍCULO 1. (OBJETO).**

El objeto de la presente Ley es establecer un régimen excepcional para el tratamiento de predios con desmontes que se hayan realizado sin autorización entre el 12 de julio de 1996 y el 31 de diciembre de 2011, cuyos beneficiarios se acojan al "Programa de Producción de Alimentos y Restitución de Bosques", que tiene carácter de interés nacional y utilidad pública.

#### **ARTÍCULO 2. (FINALIDAD).**

La presente Ley tiene por finalidad incentivar, en predios que hubieren sido objeto de desmontes sin autorización, la producción de alimentos para garantizar el derecho fundamental a la soberanía y seguridad alimentaria y la restitución de áreas de bosques afectadas, en el marco de lo previsto en el parágrafo II del Artículo 16 de la Constitución Política del Estado y la Ley Nº 300 de 15 de octubre de 2012, Ley Marco de la Madre Tierra y Desarrollo Integral para Vivir Bien.

# **ARTÍCULO 3. (ÁMBITO DE APLICACIÓN).**

I. Esta Ley se aplicará a beneficiarios de predios titulados por el Instituto Nacional de Reforma Agraria – INRA, de predios en proceso de saneamiento o sin sanear en los que existan desmontes sin autorización; así como a beneficiarios de predios con procesos administrativos sancionatorios, que no cuenten con Resolución Administrativa por parte de la Autoridad de Fiscalización y Control Social de Bosques y Tierra – ABT. II. Las pequeñas propiedades y propiedades colectivas de naciones y pueblos indígena originario campesinos, podrán acogerse de manera voluntaria a los alcances de esta Ley. III. Se exceptúan de la aplicación de esta Ley, los predios que se encuentren al interior de Áreas Protegidas y Reservas Forestales. IV. Para el caso de las pequeñas propiedades y propiedades colectivas, la aplicación de la presente Ley no afectará su derecho propietario o posesión legal en el marco de las previsiones constitucionales.

# **ARTÍCULO 4. (PROGRAMA DE PRODUCCIÓN DE ALIMENTOS Y RESTITUCIÓN DE BOSQUES).**

I. Se crea el Programa de Producción de Alimentos y Restitución de Bosques, con el objetivo de incentivar la producción de alimentos y la reforestación de áreas afectadas, que estará a cargo del Ministerio de Desarrollo Rural y Tierras – MDRyT, de la Empresa de Apoyo a la Producción de Alimentos – EMAPA, y de la ABT.

II. El MDRyT, EMAPA y la ABT se encargarán del registro, evaluación, aprobación, y monitoreo de los componentes del Programa de manera coordinada. III. El Programa de Producción de Alimentos y Restitución de Bosques tendrá una duración de cinco (5) años a partir de su reglamentación. IV. El Programa tiene los siguientes componentes:

- 1. Componente de Producción de Alimentos, que se orientará a la producción agrícola y pecuaria, eficiente, sustentable y priorizada, en base a regímenes diferenciados por región, actividad productiva desarrollada y clase de propiedad.
- 2. Componente de Restitución de Áreas de Bosque afectadas, que se orientará a la restitución y protección de las servidumbres ecológicas legales, y reforestación de áreas de bosque afectadas.

V. El cumplimiento de los componentes se verificará de manera periódica.

# **ARTÍCULO 5. (REFORESTACIÓN DE ÁREAS DE BOSQUES AFECTADAS).**

En Tierras de Producción Forestal Permanente, cuando se trate de predios con superficies mayores a las cincuenta hectáreas (50 ha), los beneficiarios del Programa deberán restituir el diez por ciento (10%) de la cobertura forestal

afectada, además de la restitución de las servidumbres ecológico legales; la reforestación será controlada por la autoridad competente.

#### **1.3.7. Reglamento de la ley 337**

**ARTÍCULO 1°.** - (Objeto) El presente Decreto Supremo tiene por objeto reglamentar la Ley N.º 337, de 11 de enero de 2013, de Apoyo a la Producción de Alimentos y Restitución de Bosques.

**ARTÍCULO 2°. -** (Programa de producción de alimentos y restitución de bosques)

- I. Se crea la Unidad responsable de la Coordinación del Programa de Producción de Alimentos y Restitución de Bosques - UCAB, dependiente del Despacho de la ministra o Ministro de Desarrollo Rural y Tierras. La UCAB, definirá los lineamentos para la articulación de los componentes del Programa, planificará su implementación y monitoreo y establecerá mediante dictamen técnico el cumplimiento o incumplimiento de los compromisos asumidos por los beneficiarios del Programa. La UCAB, en el proceso de implementación del Programa establecerá las actividades que el Viceministerio de Desarrollo Rural y Agropecuario y la Autoridad de Fiscalización y Control Social de Bosques y Tierra - ABT, desarrollarán para la ejecución de los componentes de Producción de Alimentos y Restitución de Áreas de Bosque Afectadas, respectivamente.
- II. II. El Viceministerio de Desarrollo Rural y Agropecuario dependiente del Ministerio de Desarrollo Rural y Tierras, participa del proceso de registro de los beneficiarios al Programa; asimismo, es el responsable de monitorear el cumplimiento de los compromisos asumidos por los beneficiarios en lo que corresponde al Componente de Producción de Alimentos del Programa, debiendo coordinar sus acciones con la UCAB.
- III. III. La ABT, participa del proceso de registro de los beneficiarios al Programa; asimismo, es el responsable de monitorear el cumplimiento de los compromisos asumidos por los beneficiarios en lo que corresponde al

Componente de Restitución de Áreas de Bosque Afectadas del Programa, debiendo coordinar sus acciones con la UCAB.

- IV. IV. El Instituto Nacional de Reforma Agraria INRA, participará en la implementación del Programa en el marco de lo establecido en el Artículo 4 del presente Decreto Supremo.
- **1.3.8. Ley Nº 502, 27 De febrero De 2014 Ampliación Del Plazo Y Modificación A La Ley Nº 337 De Apoyo A La Producción De Alimentos Y Restitución De Bosques**

**ARTÍCULO 1°. -** (Ampliación del plazo de suscripción al programa) Se modifican y amplían los plazos establecidos en los numerales 1, 3 y 4 del Artículo 8 de la Ley Nº 337 de 11 de enero de 2013, referentes a la suscripción al Programa de Producción de Alimentos y Restitución de Bosques, estableciéndose el plazo de doce (12) meses en cada caso, a partir de la vigencia de la presente Ley.

**1.3.9. DS 2912**

**Artículo 1°. - (Objeto)** El presente Decreto Supremo tiene por objeto declarar de carácter estratégico y de prioridad nacional el Programa Nacional de Forestación y Reforestación - PNFR en el marco del Plan de Desarrollo Económico y Social, y aprobar la Estrategia Nacional de Implementación del PNFR 2016-2030.

**Artículo 2°. - (Naturaleza del programa nacional de forestación y reforestación - PNFR)** Se declara de carácter estratégico y de prioridad nacional el PNFR en el marco del Plan de Desarrollo Económico y Social.

**Artículo 3°. - (Aprobación de la estrategia)** Se aprueba la Estrategia Nacional de Implementación del PNFR 2016-2030, que forma parte Anexa al presente Decreto Supremo.

# **Artículo 4°. - (Ámbito de aplicación)**

I. La Estrategia Nacional de Implementación del PNFR 2016-2030, se aplica a actividades de forestación y reforestación en todo el territorio del Estado Plurinacional de Bolivia, que incluye plantaciones de protección, comerciales, agrosilvopastoriles y de silvicultura urbana.

II. La Estrategia Nacional de Implementación del PNFR 2016-2030, establece los mecanismos de ejecución del PNFR, que será de aplicación obligatoria para el nivel central del Estado y para las entidades territoriales autónomas y regirá para las acciones a ser desarrolladas por los demás actores considerados en el presente Decreto Supremo.

### **1.3.10. DS 443**

**Artículo 1°. - (Objeto)** El presente Decreto Supremo tiene por objeto crear el Programa Nacional de Forestación y Reforestación; y las condiciones para su implementación.

#### **Artículo 2°. - (Programa Nacional de Forestación y Reforestación)**

- I. Créase el Programa Nacional de Forestación y Reforestación que permita: - Ampliar la contribución a la conservación de la biodiversidad, mantenimiento de procesos ecológicos, restauración de ecosistemas y cuencas, así como la disminución de los efectos del cambio climático. - Fortalecer la concepción de manejo integral del bosque, reconociendo el valor de la función ambiental, social y económica que cumple el mismo. - Incrementar la cobertura boscosa del país.
- II. El Programa Nacional de Forestación y Reforestación, se constituye en un mecanismo de implementación de la política forestal.

# **CAPÍTULO II**

# **MATERIALES Y MÉTODOS**

# **2.1 METODOLOGÍA**

# **2.1.1. DESCRIPCIÓN DEL ÁREA DE ESTUDIO**

#### **2.1.1.1.Ubicación Geográfica**

 El Municipio de Entre Ríos, Primera y única Sección de la Provincia O'Connor, se encuentra ubicado en la parte central del Departamento de Tarija, en la región que conforma el piso ecológico que se denomina SUBANDINO, a 108 km de la ciudad capital, está entre las coordenadas: 20° 51' 57'' y 21° 56' 51'' de latitud Sud, 63° 40' 23'' y 64° 25' 6'' de longitud Oeste.

 El centro poblado de Entre Ríos, se encuentra a una altitud de 1.232 m.s.n.m. El municipio de Entre Ríos tiene una superficie total de 6.406 km2, representa el 17,2% de la superficie departamental y el 0.58% del territorio nacional. limita al norte con el departamento de Chuquisaca, al sur con las Provincias Arce (municipio de Padcaya) y Gran Chaco (municipio de Caraparí), al este con la Provincia Gran Chaco (municipios de Caraparí y Villa Montes) y al oeste con la Provincia Cercado (Ríos, 2016).

# **MAPA N° 1 UBICACIÓN GEOGRÁFICA Y LÍMITES POLÍTICOS ADMINISTRATIVOS**

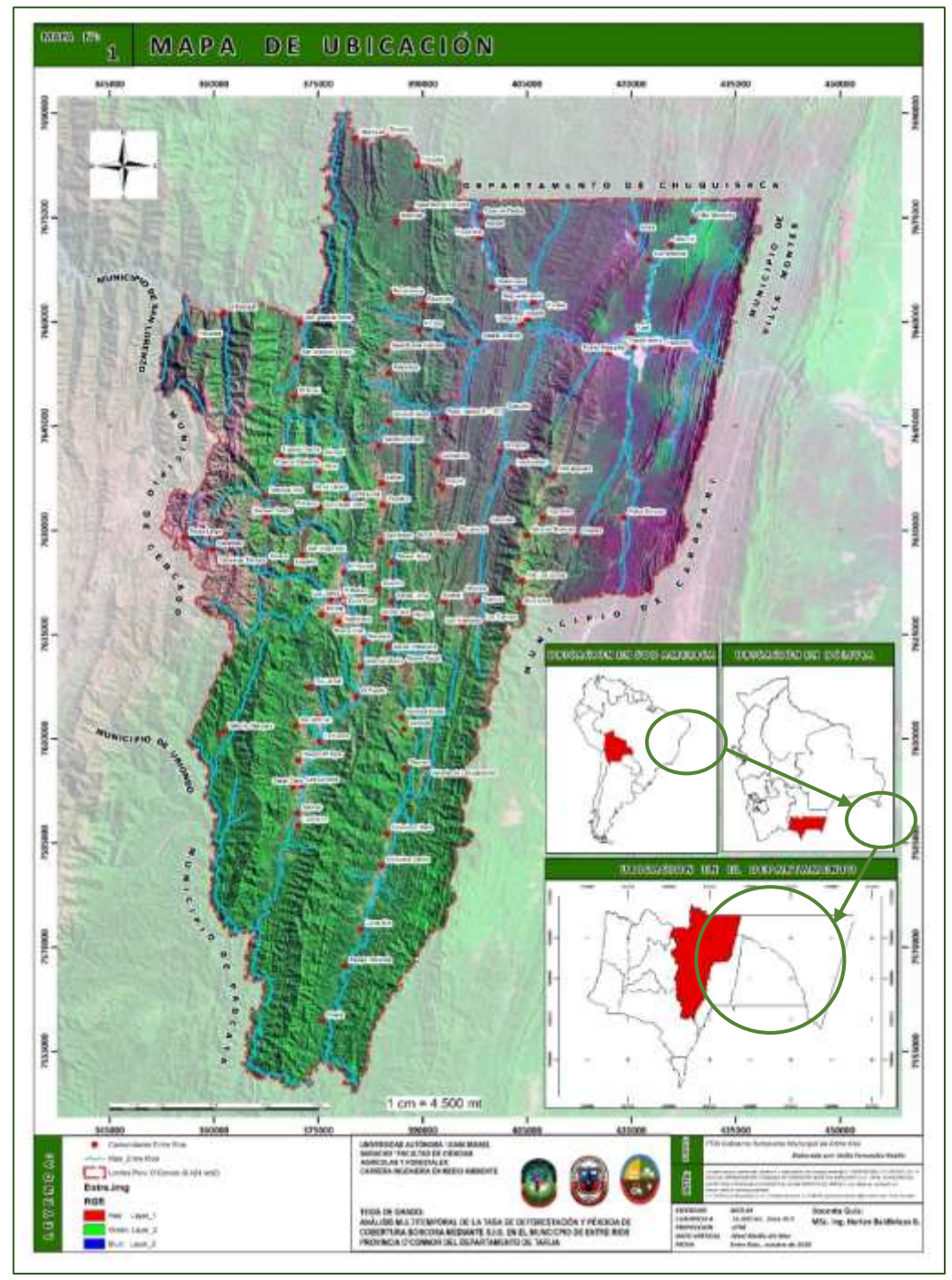

**FUENTE:** elaboración propia.

# CUADRO 8

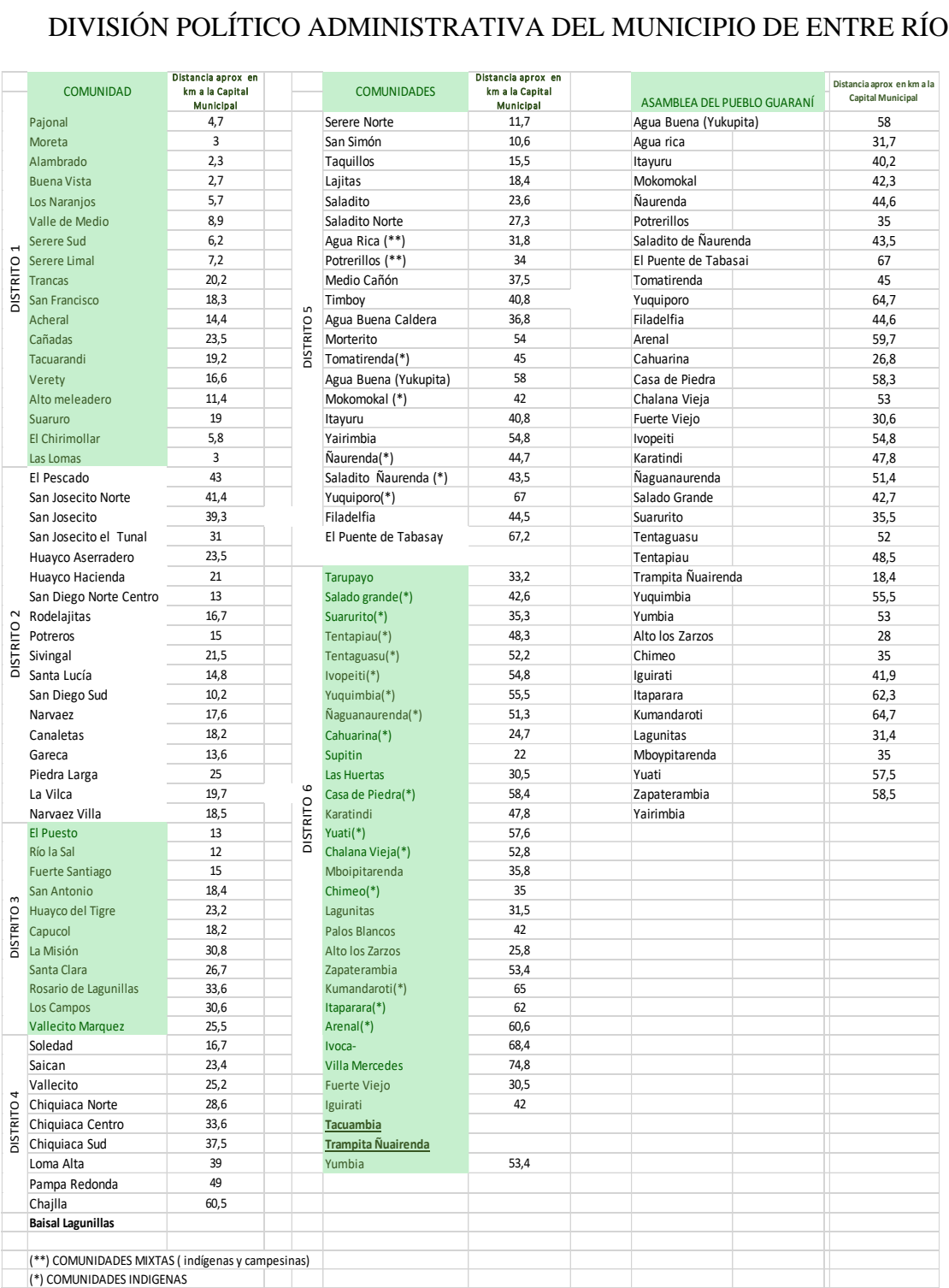

**2.1.1.2.Población**

 El municipio de Entre Ríos de acuerdo a los datos del censo 2012, contaba con una población total de 21.991 habitantes, de los cuales el 52,88% (11.630 hab.) eran varones y el 47,11% (10361 hab.) mujeres.

 Del total del dato de población, el 18.4% de los habitantes viven en el área urbana (que es la capital Entre Ríos), la población restante que equivale al 81,6% habita el área rural; la población urbana ha tenido un incremento de 5.9% respecto al dato del Censo, 2001. (Ríos, 2016).

#### **2.1.1.3.Vegetación**

 La vegetación natural tiene múltiples relaciones con los componentes bióticos y abióticos del medio como: protector del suelo, estabilizador de pendientes, regulador de la calidad y cantidad de agua en las cuencas, y hábitat de la fauna silvestre; además es la expresión de las condiciones locales ambientales y de estabilidad ecológica y calidad del ecosistema.

 Por las características del municipio, existe una gran variedad de vegetación y por lo tanto una diversidad de fauna principalmente en el área de bosque; lamentablemente como en otros municipios del departamento el manejo indiscriminado de ella genera más de un problema ambiental, (Ríos, 2016).

A continuación, la descripción de la tipología de vegetación identificada en el municipio **(t10a)+t13b+t13d+t14b; (t10a)=** Bosque subhúmedo transicional del piso basimontano inferior de la Cuenca del Pilcomayo: serie preliminar de Eriotheca roseorum-Calycophyllum multiflorum.

**(t10b)+t12+t13d+t17; (t10b)=** Bosque subhúmedo transicional del piso basimontano inferior de la Cuenca del Bermejo: serie preliminar de Gleditsia amorphoides-Calycophyllum multiflorum. Bosques transicionales con frecuente presencia de Palo blanco **(t10b)+t13b+t13d+t14b; (t10b) =** Bosque subhúmedo transicional del piso basimontano inferior de la Cuenca del Bermejo: serie preliminar de Gleditsia amorphoides-Calycophyllum multiflorum. Bosques transicionales con frecuente presencia de Palo blanco.

**(t11b)+t11c+t12+t17; (t11b) =** Bosque seco boliviano-tucumanos transicional del piso basimontano inferior meridional: serie de Amburana cearensis-Loxopterygium grisebachi. Bosques de Soto y Cuchimara o Sotomara (Loxopterygium grisebachii)

**(t11b)+t12+t17; (t11b) =** Bosque seco boliviano-tucumanos transicional del piso basimontano inferior meridional: serie de Amburana cearensis-Loxopterygium grisebachi. Bosques de Soto y Cuchimara o Sotomara (Loxopterygium grisebachii)

**(t12)+t13a+t16f+t17; (t12) =** Bosques, arbustales y pajonales edafoxerófilos boliviano-tucumanos de cumbres de serranías de los pisos basimontano y montano inferior (CES409.195), unidad cartográfica que incluye un complejo de comunidades arbóreas bajas.

**(t12)+t16f+t17; (t12) =** Bosques, arbustales y pajonales edafoxerófilos bolivianotucumanos de cumbres de serranías de los pisos basimontano y montano inferior (CES409.195), unidad cartográfica que incluye un complejo de comunidades arbóreas bajas

**(t13a)+t14b; (t13a) =** Algarrobal freatofítico boliviano-tucumano interandinosuperior: serie de Celtis tala-Prosopis alba. Vegetación freatofítica del nivel altitudinal superior de los valles secos interandinos y niveles prepuneños inferiores.

**t12+t17;t12 =** Bosques, arbustales y pajonales edafoxerófilos boliviano-tucumanos de cumbres de serranías de los pisos basimontano y montano inferior (CES409.195). Unidad cartográfica que incluye un complejo de comunidades arbóreas bajas

**t13a+t14b+(t16f); t13a =** Algarrobal freatofítico boliviano-tucumano interandinosuperior: serie de Celtis tala-Prosopis alba. Vegetación freatofítica del nivel altitudinal superior de los valles secos interandinos y niveles prepuneños inferiores.

**t13a+t14b+t14c+(t16f); t13a =** Algarrobal freatofítico boliviano-tucumano interandino-superior: serie de Celtis tala-Prosopis alba. Vegetación freatofítica del nivel altitudinal superior de los valles secos interandinos y niveles prepuneños inferiores.

**t13b+t14b+t14c; t13b =** Algarrobal freatofítico boliviano-tucumano interandinoinferior: serie de Vallesia glabra-Prosopis alba. Vegetación freatofítica del nivel altitudinal inferior de los valles secos interandinos + t14b= Sauceda ribereña boliviano

**t13e+t14b+t14c+t16e; t13b =** Algarrobal freatofítico boliviano-tucumano interandino-inferior: serie de Vallesia glabra-Prosopis alba. Vegetación freatofítica del nivel altitudinal inferior de los valles secos interandinos + t14b= Sauceda ribereña boliviano.

**t14b+t14c+t14e; t14b =** Vegetación ribereña subandina e interandina bolivianotucumana (CES409.203, CES409.215), sauceda ribereña boliviano-tucumana del piso basimontano: serie de Sapium glandulosum-Salix humboldtiana.

**t15+d12d; t15 =** Vegetación acuática y palustre interandina y subandina bolivianotucumana, unidad cartográfica que agrupa los complejos diversos de comunidades vegetales acuáticas y palustres existentes en los humedales y cuerpos de agua de los valles.

**t15 =** Vegetación acuática y palustre interandina y subandina boliviano-tucumana; unidad cartográfica que agrupa los complejos diversos de comunidades vegetales acuáticas y palustres existentes en los humedales y cuerpos de agua de los valles secos

**t16f =**Bosque seco interandino meridional de Cardón y Soto: Serie de Trichocereus terscheckii-Schinopsis haenkeana. Bosques boliviano-tucumanos de Soto restringidos a los valles y serranías subandinas de la cuenca baja interandina del Pilcomayo y norte

**t1c+t2; t1c =** Khewiñar subhúmedo-húmedo altimontano boliviano-tucumano: Serie de Escallonia hypoglauca-Polylepis crista-gallii. Principal tipo de bosque climatófilo del piso ecológico altimontano boliviano-tucumano de Bolivia.

**t1c+t2+t3; t1c =** Khewiñar subhúmedo-húmedo altimontano boliviano-tucumano: Serie de Escallonia hypoglauca-Polylepis crista-gallii. Principal tipo de bosque climatófilo del piso ecológico altimontano boliviano-tucumano de Bolivia.

**t1c+t2+t3+t12; t1c =** Khewiñar subhúmedo-húmedo altimontano bolivianotucumano: Serie de Escallonia hypoglauca-Polylepis crista-gallii. Principal tipo de bosque climatófilo del piso ecológico altimontano boliviano-tucumano de Bolivia.

**t2+(t6b)+t13a+t14b; t2 =** Pajonales (CES409.218, CES409.219) y matorrales (CES409.212, CES409.213) montanos y altimontanos; y vegetación saxícola de la Ceja de Monte boliviano-tucumana (CES409.220) unidad cartográfica que agrupa la vegetación no boscosa.

**t2+t4a; t2 =** Pajonales (CES409.218, CES409.219) y matorrales (CES409.212, CES409.213) montanos y altimontanos; y vegetación saxícola de la Ceja de Monte boliviano-tucumana (CES409.220) unidad cartográfica que agrupa la vegetación no boscosa.

**t2+t4a+t7c; t2 =** Pajonales (CES409.218, CES409.219) y matorrales (CES409.212, CES409.213) montanos y altimontanos; y vegetación saxícola de la Ceja de Monte boliviano-tucumana (CES409.220) Unidad cartográfica que agrupa la vegetación no boscosa.

**t4a** = Complejo de pinares boliviano-tucumanos de Pino del Cerro y sahuintales: series de Prunus tucumanensis-Podocarpus parlatorei y de Myrcianthes callicoma - Myrcianthes pseudomato en mosaico. [i. Sahuintales puros (serie de Myrcianthes callicoma-Myrciant.

**t7a+t9c+t12+t14+t17; t7a=** Bosque ribereño boliviano-tucumano y prepuneño, del piso montano seco a subhúmedo (CES409.209): serie de Acacia visco-Erythrina falcata + t9c= Bosque boliviano-tucumano de Chari o Willka, y Tipa (CES409.207)

**t7a+t9c+t14; t7a=** Bosque ribereño boliviano-tucumano y prepuneño, del piso montano seco a subhúmedo (CES409.209): serie de Acacia visco-Erythrina falcata + t9c= Bosque boliviano-tucumano de Chari o Willka, y Tipa (CES409.207): Serie de Parapiptadenia.

**t7c+t8a+t12+t14d; t7c=** Aliseda ribereña montana boliviano-tucumana (CES409.209): serie de Prunus tucumanensis-Alnus acuminata (faciación montana) +

t8a= Bosque boliviano-tucumano de Laurel y Nogal del piso montano inferior (CES409.201).

**t8a+t12+t13d+14d+t17; t8a=** Bosque boliviano-tucumano de Laurel y Nogal del piso montano inferior (CES409.201): series preliminares de Cedrela lilloi-Phoebe porphyria y de Phoebe porphyria-Juglans australis. Selvas húmedas zonales boliviano-tucumanas

**t8a+t8c+t12+t14d+t17; t8a=** Bosque boliviano-tucumano de Laurel y Nogal del piso montano inferior (CES409.201): series preliminares de Cedrela lilloi-Phoebe porphyria y de Phoebe porphyria-Juglans australis. Selvas húmedas zonales boliviano-tucumanas

**t8a+t8c+t13d; t8a=** Bosque boliviano-tucumano de Laurel y Nogal del piso montano inferior (CES409.201), series preliminares de Cedrela lilloi-Phoebe porphyria y de Phoebe porphyria-Juglans australis. Selvas húmedas zonales boliviano-tucumanas

**t8a+t8c+t13d+t14d; t8a=** Bosque boliviano-tucumano de Laurel y Nogal del piso montano inferior (CES409.201): Series preliminares de Cedrela lilloi-Phoebe porphyria y de Phoebe porphyria-Juglans australis. Selvas húmedas zonales bolivianotucumanas,**t8a+t9c+t12+t13d+t14d+t17; t8a**= Bosque boliviano-tucumano de Laurel y Nogal del piso montano inferior (CES409.201): series preliminares de Cedrela lilloi-Phoebe porphyria y de Phoebe porphyria-Juglans australis. Selvas húmedas zonales boliviano-tucumanas.

**t8b+t12+t13d+t14d; t8b=** Bosque boliviano-tucumano de Laurel y Nogal del piso basimontano (CES409.201): serie preliminar de Gomidesia barituensis-Phoebe porphyria. Selvas húmedas zonales boliviano-tucumanas del piso basimontano. Termotropical pluviestacional. **t9c+t12+t13c+t14d+t17; t9c=** Bosque bolivianotucumano de Chari o Willka, y Tipa (CES409.207): serie de Parapiptadenia excelsa-Tipuana tipu. Bosques semideciduos, generalmente dominados por Tipa y/o Chari, que representan la vegetación climática potencial. **t9c+t12+t13c+t17; t9c=** Bosque boliviano-tucumano de Chari o Willka, y Tipa (CES409.207): serie de Parapiptadenia excelsa-Tipuana tipu. Bosques semideciduos, generalmente dominados por Tipa y/o Chari, que representan la vegetación climácica potencial.

**t9c+t12+t17; t9c=** Bosque boliviano-tucumano de Chari o Willka, y Tipa (CES409.207), serie de Parapiptadenia excelsa-Tipuana tipu.+ t12= Bosques, arbustales y pajonales edafoxerófilos boliviano-tucumanos de cumbres de serranías de los pisos basimontano

**t9c+t13a+t13c; t9c=** Bosque boliviano-tucumano de Chari o Willka, y Tipa (CES409.207): serie de Parapiptadenia excelsa-Tipuana tipu. Bosques semideciduos, generalmente dominados por Tipa y/o Chari, que representan la vegetación climácica potencial.

**t9c=** Bosque boliviano-tucumano de Chari o Willka, y Tipa (CES409.207): serie de Parapiptadenia excelsa-Tipuana tipu. Bosques semideciduos, generalmente dominados por Tipa y/o Chari, que representan la vegetación climácica potencial.

**ta+ t13a+t14b; ta=** Complejo de vegetación antrópica; vegetación de las zonas muy perturbadas o transformadas por la acción humana, incluyendo fundamentalmente áreas extensas (en función de la escala utilizada) de cultivos, pastos, barbechos.

**ta+t13e+t14b+t14c+t16e; ta=** Complejo de vegetación antrópica + t13e= Algarrobal freatofítico transicional al Chaco del piso basimontano: Serie de Mimozyganthus carinatus-Prosopis alba. Vegetación freatofítica de la cuenca interandina inferior

**ta+t3a; ta=** Complejo de vegetación antrópica + t3a= Aliseda ribereña altimontana de la Ceja de Monte boliviano-tucumana: Serie de Prunus tucumanensis-Alnus acuminata. (faciación altimontana).

**ta=** Complejo de vegetación antrópica: vegetación de las zonas muy perturbadas o transformadas por la acción humana, incluyendo fundamentalmente áreas extensas (en función de la escala utilizada) de cultivos, pastos, barbechos y zonas deforestadas, (Ríos, 2016).

# **MAPA N° 2** VEGETACIÓN DEL MUNICIPIO DE ENTRE RÍOS PROVINCIA O'CONNOR

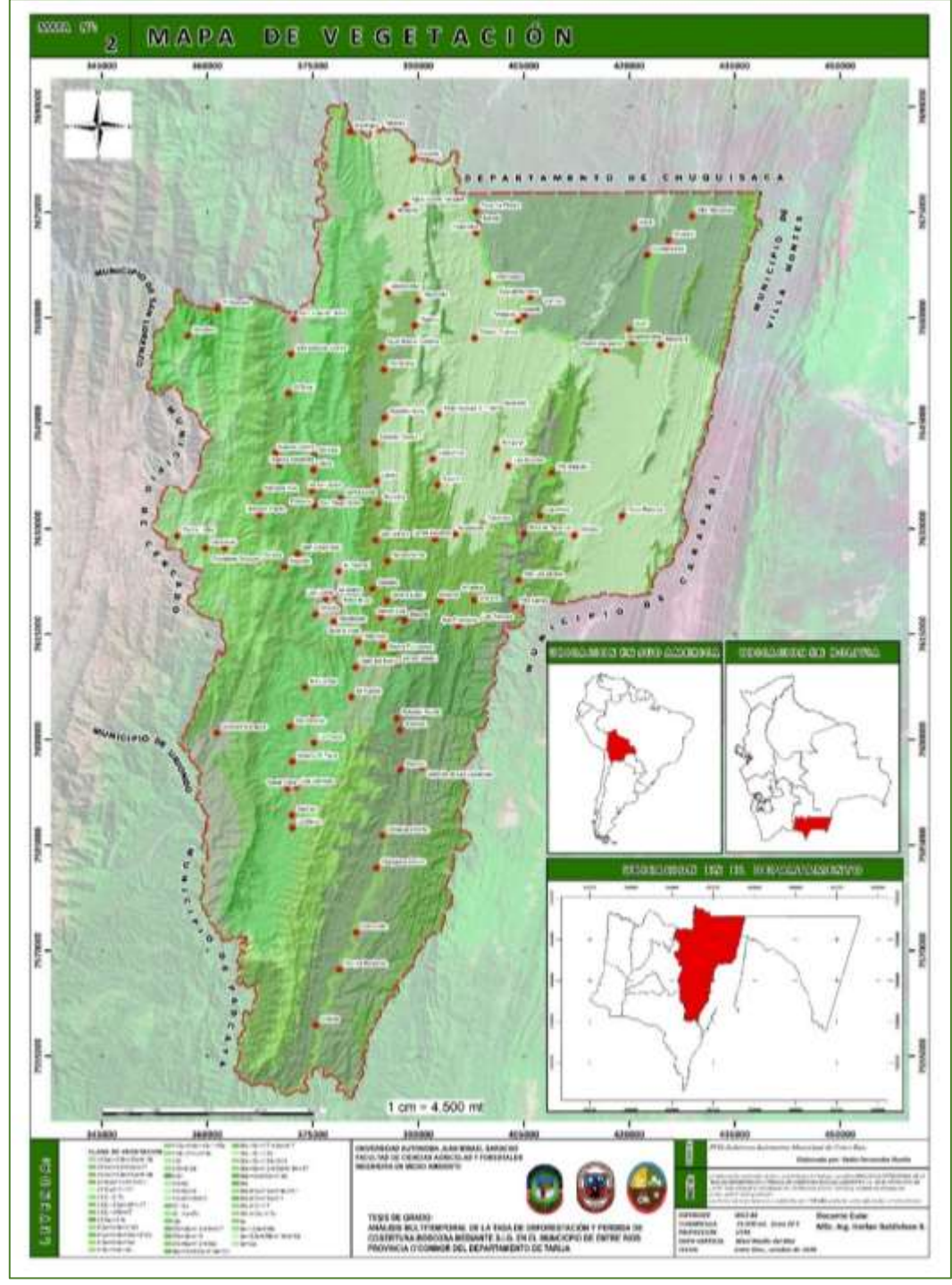

**FUENTE**: elaboración propia.

#### **2.1.1.4.Suelos**

 El suelo es un componente muy importante en el medio físico de un ecosistema, es el soporte de la vegetación natural y un elemento fundamental para desarrollar actividades productivas sean agrícolas o ganaderas también para la agroforestería, el aprovechamiento forestal y toda forma de ocupación del territorio orientada al aprovechamiento de los recursos naturales.

 El recurso suelo está en estrecha relación con el paisaje, debido a que comparten los mismos factores formadores; el suelo se constituye en la interface entre los componentes abióticos y bióticos de los ecosistemas, y es un atributo importante del terreno.

 La categorización del suelo permite reconocer la diversidad del mismo y sus características en todo el municipio; además del correcto e incorrecto uso que se le da desde el punto de vista de su función y del aprovechamiento de las potencialidades como factor de desarrollo para las comunidades. Para el análisis de los ámbitos económico y social se convierte en un factor de diferenciación que da la particularidad a cada zona de estudio y permite establecer limitaciones para el desarrollo de las mismas; este factor de diferenciación se traduce en el denominado "uso de suelo", que será expuesto más adelante.

 Según el mapa de suelos elaborado por el proyecto ZONISIG, en el Municipio de Entre Ríos se presenta 17 unidades de suelos, a continuación, se describen sus principales características, (Ríos, 2016).

#### **Consociación Leptosol**

 Se localiza en el cerro Ovejería, Toldorillos y Yugo, la comunidad de referencia es Canaletas, Peña Negra, cabeceras de los ríos Villa, Narváez, Cuesta Vieja, Tambo. El paisaje geomorfológico son montañas altas con una litología formada por rocas lutitas y areniscas, relieve dominante muy escarpado. Los suelos son muy superficiales a profundos, de texturas francas a franco arcillo limoso, de colores pardos rojizos oscuro a pardo grisáceo muy oscuro, con materia orgánica débilmente descompuesta, el pH es ligeramente ácido a ligeramente alcalino, drenaje externo rápido a moderadamente rápido, suelos generalmente cubiertos de una vegetación herbácea graminoide baja con sinucia arbustiva submontano.

#### **Asociación Leptosol - Cambisol - Regosol**

 Se ubica en el sector del cerro Laguna, Campanario. Fisiográficamente se encuentran en paisajes de serranía alta con relieve extremadamente escarpado, con una litología representada por rocas areniscas, conglomerados y lutitas; los suelos son superficiales a moderadamente profundos de muy poco a poco desarrollados, los colores en los Phaeozem son por lo general pardo oscuros a oscuros, que se encuentran en las partes cubiertas de vegetación herbácea graminoide baja con sinusia arbustiva montano, la textura es por lo general de franco a más gruesa, materia orgánica débilmente descompuesta, ph, moderadamente ácido a ligeramente alcalino.

#### **Asociación Leptosol - Cambisol - Phaeozem**

 Localizándose entre las serranías y laderas de los cerros Algodonal, Filo Tranca de Piedra, Oray Punta, Mojones, Laguna, Prementina campanario y Serranía Huacayoc, valles de los ríos Pescado, Mojón, Baisal, Villa, las comunidades de referencia son Pescado y Hoyadas.

 Son suelos por lo general superficiales a moderadamente profundos, de colores pardo oscuros a pardo amarillentos oscuros, textura arcillosa a franco arcillosa, pH moderadamente ácido a ligeramente ácido, litología formada por rocas areniscas, conglomerados y lutitas, cubiertos de vegetación constituida por un bosque ralo siempre verde semideciduo nublado, presencia de materia orgánica en proceso de descomposición.

#### **Asociación Leptosol - Phaeozem**

 Ubicada en el sector central, las comunidades de referencia son: Morterito, Tomatirenda, Agua Buena Caldera La Moreta, Entre Ríos, Vallecito Marquez, los Campos, Saican, San Simon, Serere Norte, Trancas, Baisal, Trementina, Tapecua, Alto los Zarzos, Lagunitas, Ipaguazu, Itiroro; los cerros Machigua, Conventillo, San José,

Campo Cajas, Alto Nogal, Loma Alta Kellumayo, Cóndor Uma, Alto Chiquiacá, Campo Camacho, Tobar, Piedra Fina, Alto los Zarzos, Ipaguazu y Tayurenda.

 Se presentan en paisajes de serranías media con pendientes escarpadas a muy escarpadas, litología correspondiente a limonita, arenisca, caliza, dominando relieves extremadamente escarpados, generalmente cubiertos bosque ralo caducifolio estacional submontano y un bosque denso estacional nublado, presencia de hojarasca y materia orgánica en estado fíbrico.

 Estos suelos presentan generalmente colores pardos rojizos oscuros, rojo amarillento, textura desde franco arenoso, franco arcillo arenoso, drenaje superficial rápido, pH fuertemente ácido a ligeramente ácido, profundidad efectiva moderadamente a muy profundo.

#### **Consociación Regosol**

 Se localiza al extremo noreste del Municipio de Entre Ríos, en el sector ubicado al este de la comunidad de Ivoca y norte de la Quebrada Cañón el Gringo.

 Estos suelos se presentan en paisajes de serranía baja fuertemente disectada con relieve moderadamente escarpado a escarpado con litología dominada por limolitas, arcillitas, areniscas, calizas y otras rocas carbonatadas. Presentan texturas por lo general franco arenosa a arenoso franco con pH ligeramente alcalino a moderadamente ácido, colores pardo rojizo oscuro a rojo amarillento, permeabilidad moderadamente rápida, recubierto por una vegetación dominada en su mayoría por un bosque ralo xeromórfico deciduo por sequía submontano, con presencia de materia orgánica en proceso de descomposición.

#### **Asociación Fluvisol - Cambisol**

 Se localiza en el paisaje geomorfológico de valles de las comunidades de San Josecito Centro, Pajonal, Entre Ríos, Alambradas, Fuerte Santiago, La Cueva, Huayco El Tigre, San Antonio, Santa Clara y Salinas; son suelos con relieve mayormente plano a ligeramente escarpado, cubierto por un matorral denso a semidenso y áreas antrópicas, con una presencia muy común de rocosidad y pedregosidad; suelos superficiales a muy profundos, de colores pardo amarillentos oscuros a pardo grisáceo oscuro, texturas variables franco arcillo arenoso a franco arenoso, el pH es moderadamente ácido a moderadamente alcalino.

#### **Consociación Cambisol**

 Se presenta al extremo este, en las comunidades de Cumandaroti, Ivopete, Zapaterambia, Puerto Margarita, Corumbazi, Chimeo, Palos Blancos y Laguna del Diablo, y norte de Entre Ríos, ubicado en la Estancia Machigua.

 Se ubican en paisajes geomorfológicos de llanura de piedemonte, cubiertos por una vegetación constituida por matorral xeromórfico espinoso submontano ubicados en paisajes fisiográficos de valles con relieves planos ondulados a moderadamente escarpados, texturas mayormente franco arenosos a franco arcillo arenoso, pH ligeramente ácido a fuertemente alcalino, profundidad efectiva mayor a 150 centímetros, presencia de materia orgánica en estado fíbrico, colores pardo rojo amarillento.

#### **Asociación Cambisol – Leptosol**

 Se ubica en paisajes de montaña y serranía media (cerros Gareca y Guerrero), las comunidades de referencia son Huayco Centro, Sivingal Huayco Hacienda, Las Lomas Huayco Aserradero, Gareca, San Diego Sud, Narváez Centro norte de Piedra Larga, Noreste del cerro Abra Cóndor y sudeste del cerro Pampacayos, cabeceras del río Peña Negra.

 Suelos con relieves extremadamente escarpada a moderadamente escarpados, con una litología característica de rocas lutitas, limolitas, arcillitas, caliza y otras rocas carbonatadas, cubiertos de un bosque ralo siempre verde semideciduo nublado y un matorral siempre verde semideciduo nublado, presencia de materia orgánica en estado hémico a fíbrico, pH fuertemente ácido a ligeramente ácido, con pedregosidad y rocosidad común, suelos muy superficiales a profundos, presentan colores pardo a pardo oscuro a pardo rojizo oscuro, texturas variables franco arenoso y franco arcillo arenoso.

#### **Asociación Cambisol – Fluvisol**

 Se extiende desde el sector centra hacia el norte en las comunidades de Naranjos, Valle del medio, Serere Sur, Serere Limal, Taquillos, El Saladito, Saladito Norte, Agua Rica, Potrerillos, Ñaurenda, Casa de Piedra, Chalana Vieja, Tacuarandi, Suaruro, Acheral. El paisaje geomorfológico comprende colina media a serranía baja, cubierta por un bosque ralo xeromórfico deciduo por sequía, submontano, con un relieve moderadamente escarpado, litología caracterizada por la presencia de rocas sedimentarias limonita, arenisca, caliza.

 Son suelos con texturas variable desde areno francoso en algunos sectores y franco arcilloso arenoso en otros, profundos a muy profundos, colores pardo rojizo oscuro a pardo grisáceo muy oscuro, drenaje superficial rápido, presencia de rocosidad y pedregosidad común, pH fuertemente alcalino a fuertemente ácidos, materia orgánica débilmente a altamente descompuesta.

#### **Asociación Cambisol – Phaeozem**

 Localizándose al sud del río Pilcomayo entre los ríos Salado (O'Connor), Suaruro, comunidades de Salado Grande, Itavera, Suarurito, Sevillar, Tambo, Tarupayo, Las Huertas, Puerto Tacuarandi. Estos suelos se caracterizan por presentar texturas variables desde arenoso francoso a franco arcillo arenoso, profundidad efectiva que va desde moderadamente profundo a muy profundos, colores pardo oscuros a pardo rojizo oscuros, ph moderadamente ácidos a fuertemente alcalinos.

 Se presentan en paisaje geomorfológico de serranía baja ligeramente disectada con relieve plano fuertemente ondulado a moderadamente escarpado con una litología formada por rocas areniscas, limolitas arcillitas, calizas y otras rocas carbonatadas, recubiertas por una formación vegetal constituida por un bosque ralo xeromórfico deciduo por sequía.

#### **Consociación Phaeozem**

 Ubicándose al norte de Huayco Centro, las principales referencias son: Rancho El Tunal, Rancho La Rea (San José), entre los ríos Mojón, La Rea y Negrillos.

 Estos suelos presentan texturas franco arenoso a franco, colores pardos oscuros a pardo rojizos oscuro, profundidad efectiva entre 50 a 100 centímetros, pH por lo general ligeramente ácido, geomorfológicamente ubicados en paisajes de serranía baja con una disección muy fuerte, con pendientes fuertemente escarpadas, litológicamente formados por rocas limolitas, arcillitas y areniscas, recubiertos por una formación vegetal correspondiente a un bosque ralo siempre verde semideciduo, caracterizado por la presencia de materia orgánica en proceso de descomposición.

#### **Asociación Phaeozem - Cambisol**

 Se ubica en las colinas medias del cerro San Sebastián, al Este y Oeste de las comunidades: Fuerte Santiago, La Cueva, Huayco El Tigre, San Antonio, Santa Clara y Salinas, márgenes izquierda y derecha del río Chiquiacá, sud del cerro Alto Champoso, sudeste y sudoeste de la comunidad de Pampa Redonda. Suelos con relieves fuertemente ondulados a escarpados, con una litología correspondiente a rocas sedimentarias del tipo de limonita, arenisca, caliza, cubiertos con bosques ralos.

 Presentan colores pardos a pardo oscuro, pardo amarillento oscuro y pardo rojizo oscuro, texturas franco arenoso, franco arcillo arenosa presencia de pedregosidad y rocosidad común, profundos, con presencia de materia orgánica en estado fíbrico, pH fuertemente ácido a ligeramente alcalino, suelos muy profundos a profundos.

#### **Asociación Greyzem - Lixisol**

 Se localiza en el paisaje geomorfológico de valles del Río Tarija margen derecha, extremo sudoeste del Municipio de Entre Ríos. Son suelos con una profundidad efectiva mayor a los 150 centímetros, con texturas variables franco arenoso a franco arcillo arenoso, colores pardo rojizo oscuro a pardo grisáceo muy oscuro, pH moderadamente ácido a fuertemente alcalino.

 Estos suelos presentan un relieve moderadamente escarpado con presencia de formaciones vegetales de bosque denso siempre verde estacional submontano.

#### **Consociación calcisol**

 Ubicándose en colinas bajas con una disección muy fuerte, la principal referencia es al este de Entre Ríos y sud de Chimeo.

 Presentan una litología dominante formada por rocas limolitas, arcillitas, calizas y otras rocas carbonatadas, con relieves moderadamente escarpados a fuertemente ondulados, presencia de vegetación formada por un bosque ralo xeromórfico deciduo por sequía.

 Son suelos presentan una profundidad efectiva mayor a los 150 centímetros, con presencia de materia orgánica en proceso de descomposición, texturas franco limosa a franco arenoso, colores rojo amarillento, pardo rojizo oscuro a pardo amarillento oscuro, pH moderadamente ácido a moderadamente alcalino, presencia de pedregosidad y rocosidad común.

#### **Asociación Calcisol - Arenosol**

Se extiende al este de la serranía Icahuazuty, cerros Ñuquio y Canduque, con exposición oeste y al norte de la comunidad de Palos Blancos.

 Se presentan en paisaje geomorfológico de colinas bajas moderadamente disectada con relieve moderadamente escarpado a ligeramente inclinado con una litología formada por rocas areniscas, limolitas arcillitas, calizas y otras rocas carbonatadas, recubiertas por una formación vegetal constituida por un bosque ralo xeromórfico espinoso a deciduo por sequía.

 Son suelos que presentan materia orgánica en estado de descomposición, con una profundidad efectiva moderadamente profunda a muy profunda (50 a  $> 150$  cm), color rojo oscuro a pardo rojizo oscuro, textura arenosa a franco arenoso, pH fuertemente alcalino, ausencia de rocosidad y presencia de pedregosidad muy común.

#### **Asociación Calcisol - Cambisol**

 Se extiende por las comunidades Alto Meleadero, Acheral, Supitin, Cahuarina, sudoeste y noreste de Itiroro, comunidades de istolar, Yumbia, Villa Mercedes, Ivoca, los cerros de regencia son Represa, Serranía de Yumbia Ivoca, Zamorenda.

Presentan un pH moderadamente ácido a moderadamente alcalino, son superficiales a muy profundos, colores pardo rojizo oscuro a rojo amarillento, materia orgánica en estado hémico a fíbrico, textura franco arenoso a franco arcillo arenoso.

Geomorfologicamente se ubica en serranías bajas con una disección muy fuerte en algunos sectores, pendientes ligeramente inclinadas a moderadamente escarpadas, litología dominante rocas limolitas, arcillitas, areniscas y rocas carbonatadas, desarrollados en unas formaciones vegetales de bosque ralo xeromórfico deciduo por sequía submontano y matorral xeromórfico espinoso submontano.

#### **Asociación Calcisol - Cambisol**

 Localizándose al este de Puerto Margarita, en la llanura aluvial de los ríos Pilcomayo y Palos Blancos. Estos suelos presentan textura franco arenoso, colores pardos oscuros a pardo rojizos oscuros, profundidad efectiva mayor a los 150 centímetros, materia orgánica en proceso de descomposición.

# **MAPA N° 3** SUELOS DEL MUNICIPIO DE ENTRE RÍOS PROVINCIA O'CONNOR

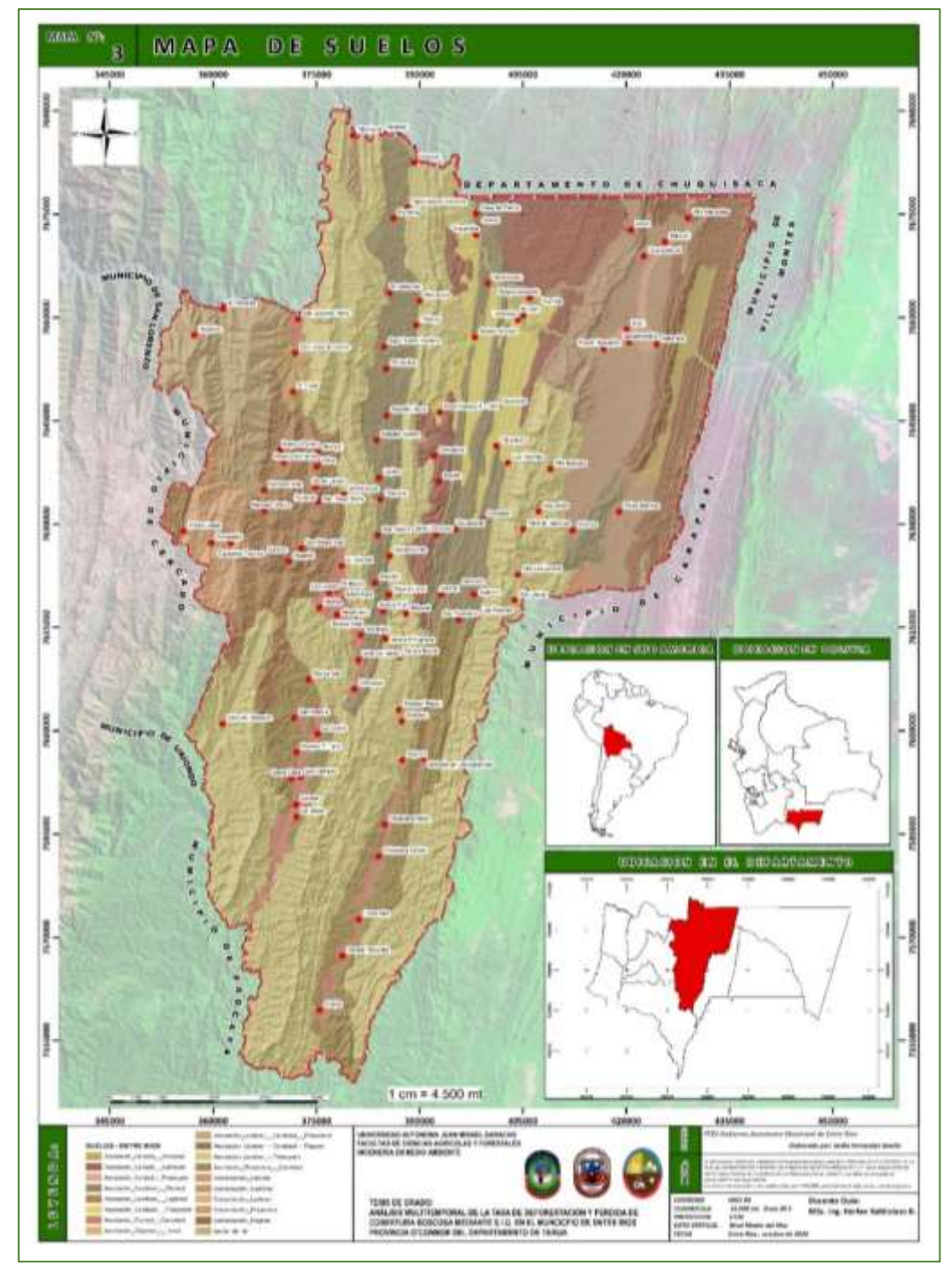

**FUENTE**: elaboración Propia.

# **MAPA N° 4** PENDEINTES DEL MUNICIPIO DE ENTRE RÍOS PROVINCIA O'CONNOR

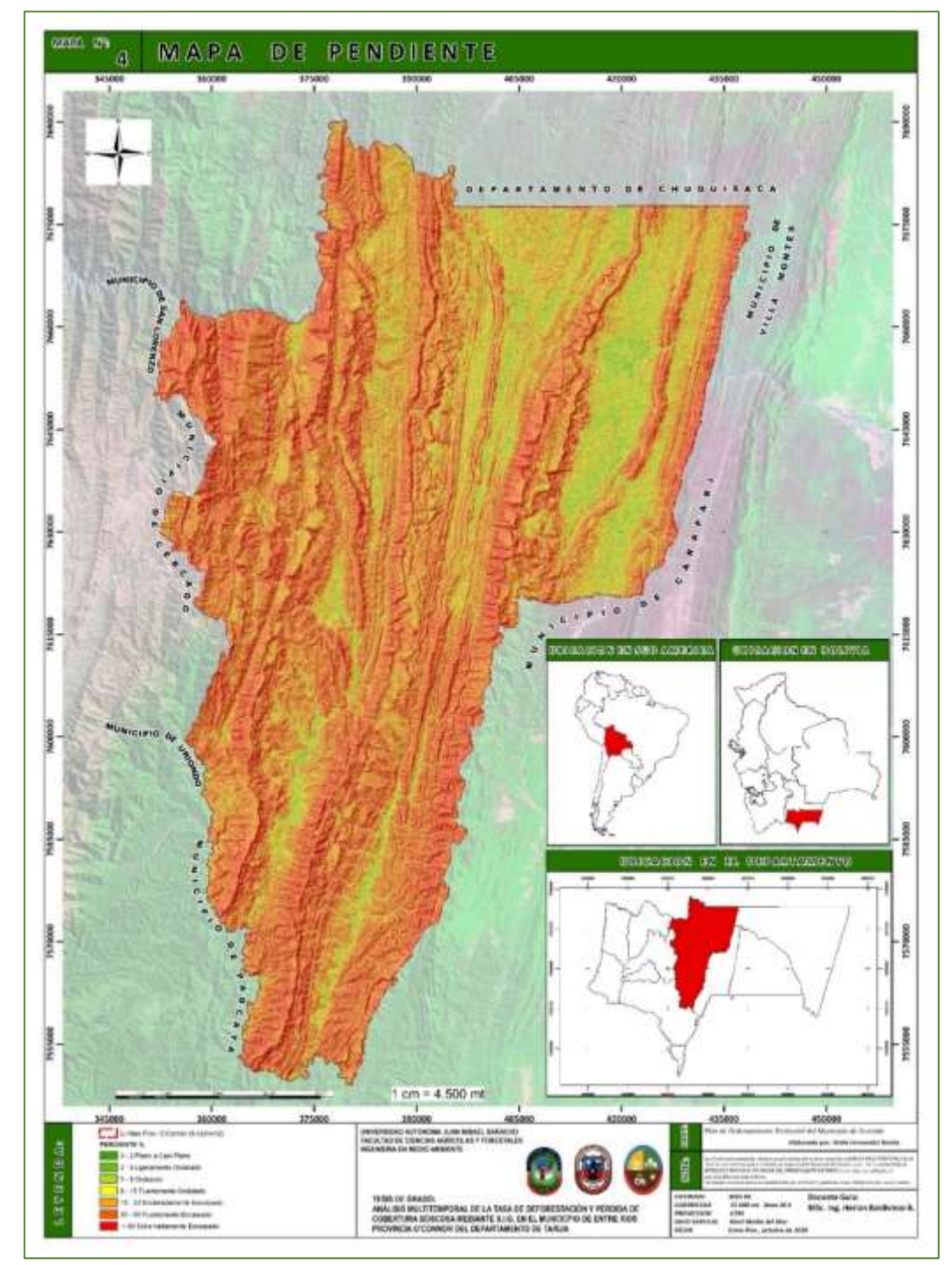

**FUENTE**: elaboración propia.

# **2.2. MATERIALES, EQUIPOS Y SOFTWARE**

2.2.1. Cartográficos

- Imágenes satelitales Landsat 5 (tres bandas).
- Imagen satelital Landsat 8 (tres bandas).
- Mapa de Vegetación del Municipio de Entre Ríos Provincia O'Connor.
- Base datos MED.

# 2.2.2. Equipos

- GPS Garmin.
- Cámara Fotográfica.
- Computadora Personal.

# 2.2.3. Software

- ArcGIS 10.6.
- Google Earth Pro.
- SASplanet.

# **2.3. DISEÑO METODOLOGICO**

La Metodología de este trabajo será con enfoque Cualitativo y Cuantitativo según Roberto Hernández Sampieri

2.3.1. Enfoque Cualitativo.

Utiliza la recolección y análisis de los datos para afinar las preguntas de investigación o revelar nuevas interrogantes en el proceso de interpretación. (Roberto Hernnadez Sampieri, 2014)

Mediante este enfoque cualitativo se podrá recolectar y analizar la información de la deforestación y perdida de cobertura boscosa donde se identificará los Impactos más relevantes de la deforestación aplicando la metodología de Criterios Relevantes Integrados (CRI) (Buroz, 1994).

#### 2.3.2. Enfoque Cuantitativo.

Utiliza la recolección de datos para probar hipótesis con base en la medición numérica y el análisis estadístico, con el fin establecer pautas de comportamiento y probar teorías. (Roberto Hernnadez Sampieri, 2014)

Mediante este enfoque se podrá cuantificar la superficie de deforestación y perdida de cobertura boscosas entre el periodo 2010 al 2020 a través del Sistema de Información Geográfica (SIG) con la ayuda de las Imágenes Satelitales y determinar la tasa de deforestación mediante la fórmula de la FAO 1996.

#### 2.3.3. TIPO DE INVESTIGACIÓN

El método de investigación será de carácter descriptivo y explicativo

2.3.3.1.La Investigación Descriptiva.

Su propósito es describir la realidad objeto de estudio, un aspecto de ella, sus partes, sus clases, sus categorías o las relaciones que se puedan establecer entre varios objetos, con el fin de esclarecer una verdad, corroborar un enunciado o comprobar una hipótesis. Se entiende como el acto de representar por medio de palabras las características de fenómenos, hechos, situaciones, cosas, personas y demás seres vivos, de tal manera que quien lea o interprete, los evoque en la mente.

Mediante el Método descriptivo se podrá describir el avance de la frontera agrícola, por desmontes agropecuarios, Construcción de Alguna AOPs por desmontes no agropecuarios, desmontes Ilegales.

2.3.3.2.La Investigación Explicativa.

La Explicación también es un instrumento utilizado en muchos tipos de investigación; es casi que el objetivo final, la meta o la exigencia, ya que busca respuesta a una pregunta fundamental, por el deceso de conocer y saber del ser humano: "por qué? Averigua las causas de las cosas, hechos o fenómenos de la realidad. La explicación es un proceso que va mucho más allá de la simple descripción de un objeto. diríamos que

es una más avanzada, pues una cosa es evidenciar como es algo, o recoger datos y describir hechos entre sí, y otra muy distinta explicar el por qué.

A través de las imágenes satelitales Landsat 5 y Landsat 8 se podrá determinar la superficie deforestada y la perdida de cobertura boscosas para el periodo 2010 al 2020, dividendo este periodo en los años 2010, 2013, 2015, 2018 y 2020.

# 2.3.4. TÉCNICAS E INSTRUMENTOS DE RECOLECCIÓN DE DATOS

# 2.3.4.1. Técnica Documental

Permite la recopilación de información para enunciar las teorías que sustentan el estudio de los fenómenos y procesos. (Chacon, 2013). Nos permite revisar la información secundaria del área de estudio y documento que sirvan para el enriquecimiento y desarrollo del trabajo. Los Instrumentos que utilizaran citas bibliográficas, libros y textos, revistas, y otros que son necesarios para el desarrollo de la presente investigación.

### 2.3.4.2.Técnica de Observación Remota

La técnica que se utilizara para la recolección de datos será básicamente las imágenes satelitales, Teledetección y el instrumento será la base de datos donde se registrara la información de la deforestación y perdida de cobertura boscosas.

### 2.3.4.3.Técnica de Campo

Permite la observación en contacto directo con el objeto de estudio, y el acopio de testimonios que permitan confrontar la teoría con la práctica en la búsqueda de la verdad objetiva. (Chacon, 2013)

#### 2.3.5. PROCEDIMIENTO DE LA INVESTIGACIÓN

#### Fase de Gabinete

Revisión de información secundaria, la revisión secundaria cosiste en la recolección de información ya estructura por diferentes investigadores, que servirá para el enriquecimiento de información en el presente trabajo de investigación.

ArcGIS 10.6.- Con la utilización de esta herramienta nos permitirá realizar el procesamiento de las imágenes satelitales.

Fase de Campo.

Acceso al campo: Actividad que me permitirá realizar la verificación In - situ de la interpretación de las Imágenes Landsat para corroborar la información obtenida mediante las imágenes Satelitales, como así también identificar los impactos ambientales más relevantes que causo la deforestación en el área de estudio.

Consultas Informantes Claves: Dicha actividad me permitirá la obtención de información, en relación a la interpretación de las imágenes para realizar la comparación en los periodos comprendidos entre los años 2010 - 2020

Fase de Post – Campo

La Corrección de las imágenes satelitales supervisada se realizará una verificación en campo In - situ para corroborar la información que nos da las imágenes satelitales con puntos de control.

#### 2.3.6. PROCESO METODOLÓGICO DE LA INVESTIGACIÓN

# **Procedimiento que se debe seguir para identificar los cambios de uso en la cobertura boscosa**

**Recopilación de información**. El primer paso para realizar un análisis multitemporal, es la recopilación base de la zona de estudio, como es su división política y administrativa es sus diferentes niveles, así como descargar las imágenes satelitales landsat de la página de<https://earthexplorer.usgs.gov/>

**Selección del sensor orbital**. Luego de un análisis específico del tipo de imágenes satelitales que utilizaremos en el ArcGIS 10.6. se optó por utilizar los productos del satélite Landsat 8 y landsat 5. para el estudio, las imágenes se descargan del portal web espacial de USGS (united states geologycal survey) [https://earthexplorer.usgs.gov/.](https://earthexplorer.usgs.gov/)

IMAGEN 18. Ubicación del área en el portal web USGS (united states geologycal survey)

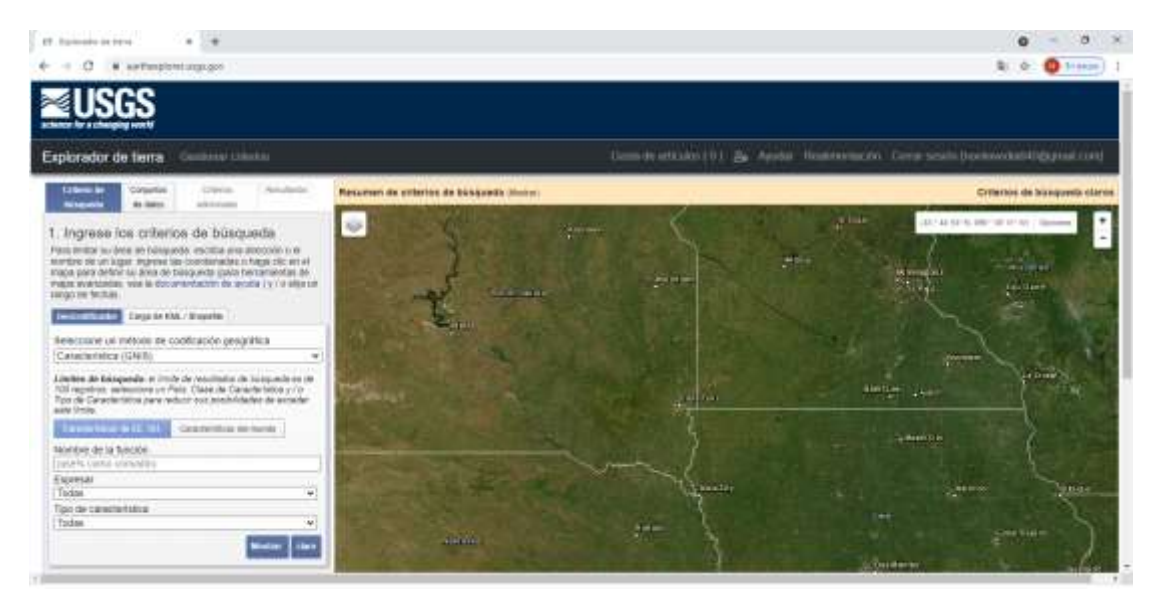

Fuente: USGS (united states geologycal survey)

**Descarga de imágenes satelitales.** Se descarga imágenes de satélite Landsat, de la web del Departamento Geológico de Estados Unidos de Norte América USGS ingresando a la página https://earthexplorer.usgs.gov/, en formato TIF donde debemos proceder a descomprimir el archivo para poder trabajar en ArcGIS, previo a esto debemos realizar un registro (para investigación) y creación de una cuenta de usuario para el acceso a descarga. La etapa de adquisición de las imágenes satelitales es de vital importancia, puesto que la calidad de las mismas refleja el resultado final del análisis multitemporal. Las imágenes satelitales, que en este caso son las del sensor Landsat 5 y Landsat 8 son las elegidas para el presente estudio puesto que: se pueden obtener de diferentes portales de información espacial en forma gratuita. Ubicado el área de interés y tratando de conseguir imágenes con el menor porcentaje posible de nubosidad en las fechas

predeterminadas para el análisis multitemporal (2010 – 20020), puesto que esto significa perdida de información del lugar, al igual que las sombras.

IMAGEN 19: Ubicación del área de interés en una imagen landsat 8

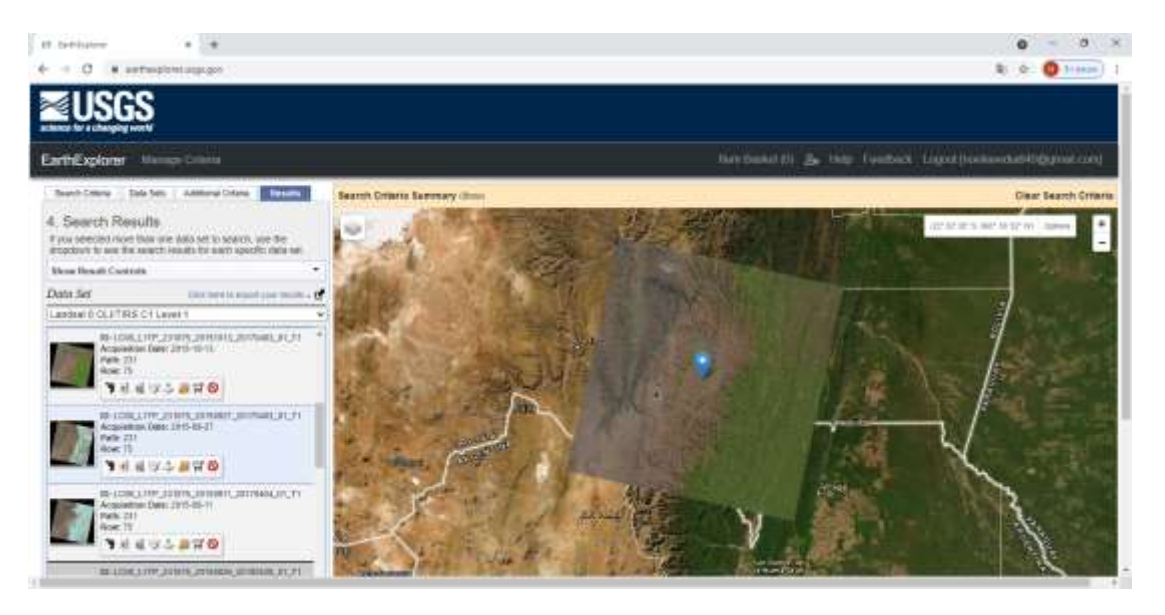

# **Pre procesamiento de las imágenes satelitales.**

El pre procesamiento de las imágenes satelitales será procesado de manera automática en el software ArcGIS 10.6; con los siguientes pasos:

# **a. Corrección geométrica.**

Las imágenes Landsat descargadas del Departamento Geológico de los Estados Unidos de Norte América USGS https://earthexplorer.usgs.gov/, ya están georreferenciados, pero están en una proyección de WGS\_1984\_UTM zona \_20N, al encontrarse proyectado en la zona 20 Norte debemos re proyectar con la herramienta Arc Toolbox hacemos clic en Data Management Tools – Projections and Transformations para proyectar la imagen a 20 Sur que es la zona a la que pertenece el área de estudio.

#### **Procesamiento de las imágenes satelitales**

#### **a. Mosaico.**

Para poder unificar en un solo archivo la totalidad de imágenes ráster disponibles en la vista de ArcMap deberemos cargar todos los archivos ráster que deseamos unificar con la finalidad de disponer de un archivo final homogéneo siempre será recomendable disponer de archivos con igual sistema de referencia, tipo y tamaño de píxel.

A continuación, debemos recurrir a la herramienta Mosaic To New Raster que encontrarás en la ruta Data Management Tools > Raster > Raster Dataset > Mosaic To New Raster.

Al ejecutar esta herramienta se nos solicitará una serie de apartados que deberemos introducir:

Input Raster: deberemos seleccionar los archivos ráster que emplearemos para combinar en uno solo.

Output Location: deberemos indicar una ruta donde guardar nuestro archivo ráster. No debemos olvidar usar rutas cortas evitando caracteres poco comunes con el fin de evitar errores en los análisis de ArcGIS.

Raster dataset name with extensions: en esta sección será necesario indicar un nombre al archivo ráster resultante y asignarle una extensión si es que la requiere.

Coordinate system for the raster: bajo este apartado seleccionaremos el sistema de coordenadas que deberá tener el ráster de salida. Indicaremos el mismo sistema que los archivos ráster iniciales, o dejaremos vacía la sección quedando incorporado en nuestro ráster final el sistema inicial de los archivos.

Cellsize: donde indicaremos el tamaño de celda que dispondrá el archivo resultante. Podremos dejar esta sección vacía y, nuestro archivo resultante, dispondrá del tamaño de celda que dispongan nuestros archivos iniciales.

Number of bands: indicaremos el número de bandas que contendrá nuestro archivo ráster de salida.

En caso de que, en las zonas de solapamiento entre archivos ráster, queramos llevar algún tipo de análisis de píxel podremos seleccionar la operación necesaria desde la sección opcional Mosaic operator.
Una vez introducidos todos los datos podremos aceptar con el fin de unificar nuestro mosaico de archivos en uno solo para poder hacer la combinación de bandas necesarias en el área de estudio.

#### **b. Combinación de bandas.**

Una vez unificado los mosaicos de las imágenes Landsat 5 y Landsat 8 debemos realizar la combinación de bandas

#### **Landsart 5 (banda 5, 4 y 3)**

Las praderas en verde claro, verde oliva a verde claro indica áreas forestales (en general los bosques de coníferas son más oscuros que los caducifolias).

#### **Landsart 8 (bandas 6, 5 y 4)**

Esta combinación usa las bandas Rojo, Infrarrojo cercano e Infrarrojo de onda corta. Por tanto, combina el realce de la vegetación de la combinación Color infrarrojo con algo de la penetración en la bruma de la combinación Interfaz tierra y agua.

posteriormente con la herramienta Windows hacemos clic en Image Analysis – Seleccionamos las bandas que necesitamos y procedemos a realizar la combinación haciendo clic en Composite Bands, también podemos utilizar la herramienta ArcToolbox haciendo clic en Data Management Tools – Raster – Raster Processing y hay podemos encontrar la misma herramienta con el nombre de Composite Bands donde nos parece una ventana para poder arrastrar las bandas que necesitamos y le damos salida con el nombre que nosotros queramos y al final aceptamos. Lo que implica la necesidad de combinarlas de manera distinta en función del estudio que necesitamos.

#### **c. Recorte de Ráster.**

con la Herramienta ArcToolbox (Data Management> Ráster> Tratamiento del ráster > Clip), hacemos doble clic en la herramienta clip donde nos saldrá una ventana y Rellenamos los campos: Ráster de entrada (obligatorio) es el ráster del cual deseamos extraer una parte.

Rango de salida. Es el límite del polígono que usted desea extraer. Usted puede seleccionar registros específicos en el conjunto de datos del polígono y el recorte se realizará según este límite. En nuestro caso, hemos seleccionado el polígono correspondiente al municipio de Entre Ríos provincia O'Connor

Salida de dataset del ráster es el nombre de la salida (ráster recortado). Añadir una extensión para la salida (.tif, .img, .jpg, etc.) porque es la extensión que determina el formato del ráster resultante.

Ejecutamos la herramienta cliqueando Aceptar. El ráster de salida será cortado según el polígono. Como se muestra en los mapas 5, 6, 7, 8 y 9 del presente trabajo de investigación.

## **MAPA N° 5.** IMAGEN SATELITAL 2010 LANDSAT 5 DEL MUNICIPIO DE ENTRE RÍOS DE LA PROVINCIA O'CONNOR

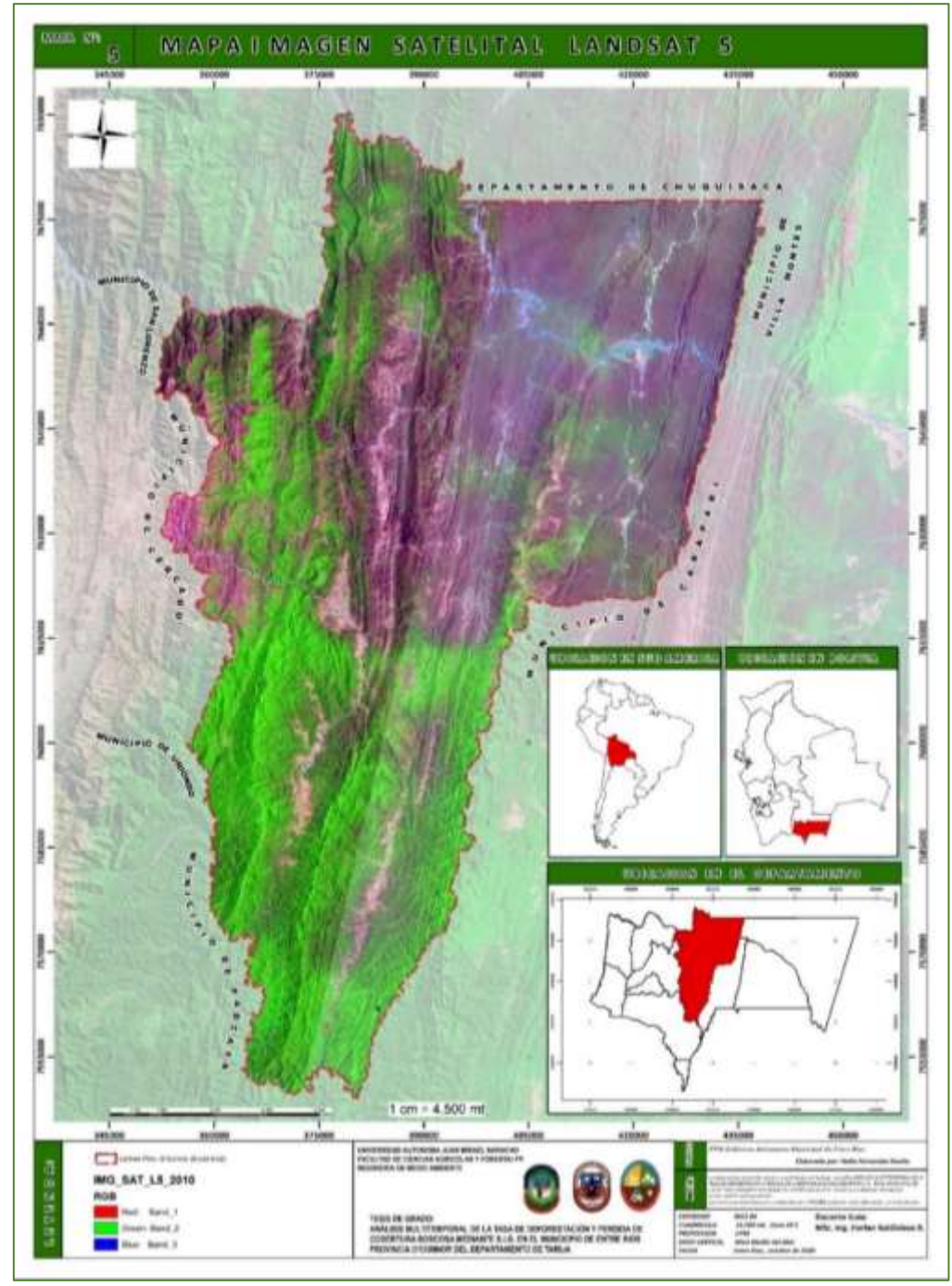

**FUENTE**: elaboración Propia

## **MAPA N° 6.** IMAGEN SATELITAL 2013 LANDSAT 8 DEL MUNICIPIO DE ENTRE RÍOS DE LA PROVINCIA O'CONNOR

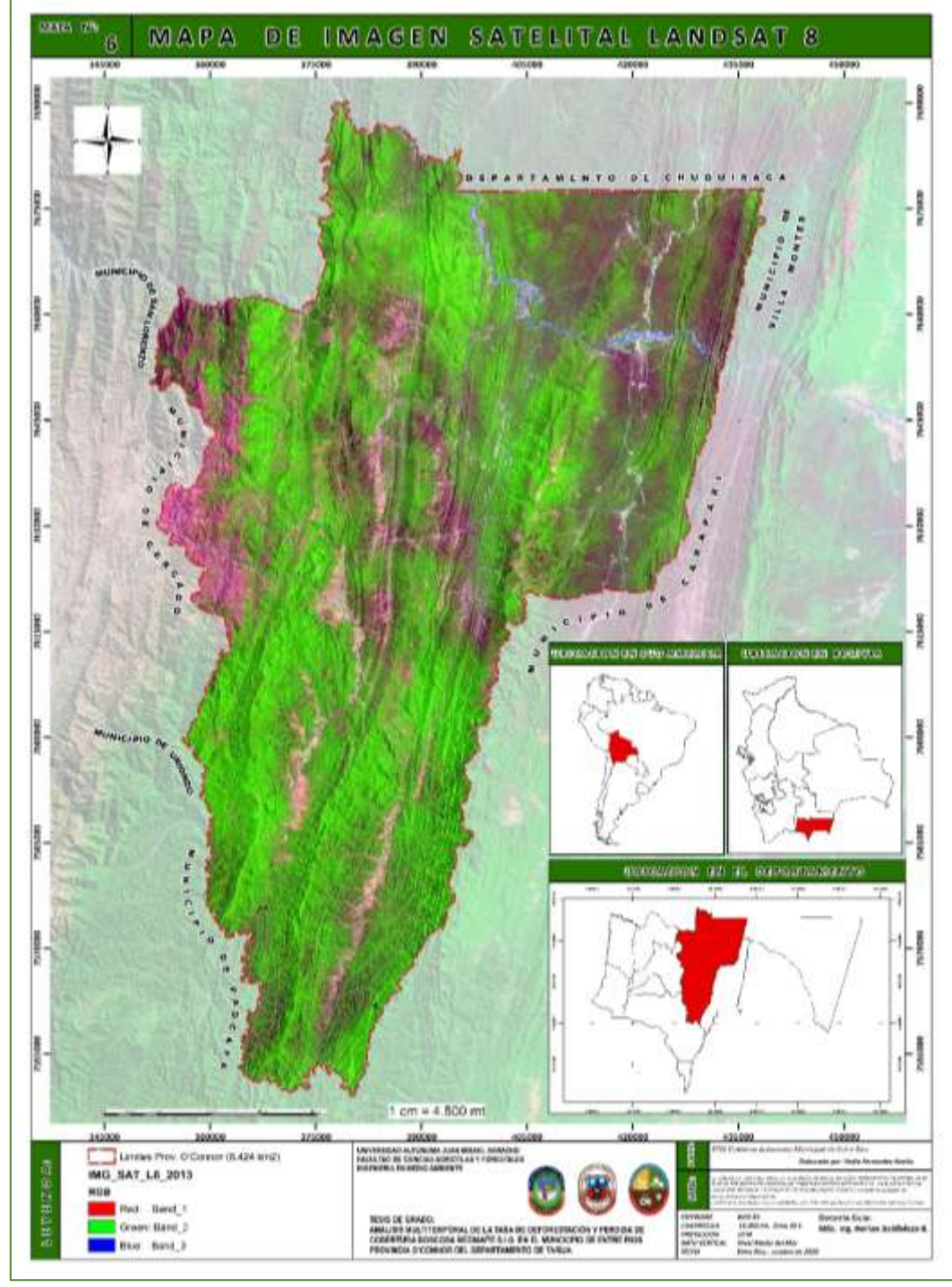

**FUENTE**: elaboración Propia

## **MAPA N° 7** IMAGEN SATELITAL 2015 LANDSAT 8 DEL MUNICIPIO DE ENTRE RÍOS DE LA PROVINCIA O'CONNOR

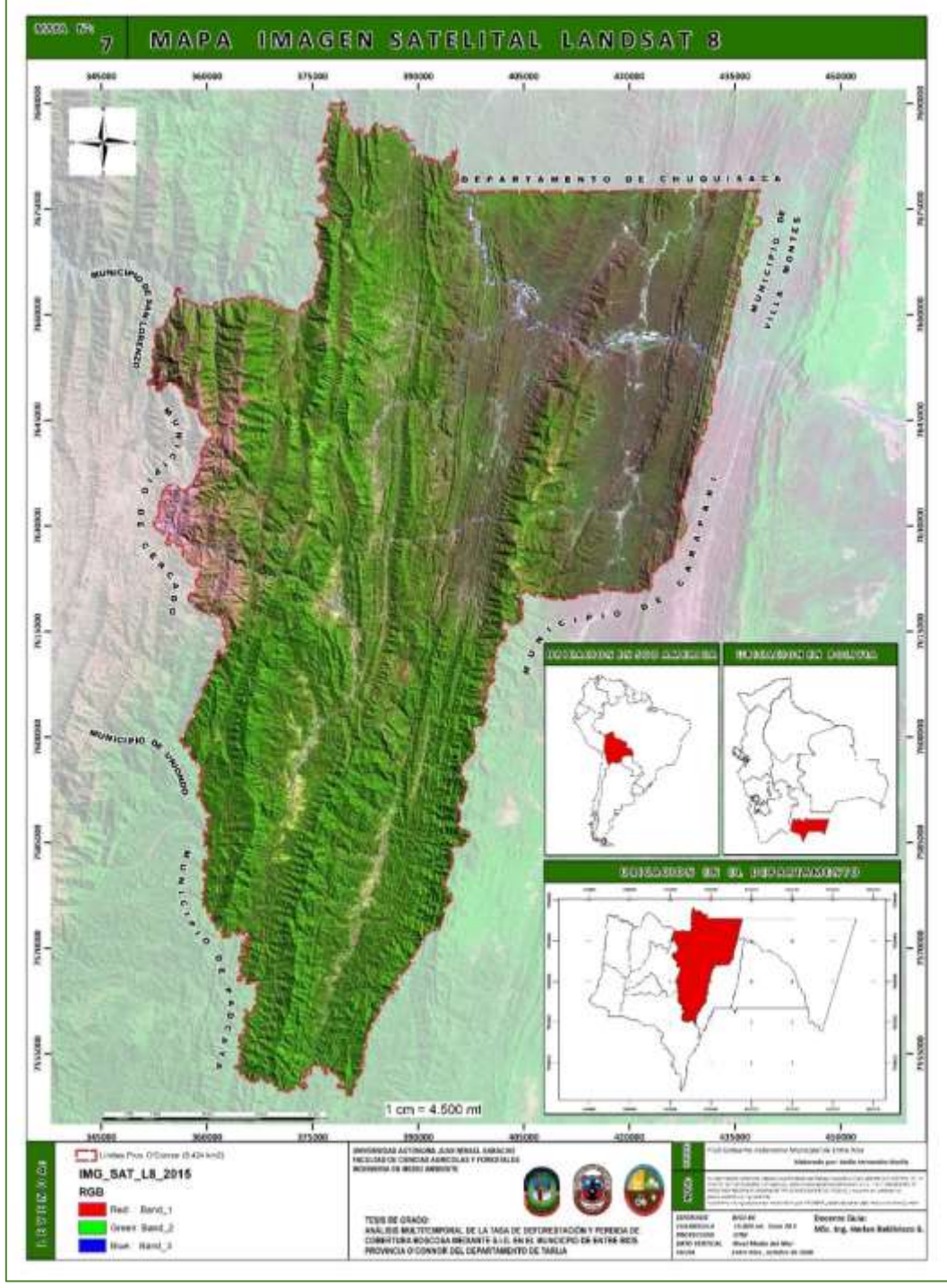

**FUENTE:** elaboración Propia

## **MAPA N° 8** IMAGEN SATELITAL 2018 LANDSAT 8 DEL MUNICIPIO DE ENTRE RÍOS DE LA PROVINCIA O'CONNOR

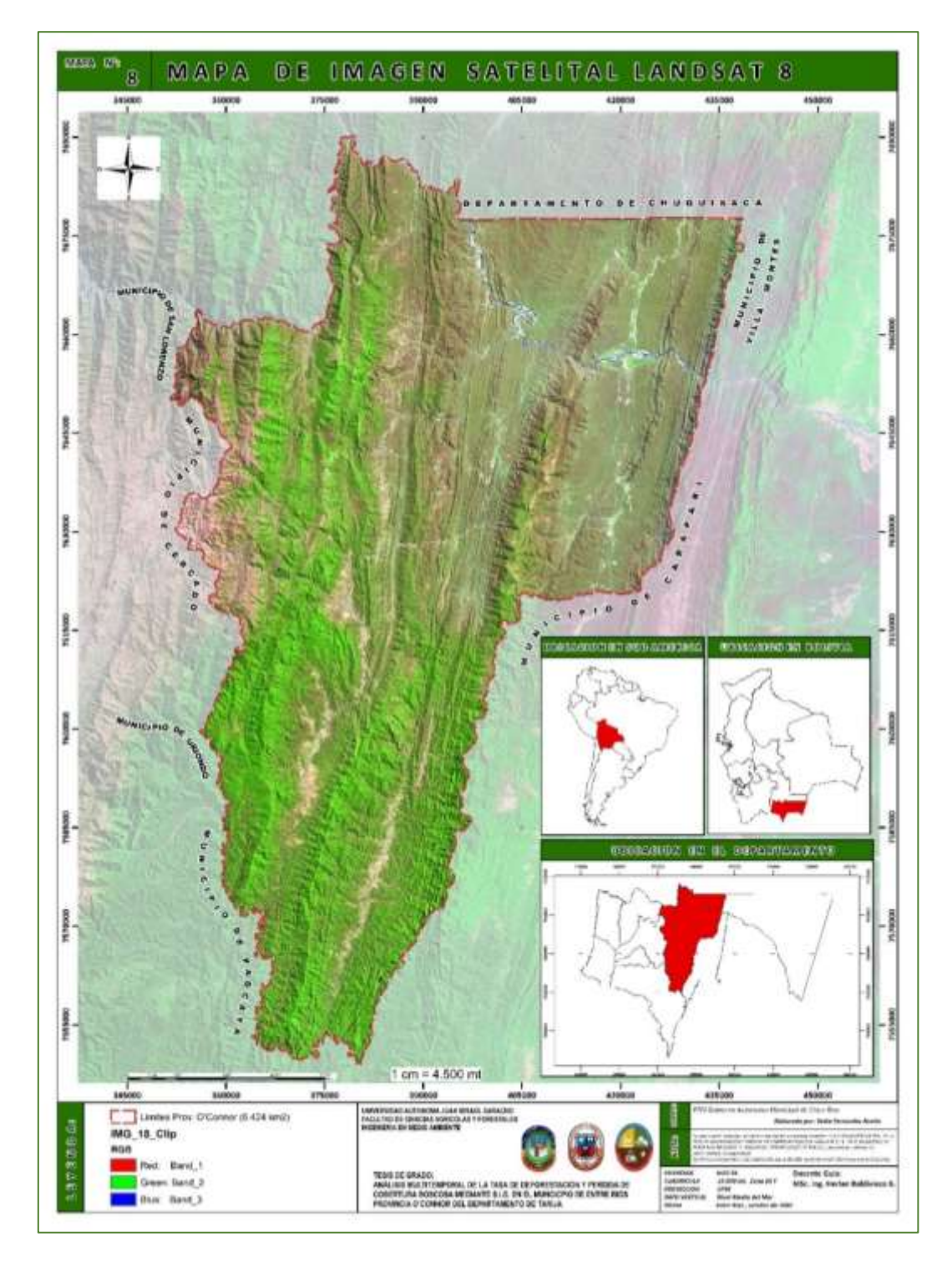

# **FUENTE:** elaboración Propia**MAPA N° 9:** IMAGEN SATELITAL 2020 LANDSAT 8 DEL MUNICIPIO DE ENTRE RÍOS DE LA PROVINCIA O'CONNOR

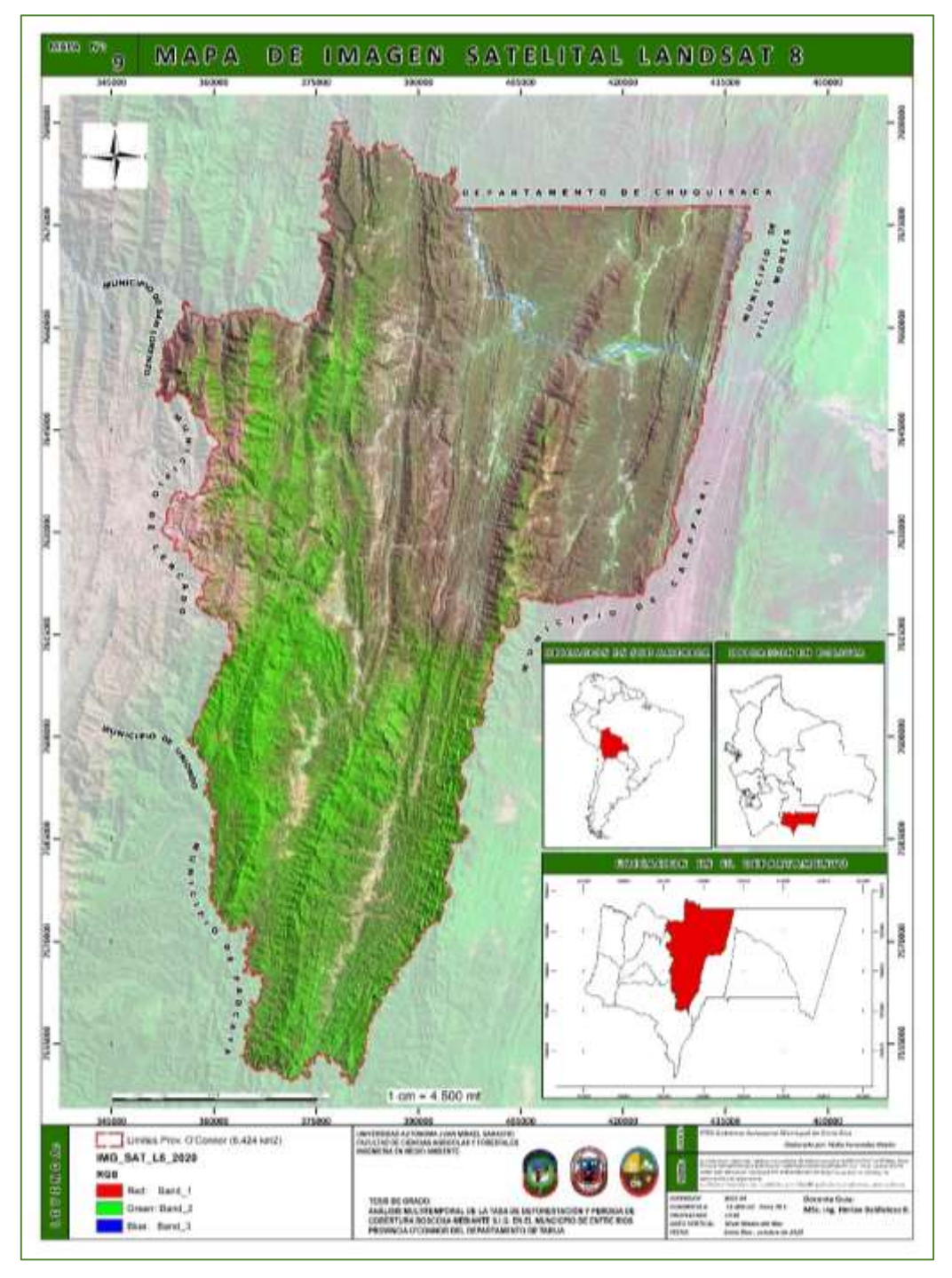

**FUENTE:** elaboración Propia. **Clasificación supervisada.** 

Para determinar los cambios de cobertura de uso de la tierra, se utilizó la clasificación de la vegetación de Bolivia de Navarro 2011, como se observa en los mapas temáticos del presente trabajo de investigación se puedo identificar 7 clases los cuales son: Bosque Húmedo, Bosque Sub Húmedo, Bosque Chaqueño, Bosque Sub Andino, Cursos de Agua, superficie deforestada y lecho rocoso.

La clasificación supervisada en [ArcGIS](https://acolita.com/diccionario/arcgis/) nos permite clasificar el ráster por medio de cada píxel de una celda, es necesario tener conocimiento previo de las clases del área de estudio (uso actual del suelo). Se debe crear una nueva carpeta shp con el nombre de puntos y activar el editor hacemos clic en Star Editing para proceder a marcar puntos y asignar un valor numérico para cada clase.

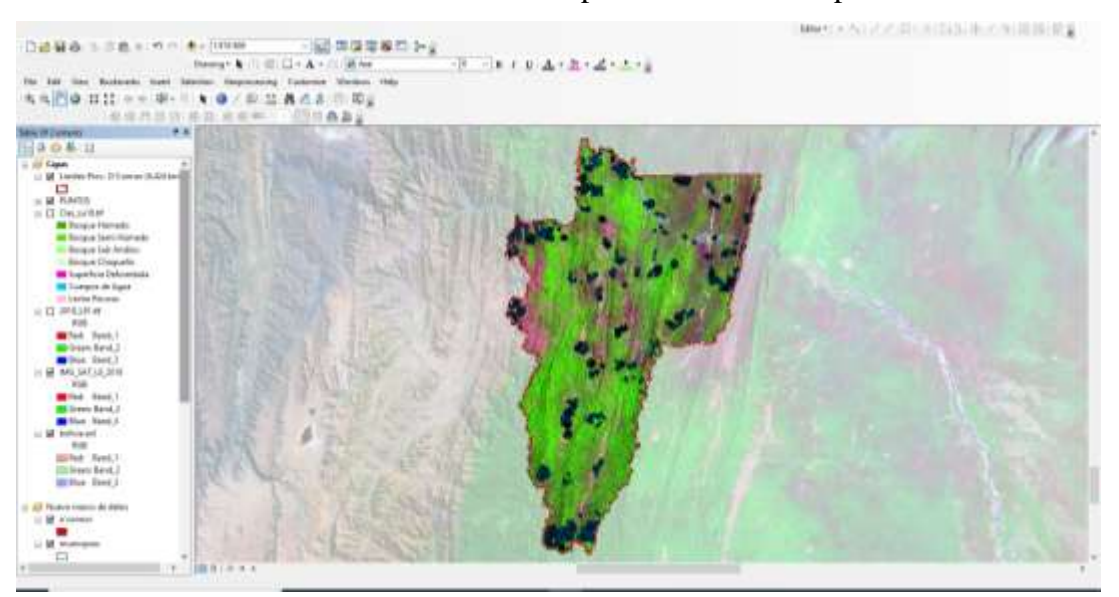

**IMAGEN 20**. creación del shp con el nombre de puntos

#### FUENTE: elaboración Propia

una vez que terminamos de poner los puntos al lugar respectivo utilizamos la herramienta ArcToolbox, hacemos clic en Spatial Analyst Tools – Multivariate – Create Signatures nos saldrá una ventana donde en Input raster bands debemos seleccionar la combinación de las bandas, en Input raster or Feature simple data seleccionamos los puntos y le damos salida para guardar en nuestra carpeta en el cual estamos trabajando, posteriormente de nuevo vamos a la caja de herramienta pero ahora hacemos clic en Maximum Likelihood Classification donde nos mostrara una ventana y en la primera columna seleccionamos la imagen con las bandas combinadas, en la segunda columna buscamos el documento que generamos anteriormente y al final le damos aceptar, para poder verificar que el programa nos realizó automáticamente la clasificación Supervisada

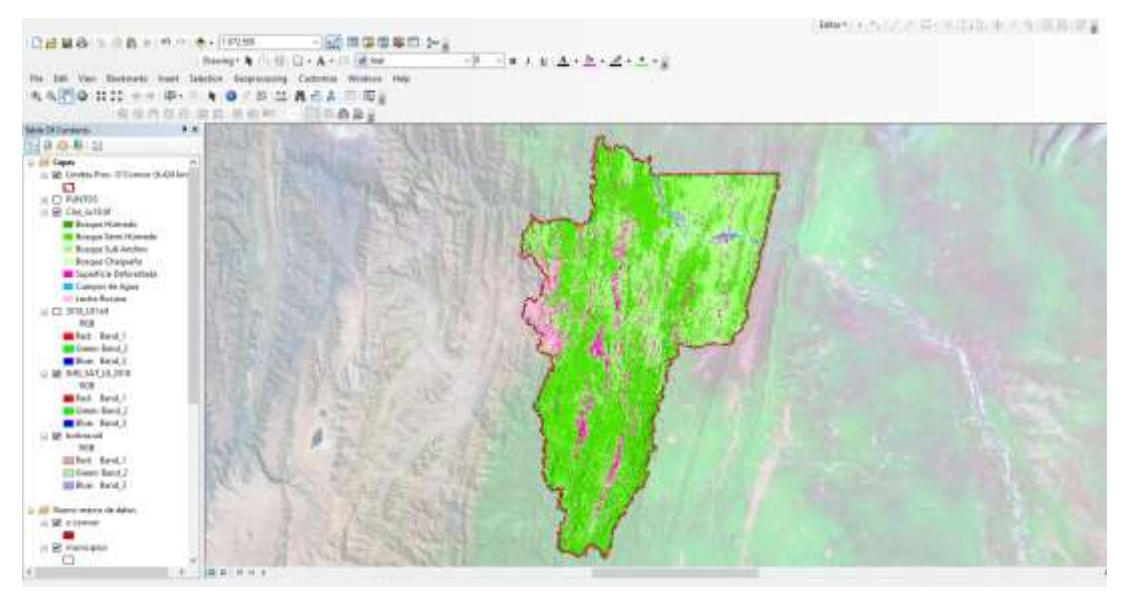

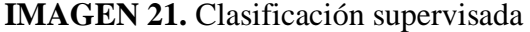

### FUENTE: elaboración Propia

#### d. **Punto de Control.**

los puntos de control del terreno, conocidos como coordenadas x, y, que vinculan ubicaciones del dataset ráster con ubicaciones de los datos referenciados espacialmente. nos sirve para georreferenciar el terreno, mapas, imágenes, con los puntos de control seleccionados realizaremos la vista en campo con la ayuda de un GPS Germin para corroborar la información que se puedo obtener en la fase de gabinete.

Para validar el método de la clasificación supervisada se tomó en cuenta las manchas más grandes de deforestación los cuales se muestran en el cuadro 11 y en la imagen 18

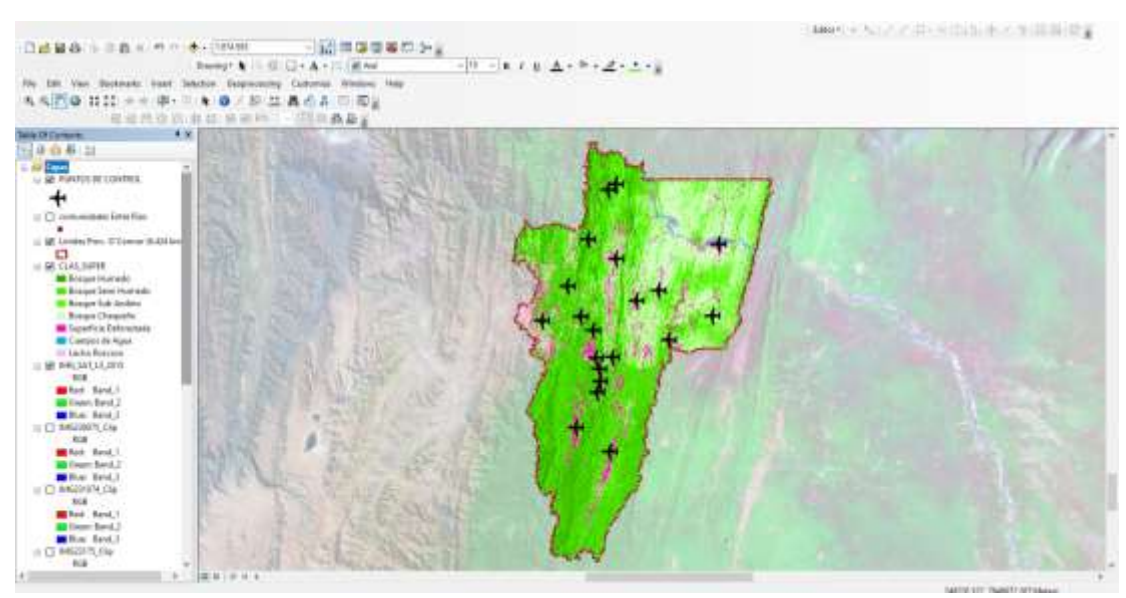

**IMAGEN 22**. Puntos de control

**FUENTE**: elaboración Propia

| <b>FID</b>              | <b>COMUNIDAD</b>       | POINT_X | POINT_Y |
|-------------------------|------------------------|---------|---------|
| $\bf{0}$                | <b>SERERE SUD</b>      | 385273  | 7617584 |
| $\mathbf{1}$            | <b>BUENA VISTA</b>     | 379602  | 7617336 |
| $\overline{2}$          | <b>LOS NARANJOS</b>    | 380878  | 7613798 |
| 3                       | <b>VALLE DEL MEDIO</b> | 381145  | 7609579 |
| $\overline{\mathbf{4}}$ | <b>EL PUESTO</b>       | 380021  | 7605942 |
| 5                       | <b>LOS CAMPOS</b>      | 372947  | 7594053 |
| 6                       | <b>CHIQUIACA NORTE</b> | 384367  | 7585988 |
| $\overline{7}$          | <b>CANALETAS</b>       | 361677  | 7629814 |
| 8                       | <b>MORTERITOS</b>      | 386339  | 7675742 |
| 9                       | <b>MORTERITOS</b>      | 383879  | 7673910 |
| 10                      | <b>ZAPATERAMBIA</b>    | 420752  | 7655582 |
| 11                      | <b>PALOS BLANCOS</b>   | 418784  | 7631509 |
| 12                      | <b>ALTO LOS ZARZOS</b> | 404233  | 7623375 |
| 13                      | <b>POTERILLOS</b>      | 386477  | 7650778 |
| 14                      | <b>SAN DIEGO NORTE</b> | 374573  | 7631333 |
| 15                      | <b>EL PAJONAL</b>      | 378834  | 7626695 |
| 16                      | <b>TARUPAYO</b>        | 400630  | 7640065 |
| 17                      | <b>SUPITIN</b>         | 393321  | 7636751 |
| 18                      | <b>HUAYCO</b>          | 370164  | 7641568 |
| 19                      | <b>SAN JOSECITO</b>    | 377092  | 7657243 |

CUADRO 9. Coordenadas de verificación en Campo del Área de Estudio

**FUENTE**: elaboración propia

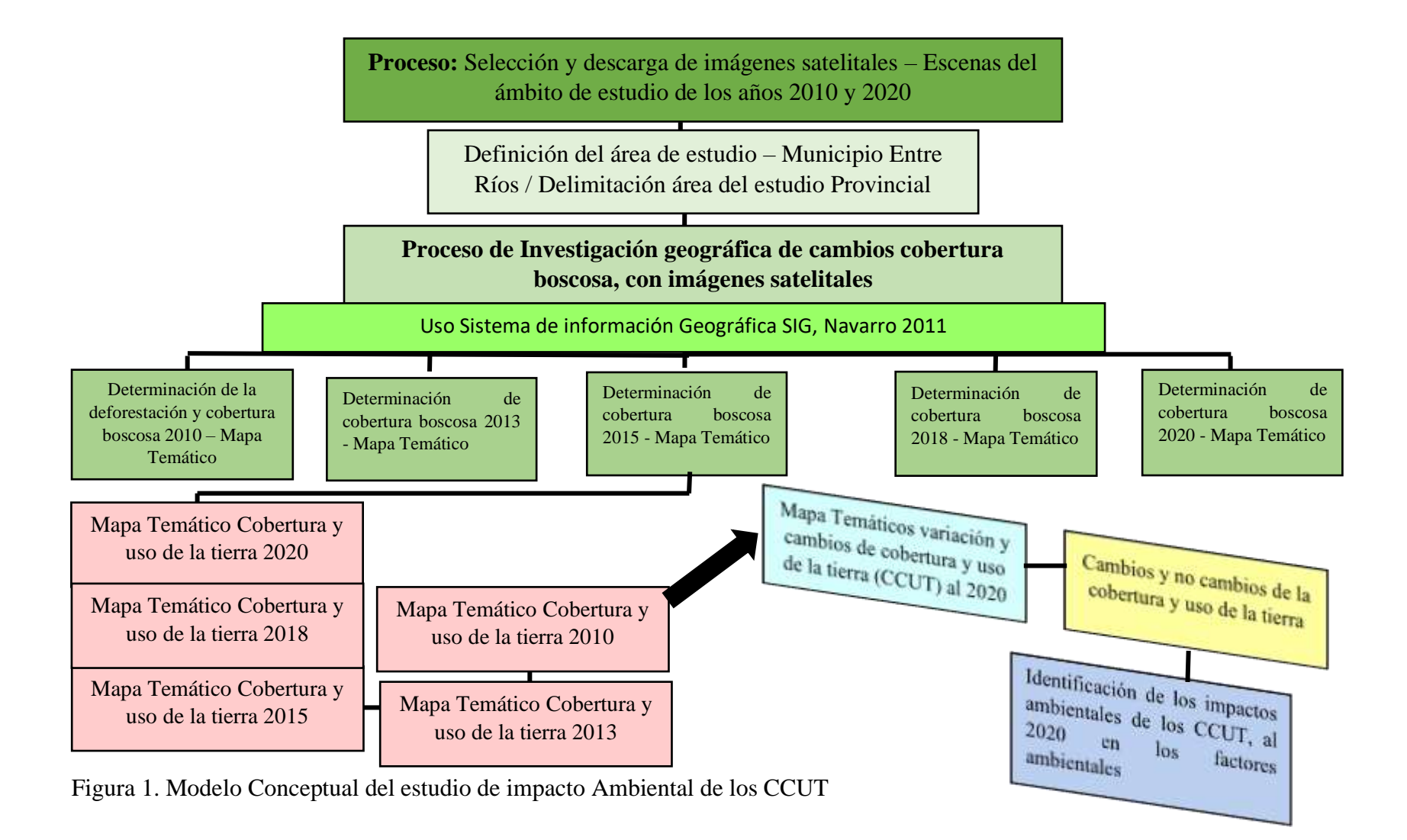

### **Procedimiento que se debe seguir para calcular la tasa de deforestación y perdida cobertura boscosa.**

Mediante el enfoque cuantitativo se podrá cuantificar la superficie de deforestación y perdida de cobertura boscosas entre el periodo 2010 al 2020 a través del Sistema de Información Geográfica (SIG) con la ayuda de las Imágenes Satelitales y con estos datos se podrá calcular la tasa de deforestación y perdida de cobertura boscosa mediante la fórmula de la FAO 1996 que se explica a continuación.

Cálculo de la tasa de deforestación y perdida de cobertura boscosa: Para realizar el cálculo de la tasa de deforestación, se empleará la fórmula utilizada por la FAO, 1996, esta tasa expresa el cambio en porcentaje de la superficie al inicio de cada año: Fórmula utilizada para calcular la tasa de deforestación y perdida de cobertura boscosa

$$
t = \binom{S_2}{S_1}^{1/n} - 1
$$

Donde:

 $t =$ Tasa de cambio

 $s_1$  = Superficie en la fecha 1

 $s_2$  = Superficie en la fecha 2

n = Número de años entre las dos fechas

Para expresar los valores en porcentaje, el resultado debe ser multiplicado por 100.

### **Procedimiento que se debe seguir para identificar los impactos ambientales**

Actividades impactantes y factores ambientales a ser evaluados en la matriz Descripción de los componentes ambientales

En la tabla siguiente se presentan aquellos componentes ambientales de especial interés determinado a través de sus características ambientales presentes en el área de influencia del presente trabajo de investigación. Igualmente se especifican aquellos factores ambientales que definen su inclusión dentro de las mismas características ambientales, para identificar los factores ambientales, se tuvo que realizar la vista en campo. (cuadro 10)

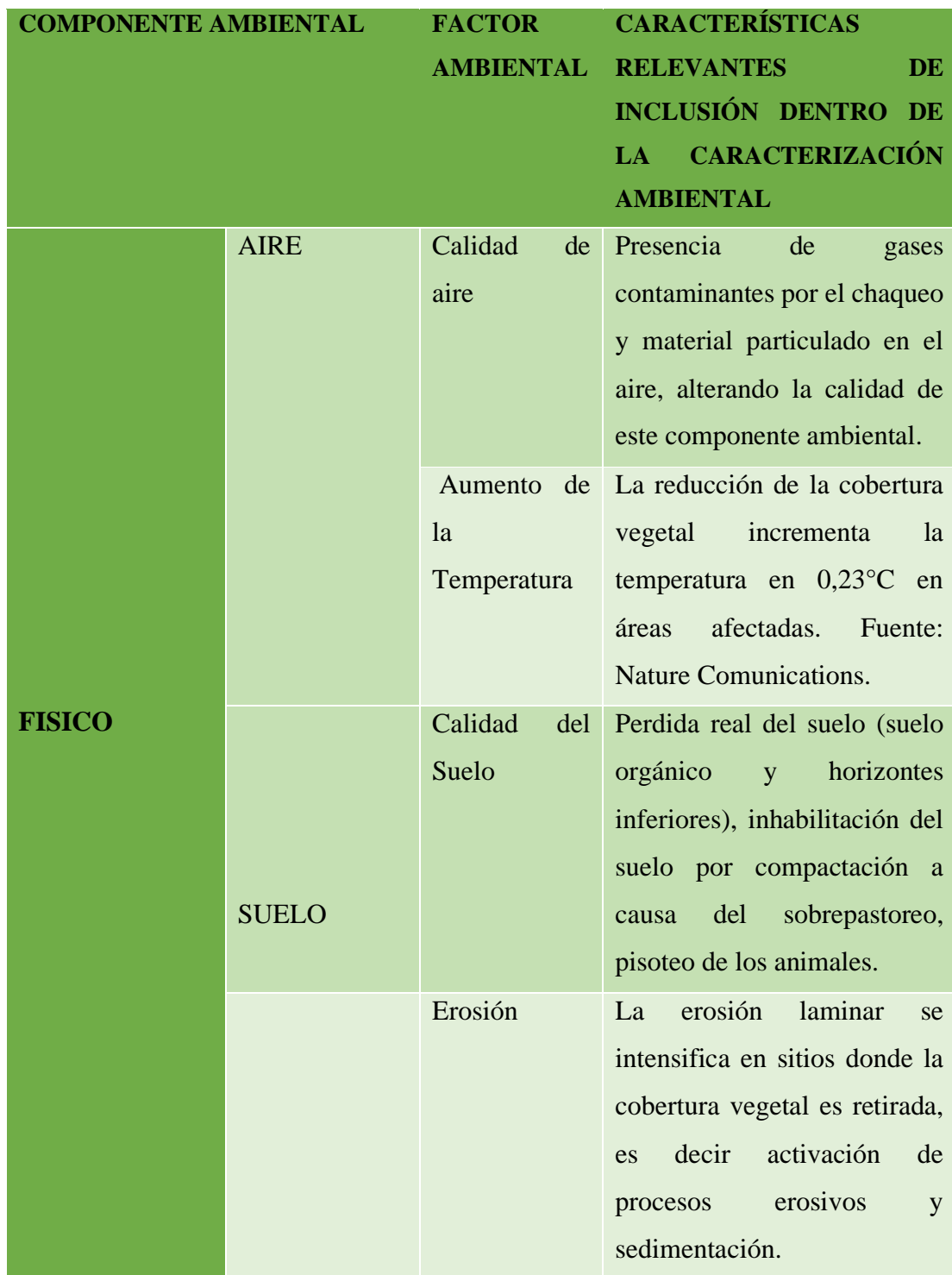

### **CUADRO 10** Componentes Ambientales en el área de influencia

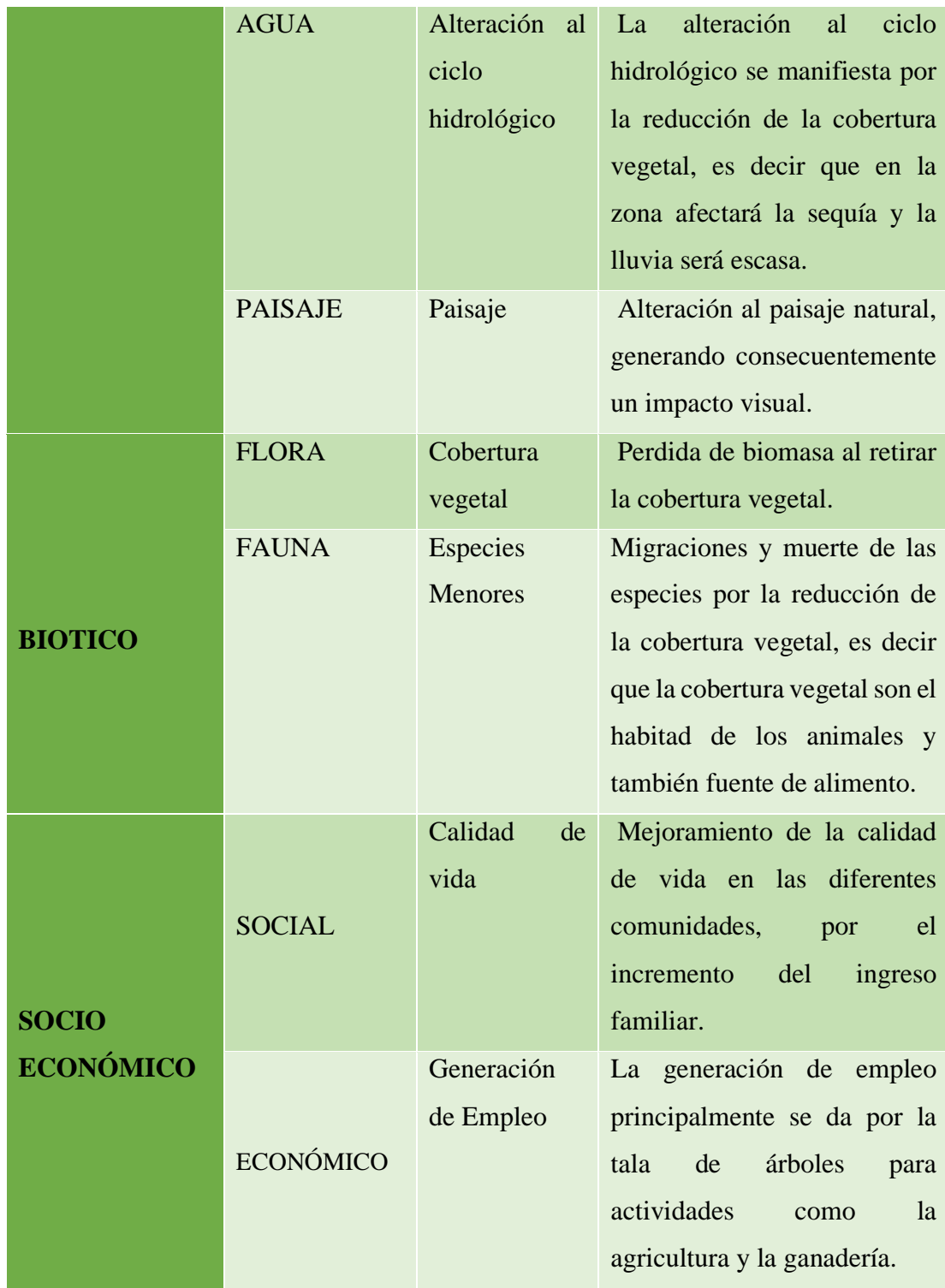

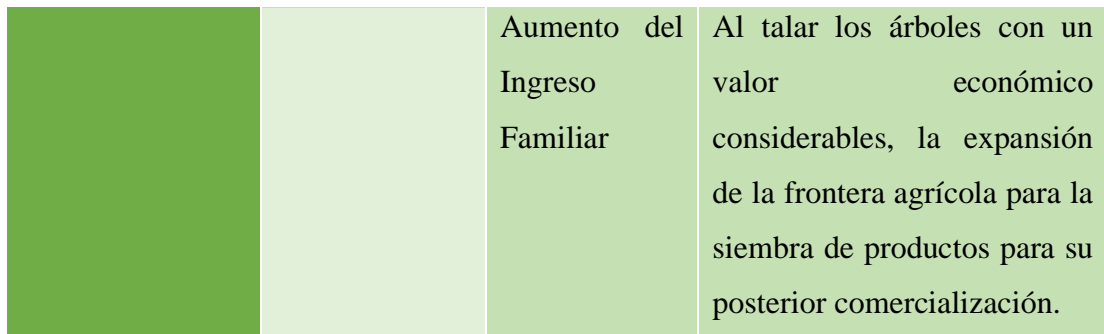

### FUENTE: elaboración Propia

Descripción de las actividades de las sub actividades de la "deforestación y perdida de cobertura boscosa"

Las sub actividades que se identificaron mediante la vista en campo y fueron las que se tomaron en cuenta para la elaboración de la matriz de identificación de los impactos, para la deforestación y perdida de cobertura boscosas son las siguientes:

- ✓ Ampliación de la frontera Agrícola y ganadera
- $\checkmark$  Aprovechamiento forestal
- $\checkmark$  Apertura de Caminos
- ✓ Actividades Hidrocarburíferas
- $\checkmark$  Incendios Forestales
- ✓ Desmontes
- $\checkmark$  Chaqueos

Matriz de identificación de impactos Ambientales en la deforestación y perdida de cobertura boscosa.

En la matriz se tomó en cuenta como actividad la deforestación y como sub actividades las que se mencionaron anteriormente cada uno de estas sub actividades se debe realizar la intersección con los factores y componentes ambientales que se describen en la matriz de resultados, una vez realizada la intersección se ve la naturaleza del impacto que puede ser de carácter positivo o negativo cuando afecta al medio.

Naturaleza del impacto: Puede ser de carácter negativo cuando afecta al medio al medio ambiente y positivo cuando es beneficioso.

### CUADRO 11 Naturaleza del impacto.

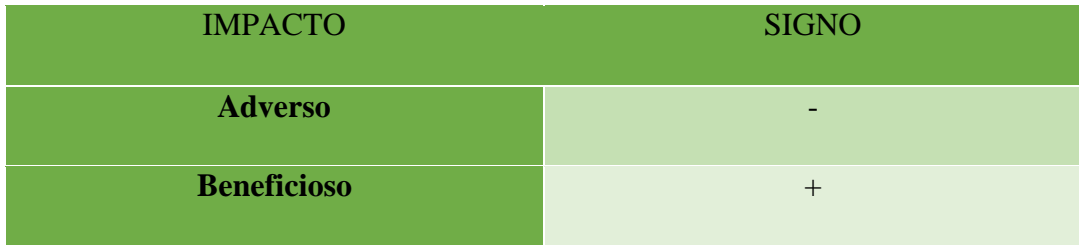

FUENTE: elaboración propia

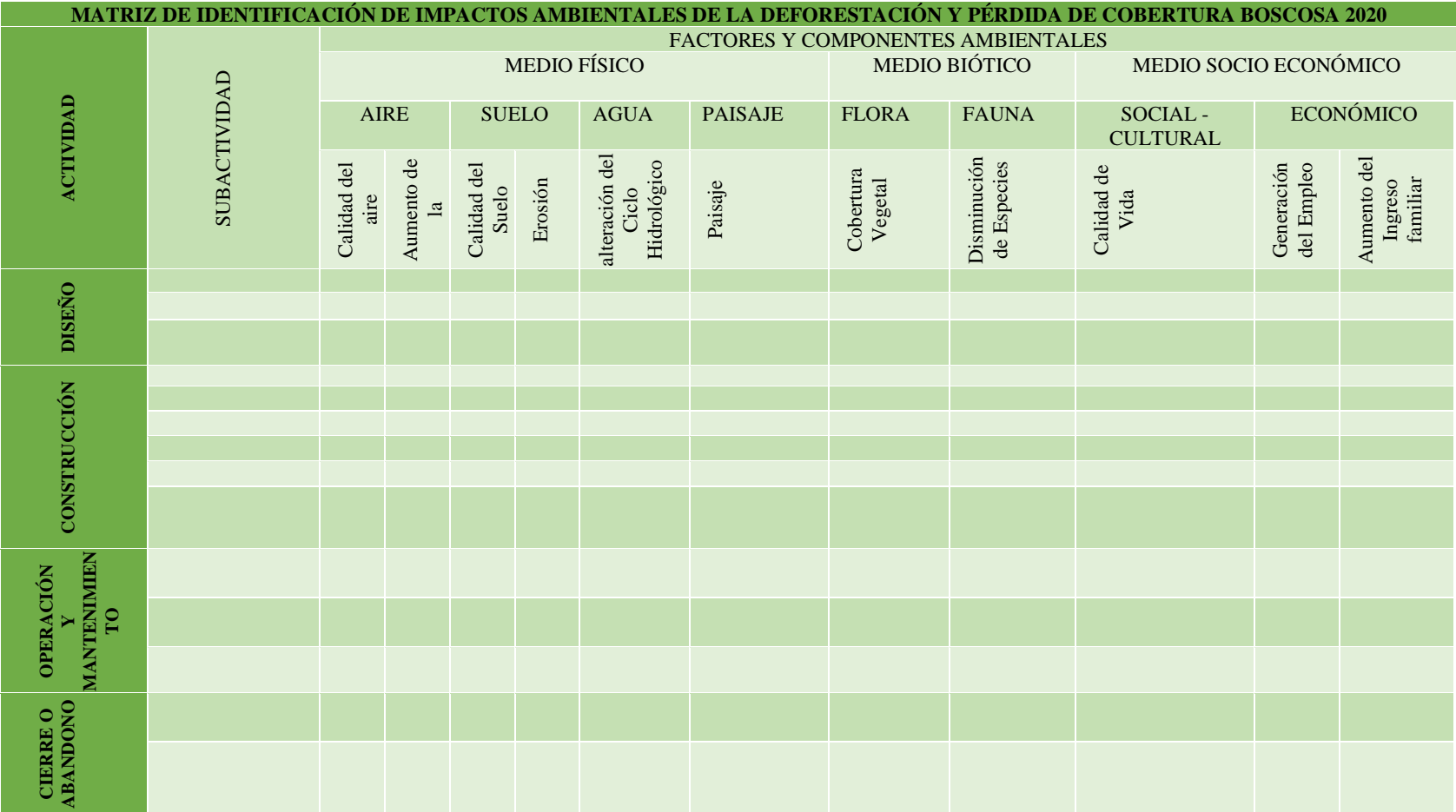

**FUENTE:** elaboración propia.

### **CAPÍTULO III**

### **RESULTADOS Y DISCUSIÓN**

## **3.1. RESULTADOS DE LA IDENTIFICACIÓN DE LOS CAMBIOS DE USO EN LA COBERTURA BOSCOSA MEDIANTE S.I.G.**

Recopilación de Información.

 En el Presente trabajo de investigación se hizo el uso de la información de la página web https://earthexplorer.usgs.gov/ Servicio Geológico de los Estados Unidos USGS como lo hemos explicado en el Capítulo Metodológico, donde realizamos la selección de las Imágenes Satelitales para los años 2010, 2013, 2015, 2018 y finalmente 2020 que es el periodo de estudio del presente trabajo de investigación.

| <b>Sensor</b>          | Path/row | Fecha      | <b>ID</b>                                |
|------------------------|----------|------------|------------------------------------------|
| Landsat<br><b>5 TM</b> | 230/75   | 11/12/2010 | LT05 L1TP 230075 20101211 20161011 01 T1 |
| Landsat<br>5 TM        | 231/74   | 18/12/2010 | LT05 L1TP 231074 20101218 20161011 01 T1 |
| Landsat<br>5 TM        | 231/75   | 18/12/2010 | LT05 L1TP 231075 20101218 20161011 01 T1 |

CUADRO 12. Información de las imágenes Satelitales del periodo 2010

FUENTE: elaboración propia

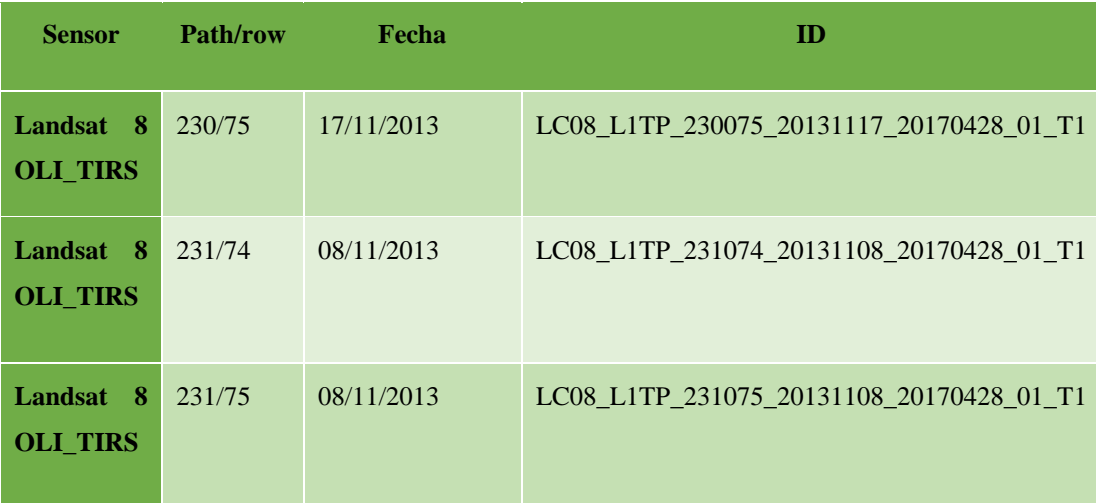

CUADRO 13. Información de las imágenes Satelitales del Periodo 2013

FUENTE: elaboración propia.

CUADRO 14. Información de las imágenes Satelitales del Periodo 2015

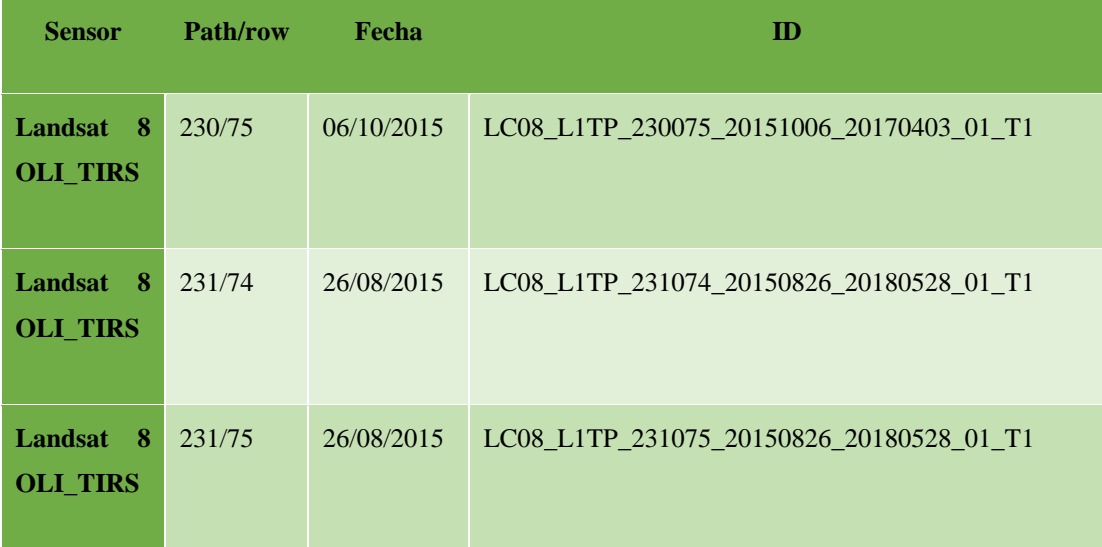

FUENTE: elaboración propia.

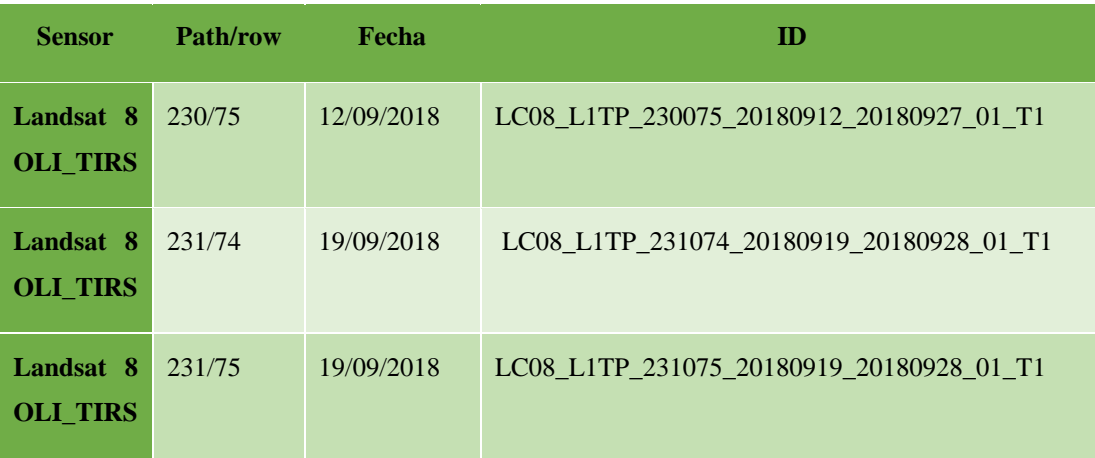

CUADRO 15. Información de las imágenes Satelitales del Periodo 2018

FUENTE: elaboración propia.

CUADRO 16. Información de las imágenes Satelitales del Periodo 2020

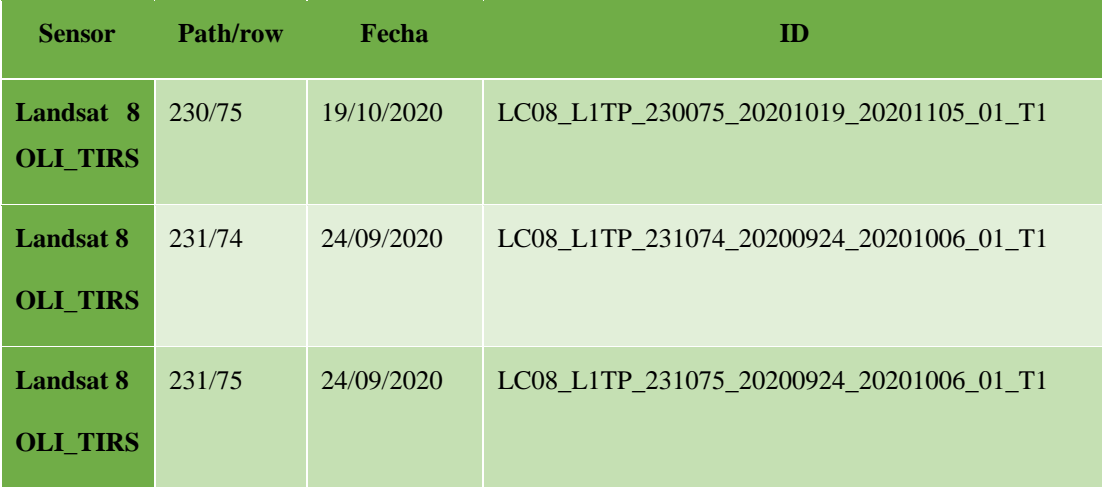

FUENTE: elaboración propia.

# **MAPA N° 10 ESTIMACIÓN DE LA DEFORESTACIÓN Y PÉRDIDA DE COBERTURA BOSCOSA PARA EL PERIODO 2010**

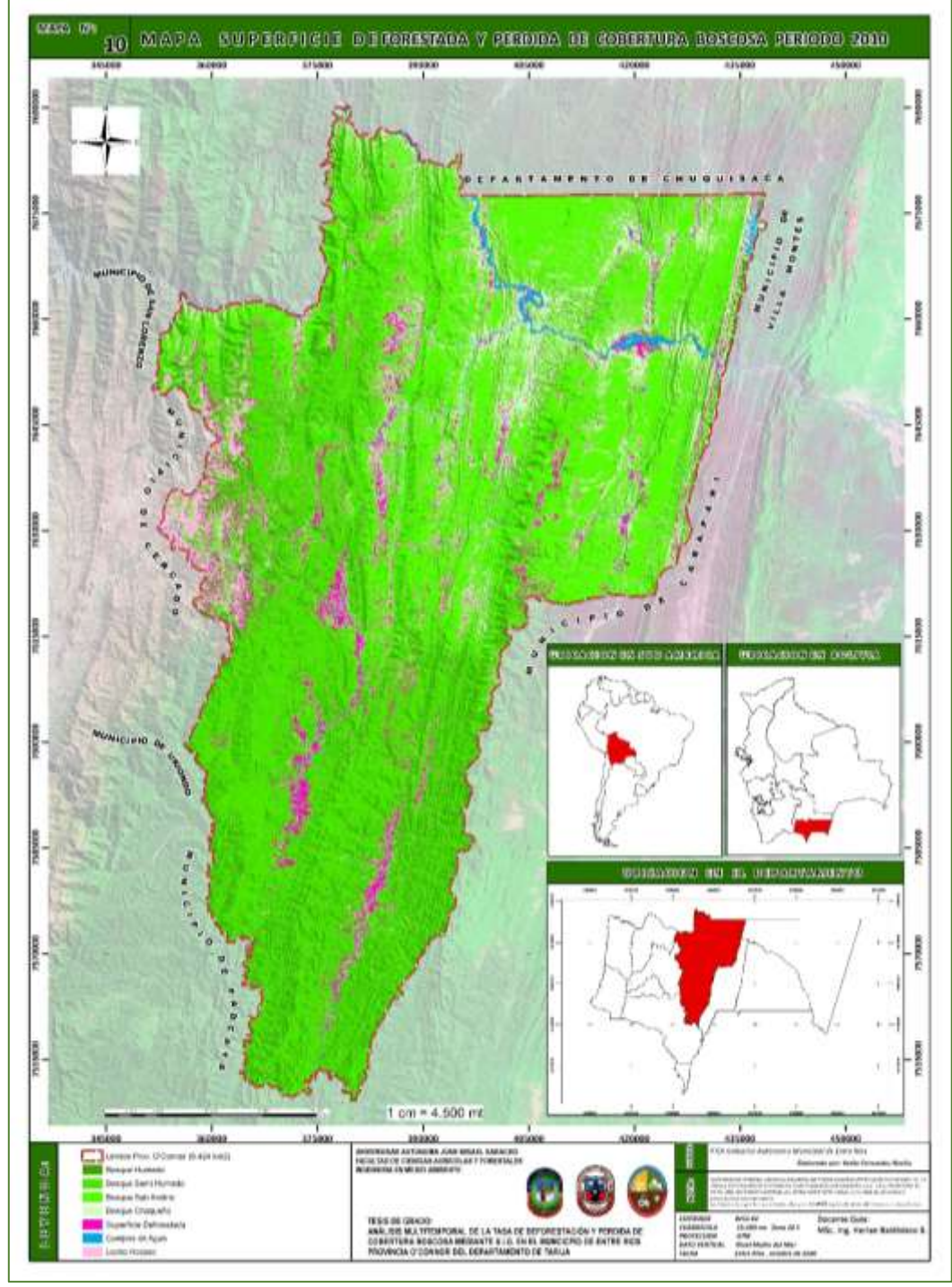

**FUENTE**: elaboración propia.

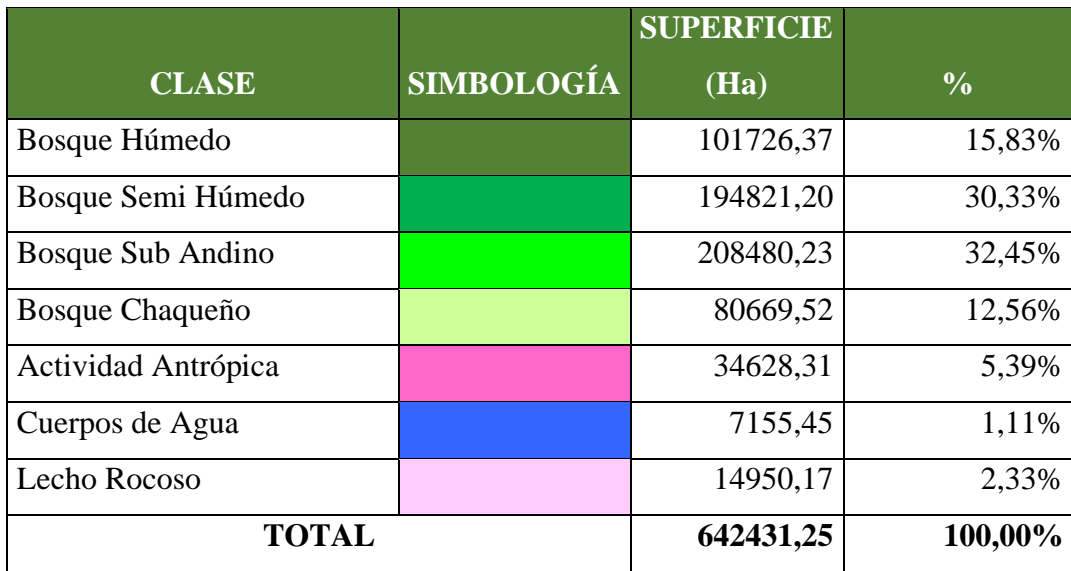

### **CUADRO 17. Clase de Vegetación y superficie periodo 2010**

FUENTE: elaboración propia.

## **GRÁFICO 1**

Porcentajes de distribución superficial de cada una de las clases dentro del área de

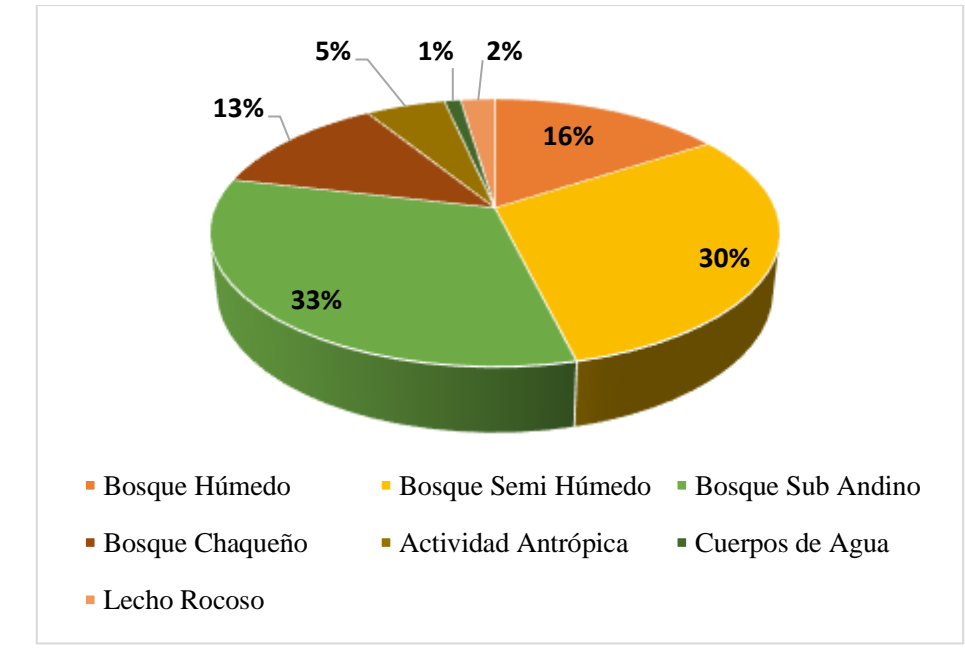

Estudio

FUENTE: elaboración propia.

De acuerdo al cuadro Nº 17 y al gráfico Nº 1 se puede verificar que para el año 2010 el bosque Sub andino es el que tiene mayor superficie con 208480,23 hectáreas que representa el 33% del total de la superficie. La actividad antrópica cuenta con una superficie de 34628,31 hectáreas que representa el 5% del total de la superficie.

# **MAPA N° 11 ESTIMACIÓN DE LA DEFORESTACIÓN Y PÉRDIDA DE COBERTURA BOSCOSA PARA EL PERIODO 2013**

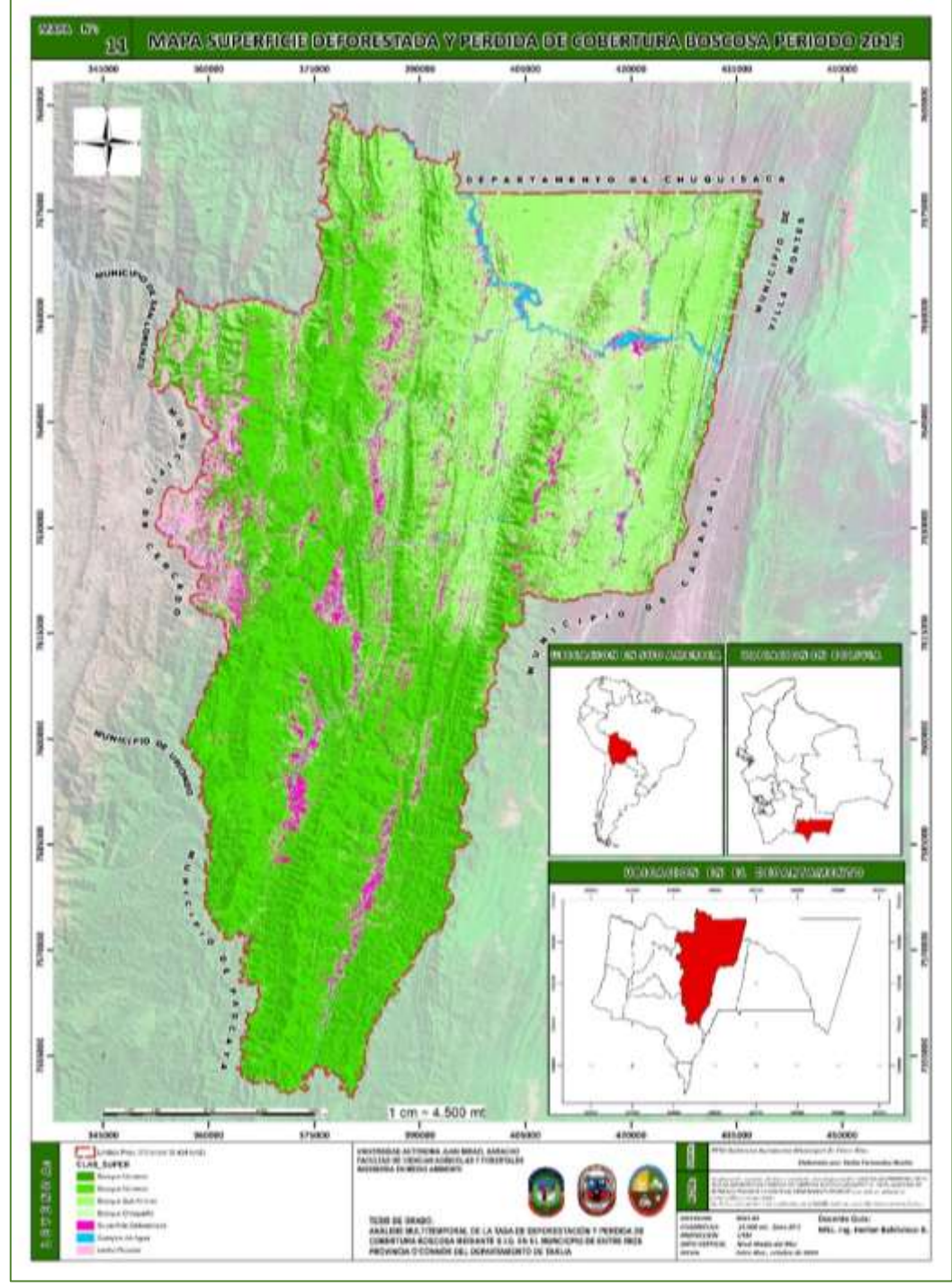

FUENTE: elaboración propia.

| <b>CLASE</b>        | <b>SIMBOLOGÍA</b> | <b>Superficie (Ha)</b> | $\frac{0}{0}$ |
|---------------------|-------------------|------------------------|---------------|
| Bosque Húmedo       |                   | 124795,16              | 19,43%        |
| Bosque Semi Húmedo  |                   | 187568,85              | 29,20%        |
| Bosque Sub Andino   |                   | 176846,37              | 27,53%        |
| Bosque Chaqueño     |                   | 99234,66               | 15,45%        |
| Actividad Antrópica |                   | 36055,25               | 5,61%         |
| Cuerpos de Agua     |                   | 7291,21                | 1,13%         |
| Lecho Rocoso        |                   | 10639,87               | 1,66%         |
| <b>TOTAL</b>        |                   | 642431,37              | 100,00%       |

**CUADRO 18. Clase de Vegetación y superficie del periodo 2013** 

**FUENTE:** elaboración propia.

### **GRÁFICO 2**

Porcentajes de distribución superficial de cada una de las clases dentro del área de

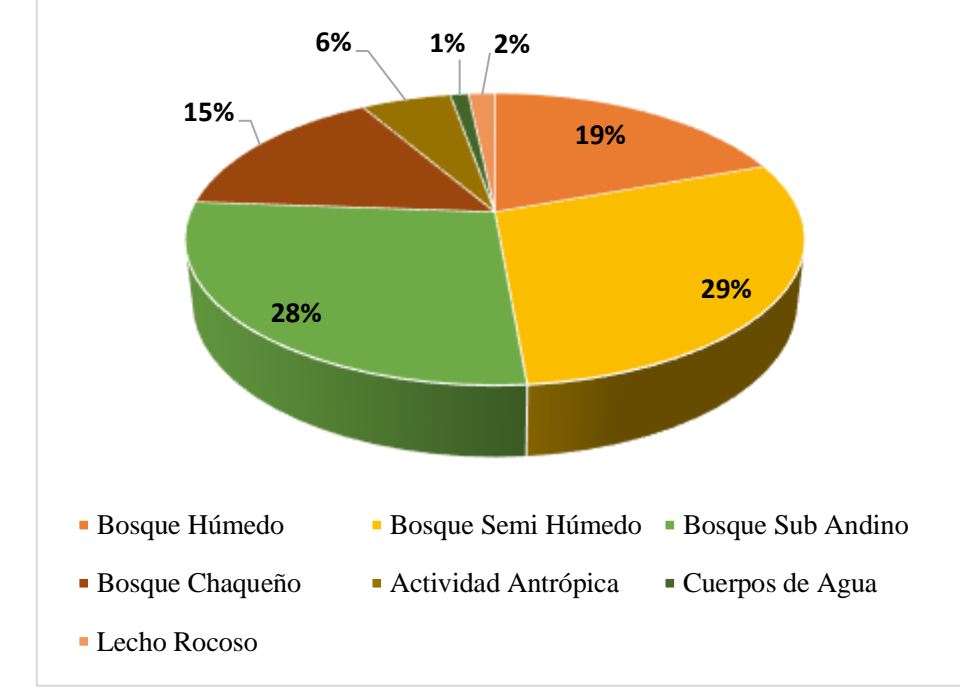

Estudio

FUENTE: elaboración propia.

 De acuerdo al cuadro Nº 17 y al gráfico Nº 2 se puede verificar que para el año 2013 el bosque Semi Húmedo es el que tiene mayor superficie con 187568,85 hectáreas que representa el 29% del total de la superficie, la actividad antrópica cuenta con una superficie de 36055,25 hectáreas que representa el 5,44% del total de la superficie.

# **MAPA Nª 12** ESTIMACIÓN DE LA DEFORESTACIÓN Y PÉRDIDA DE COBERTURA BOSCOSA PARA EL PERIODO 2015

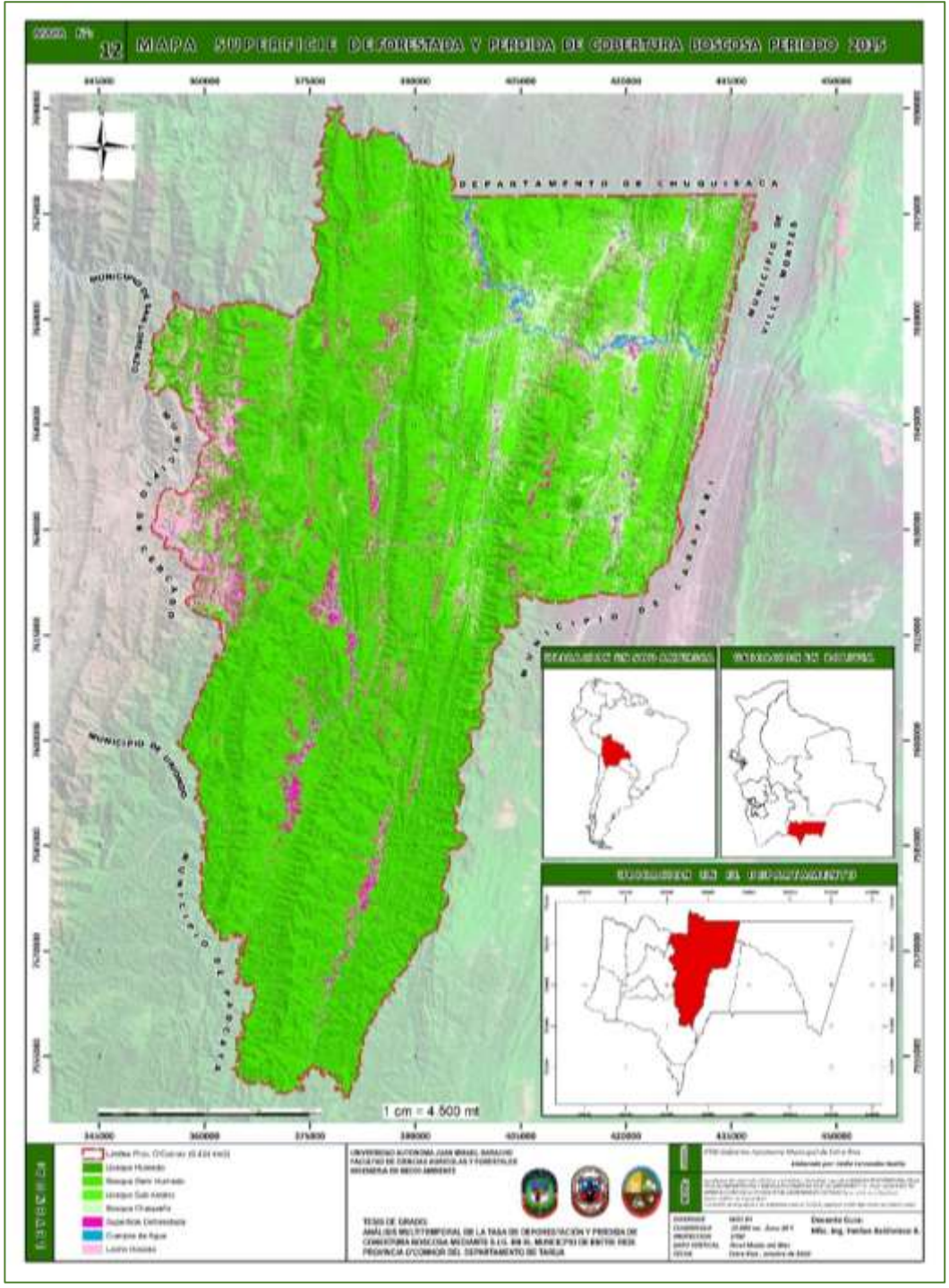

FUENTE: elaboración propia.

| <b>CLASE</b>        | <b>SIMBOLOGÍA</b> | <b>Superficie (Ha)</b> | $\frac{0}{0}$ |
|---------------------|-------------------|------------------------|---------------|
| Bosque Húmedo       |                   | 148559,49              | 23,12%        |
| Bosque Semi Húmedo  |                   | 242124,27              | 37,69%        |
| Bosque Sub Andino   |                   | 134638,56              | 20,96%        |
| Bosque Chaqueño     |                   | 62130,12               | 9,67%         |
| Actividad Antrópica |                   | 37914,38               | 5,90%         |
| Cuerpos de Agua     |                   | 6257,63                | 0,97%         |
| Lecho Rocoso        |                   | 10807,16               | 1,68%         |
| <b>TOTAL</b>        |                   | 642431,61              | 100,00%       |

**CUADRO 19.** Clase de Vegetación y superficie periodo 2015

**FUENTE:** elaboración propia.

**GRÁFICO 3** Porcentajes de distribución superficial de cada una de las clases dentro del área de Estudio

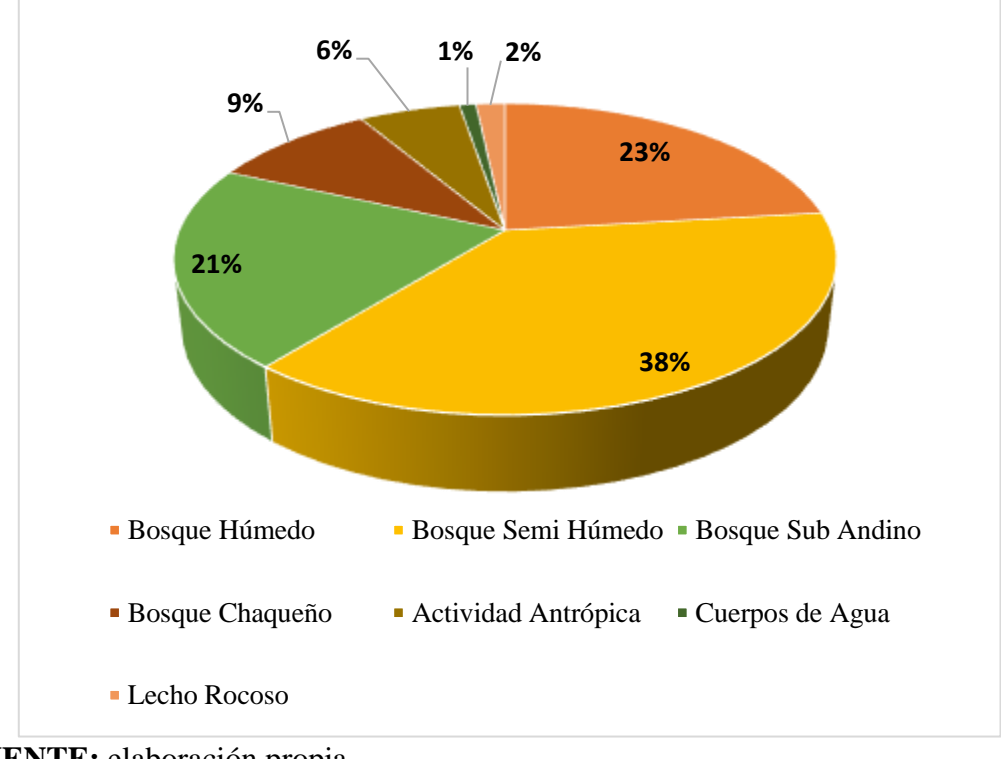

**FUENTE:** elaboración propia.

 De acuerdo al cuadro Nº 19 y al gráfico Nº 3 se puede verificar que para el año 2015 el bosque Semi Húmedo es el que tiene mayor superficie con 242124,27 hectáreas que representa el 38% del total de la superficie, la actividad antrópica cuenta con una superficie de 37914,38 hectáreas que representa el 6% del total de la superficie.

# **MAPA Nª 13** ESTIMACIÓN DE LA DEFORESTACIÓN Y PÉRDIDA DE COBERTURA BOSCOSA PARA EL PERIODO 2018

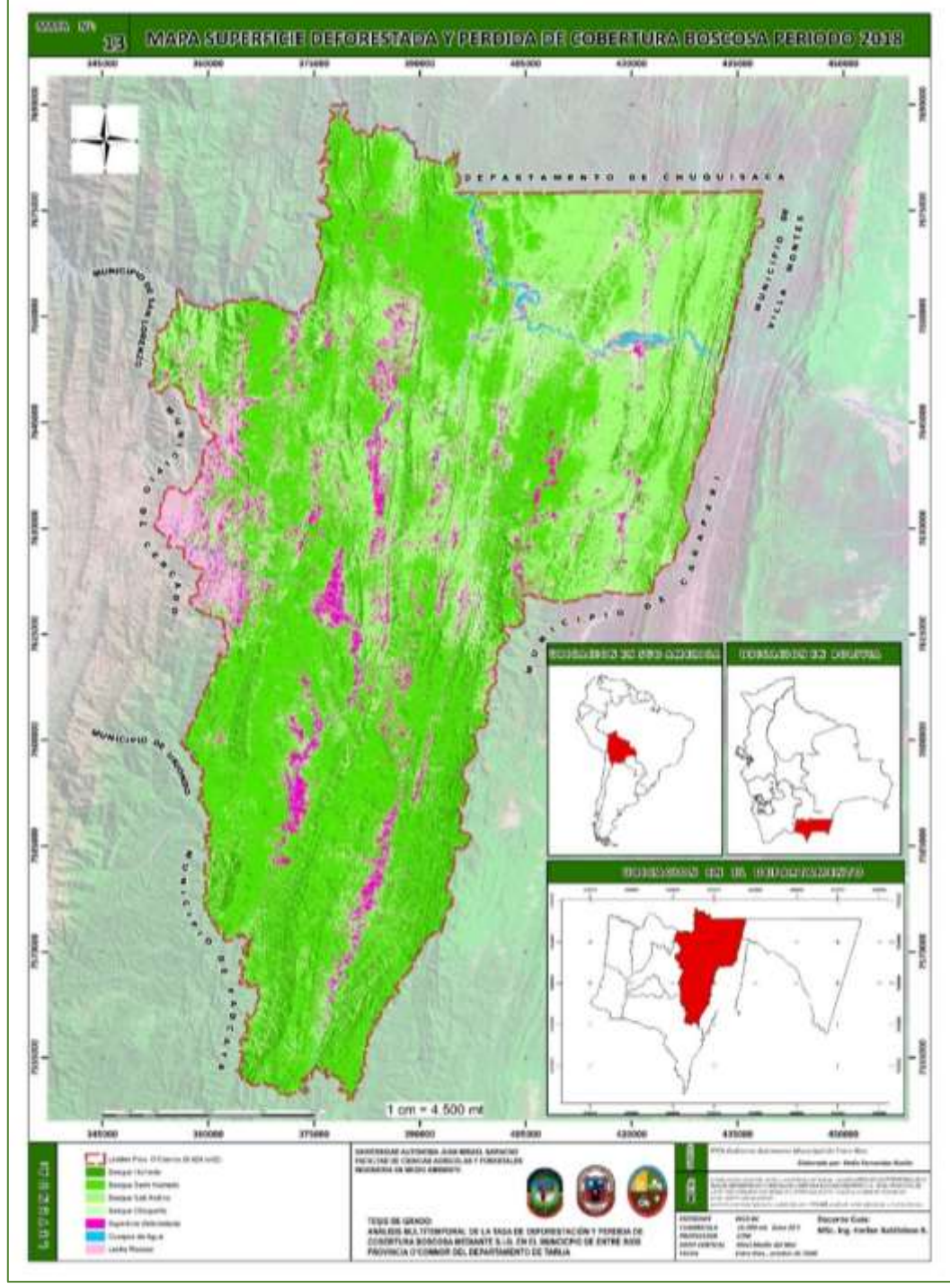

FUENTE: elaboración propia.

| <b>CLASE</b>        | <b>SIMBOLOGÍA</b> | <b>Superficie (Ha)</b> | $\frac{0}{0}$ |
|---------------------|-------------------|------------------------|---------------|
| Bosque Húmedo       |                   | 88585,20               | 13,79%        |
| Bosque Semi Húmedo  |                   | 225356,60              | 35,08%        |
| Bosque Sub Andino   |                   | 205523,92              | 31,99%        |
| Bosque Chaqueño     |                   | 77384,83               | 12,05%        |
| Actividad Antrópica |                   | 39728,07               | 6,18%         |
| Cuerpos de Agua     |                   | 4735,03                | 0,74%         |
| Lecho Rocoso        |                   | 1117,68                | 0,17%         |
| <b>TOTAL</b>        |                   | 642431,33              | 100,00%       |

CUADRO 20. Clase de Vegetación y superficie periodo 2018

**FUENTE:** elaboración propia.

**GRÁFICO 4** Porcentajes de distribución superficial de cada una de las clases dentro del área de Estudio

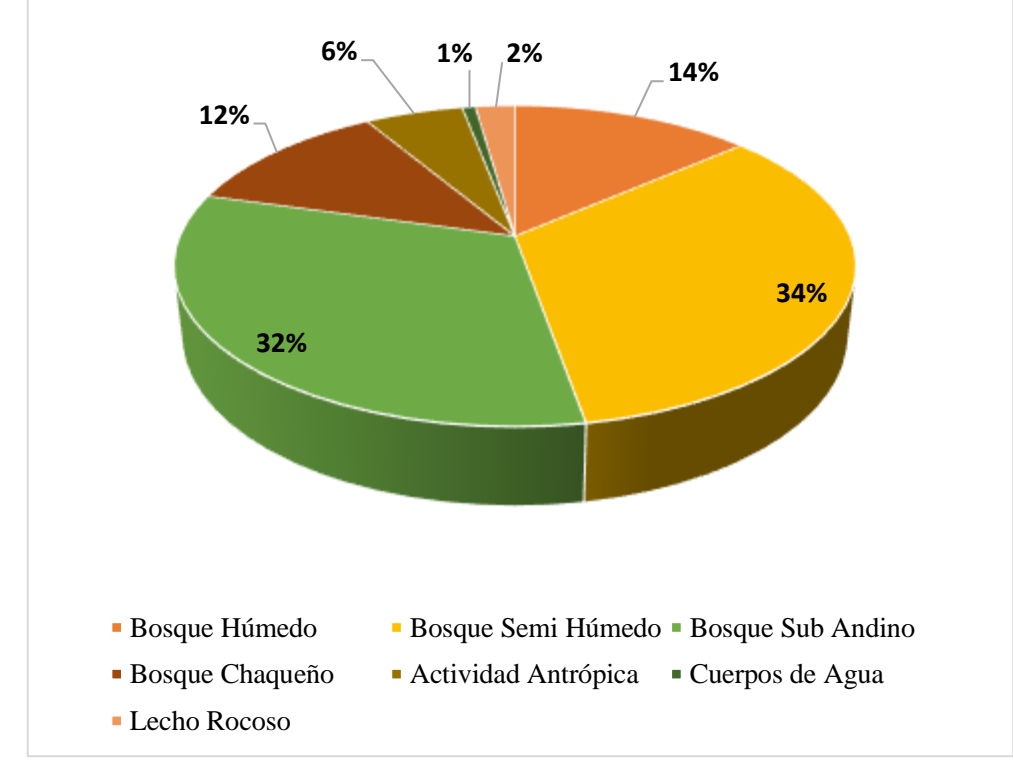

FUENTE: elaboración propia.

 De acuerdo al cuadro Nº 20 y al gráfico Nº 4 se puede verificar que para el año 2018 el bosque Semi Húmedo es el que tiene mayor superficie con 225356,60 hectáreas que representa el 34% del total de la superficie; las actividades antrópicas cuentan con 39728,07 hectáreas que representa el 6% del total de la superficie.

# **MAPA Nª 14 ESTIMACIÓN DE LA DEFORESTACIÓN Y PÉRDIDA DE COBERTURA VEGETAL PARA EL PERIODO 2020**

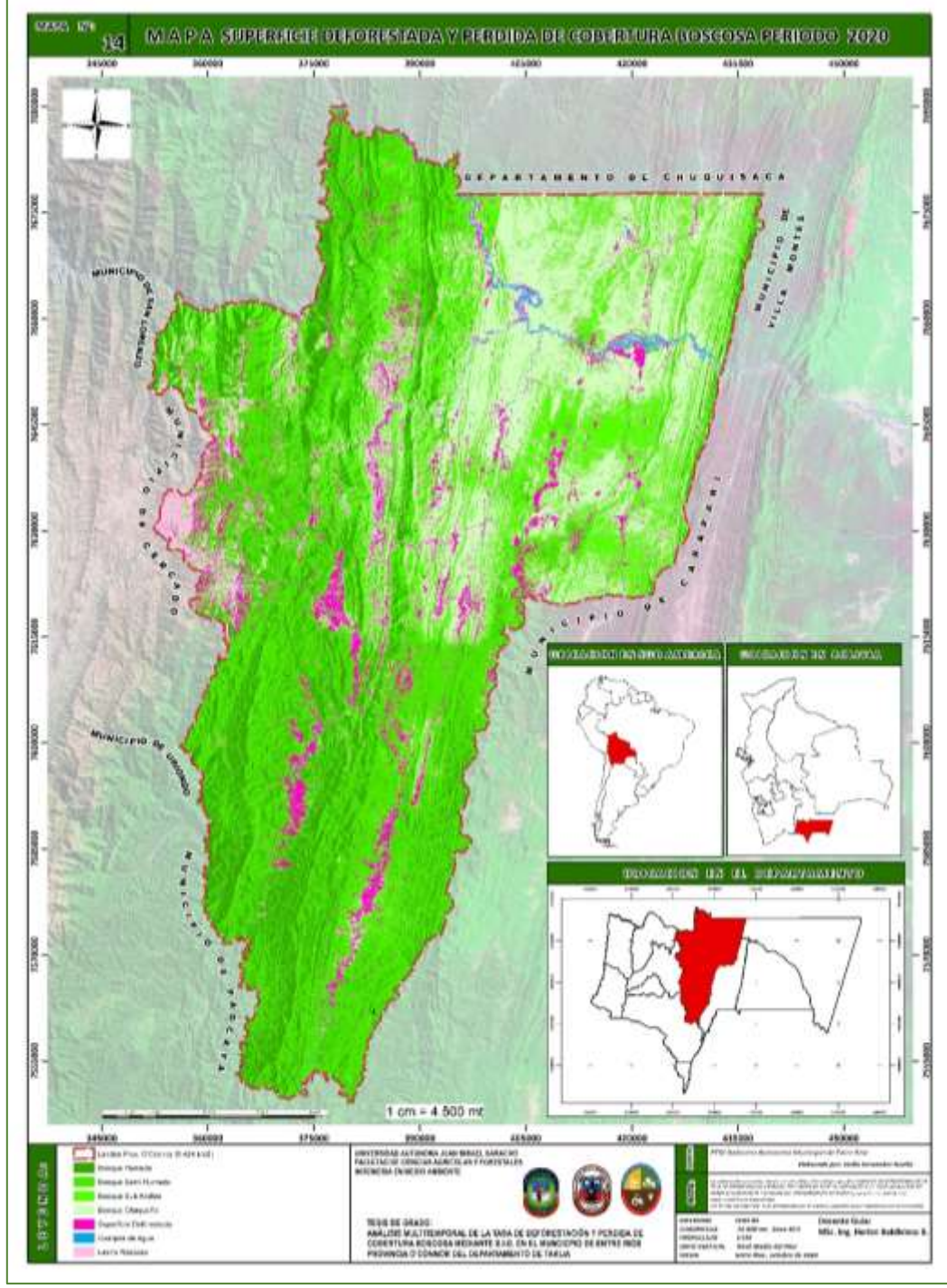

FUENTE: elaboración propia.

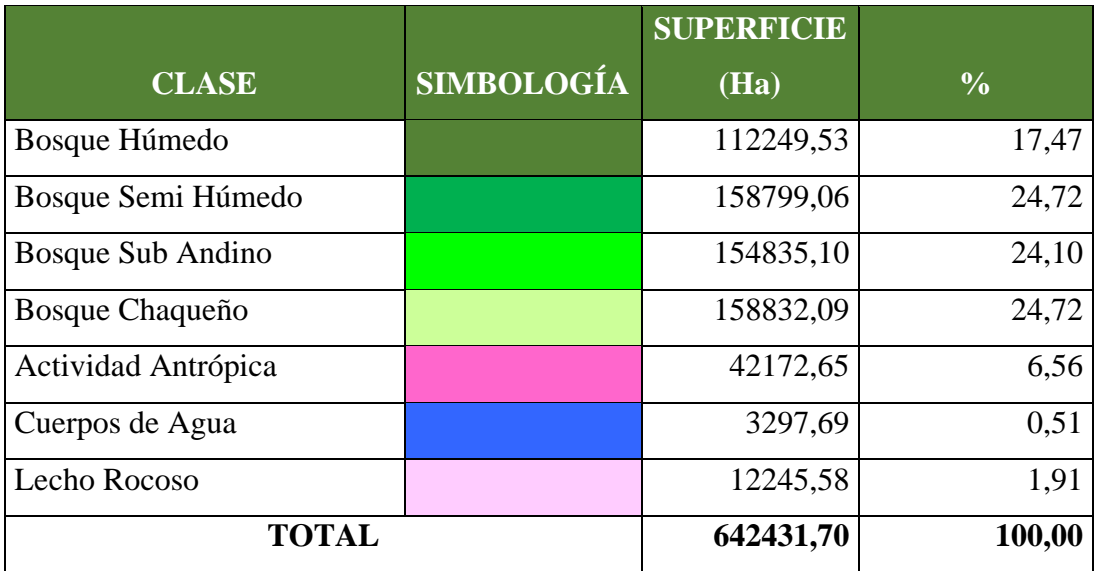

### **CUADRO 21. Clase de Vegetación y superficie periodo 2020**

FUENTE: elaboración propia.

### **GRÁFICO 5**

Porcentajes de distribución superficial de cada una de las clases dentro del área de

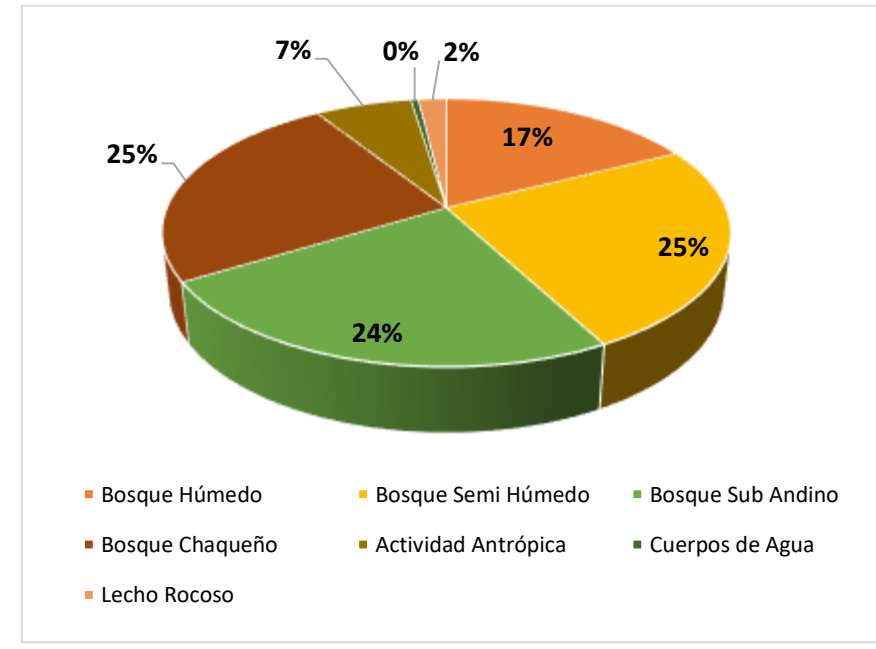

Estudio

FUENTE: elaboración propia.
De acuerdo al cuadro Nº 21 y al gráfico Nº 5 se puede verificar que para el año 2020 el bosque Semi Húmedo es el que tiene mayor superficie con 158799,06 hectáreas que representa el 25% del total de la superficie; las actividades antrópicas cuentan con 42172,65 hectáreas que representa el 7% del total de la superficie.

| $A\tilde{N}0$               |                   | 2010                      |               | 2013                      |               | 2015                      |               | 2018                      |               | 2020                      |               |
|-----------------------------|-------------------|---------------------------|---------------|---------------------------|---------------|---------------------------|---------------|---------------------------|---------------|---------------------------|---------------|
| <b>CLASE</b>                | <b>SIMBOLOGÍA</b> | <b>SUPERFICI</b><br>E(Ha) | $\frac{0}{0}$ | <b>SUPERFICI</b><br>E(Ha) | $\frac{0}{0}$ | <b>SUPERFICI</b><br>E(Ha) | $\frac{0}{0}$ | <b>SUPERFICIE</b><br>(Ha) | $\frac{0}{0}$ | <b>SUPERFICI</b><br>E(Ha) | $\frac{0}{0}$ |
| Bosque Húmedo               |                   | 101726,37                 | 15,83%        | 124795,16                 | 19,43%        | 148559,49                 | 23,12%        | 88585,2                   | 13,79%        | 112249,53                 | 17,47%        |
| Bosque Semi<br>Húmedo       |                   | 194821,20                 | 30,33%        | 187568,85                 | 29,20%        | 242124,27                 | 37,69%        | 225356,6                  | 35,08%        | 158799,06                 | 24,72%        |
| <b>Bosque Sub</b><br>Andino |                   | 208480,23                 | 32,45%        | 176846,37                 | 27,53%        | 134638,56                 | 20,96%        | 205523,92                 | 31,99%        | 154835,1                  | 24,10%        |
| Bosque Chaqueño             |                   | 80669,52                  | 12,56%        | 99234,66                  | 15,45%        | 62130,12                  | 9,67%         | 77384,83                  | 12,05%        | 158832,09                 | 24,72%        |
| Actividad<br>Antrópica      |                   | 34628,31                  | 5,39%         | 36055,25                  | 5,61%         | 37914,38                  | 5,90%         | 39728,07                  | 6,18%         | 42172,65                  | 6,56%         |
| Cuerpos de Agua             |                   | 7155,45                   | 1,11%         | 7291,21                   | 1,13%         | 6257,63                   | 0.97%         | 4735,03                   | 0,74%         | 3297,69                   | 0,51%         |
| Lecho Rocoso                |                   | 14950,17                  | 2,33%         | 10639,87                  | 1.66%         | 10807,16                  | 1,68%         | 1117,68                   | 0.17%         | 12245,58                  | 1,91%         |
| <b>TOTAL</b>                |                   | 642431,25                 | 100,00%       | 642431,37                 | 100,00%       | 642431,61                 | 100,00%       | 642431,33                 | 100,00%       | 642431,70                 | 100,00%       |

**CUADRO 22.** Superficie de actividad antrópica "Deforestación y Perdida de Cobertura Boscosa por año"

FUENTE: elaboración propia.

En el cuadro 21 y Gráfico N° 6 nos muestra la superficie deforestada y pérdida de cobertura boscosa por año, donde se puede evidenciar que en el periodo 2010 se ha deforestado 34628,31 Hectáreas, en el periodo 2013 se ha deforestado 36055,25 Hectáreas, en el periodo 2015 se ha deforestado 37914,38 Hectáreas, en el periodo 2018 se ha deforestado 39728,07 Hectáreas y en el año 2020 se ha deforestado 42172, 65 Hectáreas.

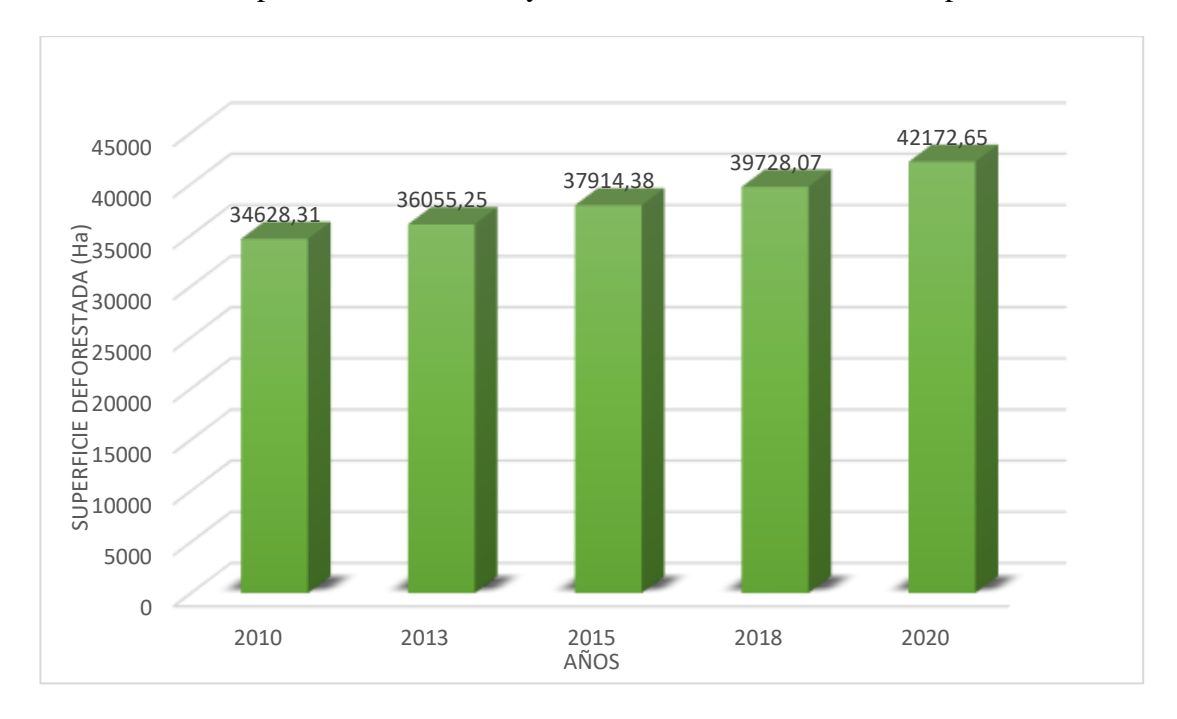

**GRÁFICO 6** Superficie Deforestada y Pérdida de Cobertura Boscosa por año

FUENTE: elaboración propia.

# **MAPA N° 15** VERIFICACIÓN EN CAMPO DE LAS SUPERFICIE DEFORESTADA Y PÉRDIDA DE COBERTURA BOSCOSA

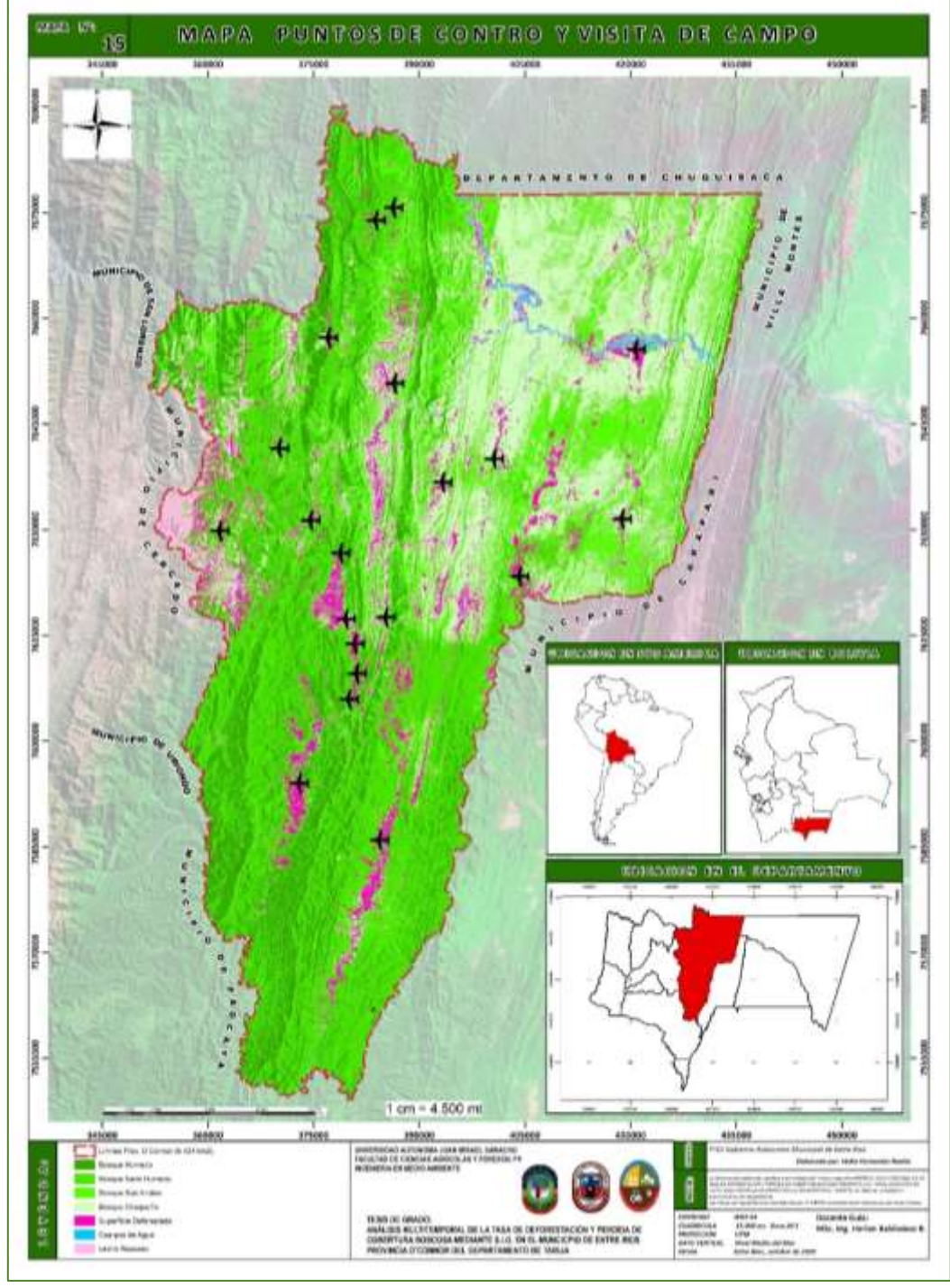

FUENTE: elaboración propia.

3.2. Cálculo de la Tasa De Deforestación y Pérdida de Cobertura Boscosa Para el Periodo 2010 - 2020

 De los datos obtenidos en la clasificación supervisada que se muestra en el cuadro 9 se procede a calcular la tasa de deforestación y pérdida de cobertura boscosa para el periodo 2010– 2020.

$$
T=(\mathbf{S}_2/_{S_1})^{1/n}-1
$$

Donde:

 $t =$ Tasa de cambio.

 $s_1$  = Superficie en la fecha 1

 $s_2$  = Superficie en la fecha 2

n = Número de años entre las dos fechas

Para expresar los valores en porcentaje, el resultado debe ser multiplicado por 100.

Cálculo de la tasa de deforestación y perdida de cobertura boscosa para el año 2010 – 2013.

$$
t = {^{S_2}}/{}_{S_1})^{1/n} - 1
$$
  

$$
t = {^{36055,25}}/{}_{34628,31})^{\frac{1}{3}} - 1 = 0,013 * 100
$$
  

$$
t = 0,013 * 100
$$
  

$$
t = 0,13 %
$$

Cálculo de la tasa de deforestación y pérdida de cobertura boscosa para el año 2013 – 2015.

$$
t = {^{S_2} /_{S_1}}^{1/n} - 1
$$
  

$$
t = {^{37914,38} /_{36055,25}}^{^{\frac{1}{3}}} - 1 = 0.025 * 100
$$

$$
t = 0.025 \times 100
$$

$$
t = 0.25 \%
$$

Cálculo de la tasa de deforestación y pérdida de cobertura boscosa para el año 2015 – 2018.

$$
t = {^{S_2}}/{}_{S_1})^{1/n} - 1
$$
  

$$
t = {^{39728,07}}/{}_{37914,38})^{\frac{1}{3}} - 1 = 0,016 * 100
$$
  

$$
t = 0,016 * 100
$$
  

$$
t = 0,16 %
$$

Cálculo de la tasa de deforestación y pérdida de cobertura boscosa para el año 2018 – 2020.

$$
t = {^{S_2}}/{}_{S_1})^{1/n} - 1
$$
  

$$
t = {^{42172,65}}/{}_{39728,07})^{\frac{1}{2}} - 1 = 0,030 * 100
$$
  

$$
t = 0,030 * 100
$$
  

$$
t = 0,30 %
$$

Cálculo de la tasa de deforestación y pérdida de cobertura boscosa para el año 2010 – 2020.

$$
t = {\binom{S_2}{s_1}}^{1/n} - 1
$$

$$
t = {\binom{42172.65}{34628,31}}^{1/2} - 1 = 0.0199 * 100
$$

$$
t = 0.0199 \times 100
$$

$$
t = 1.99\%
$$

# CUADRO 23. TASA DE DEFORESTACIÓN Y PÉRDIDA DE COBERTURA BOSCOSA POR PERIODO

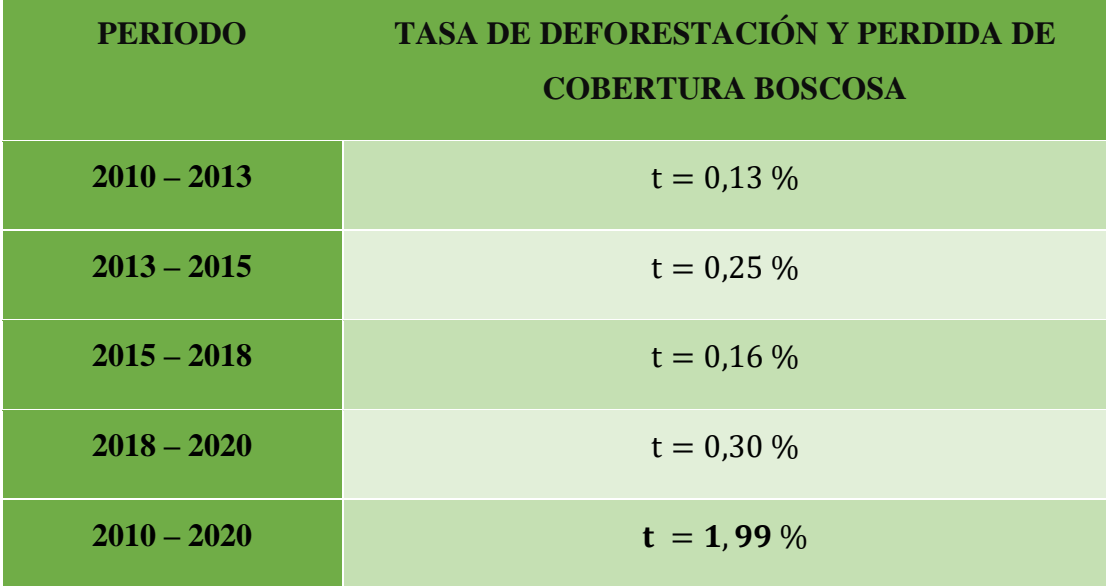

FUENTE: elaboración propia.

 La tasa de deforestación y Perdida de cobertura boscosa del municipio de Entre Ríos provincial O'Connor para el periodo 2010 – 2020 fue de 1, 99 %, pero tomando en cuenta un estudio realizado en Santa Cruz en el año 2003 por Donato Rojas Ignacio, Martínez William, Cordero Freddy Contrerasal en el Cuadro III-9. Cobertura de bosque por provincia y tasa de deforestación 1993 – 2000, nos muestra una tasa de deforestación de 0, 9 %, como podemos evidenciar un aumento del 1% esto se debe a la diferencia de años y a la ampliación de la frontera Agrícola por las actividades antrópicas.

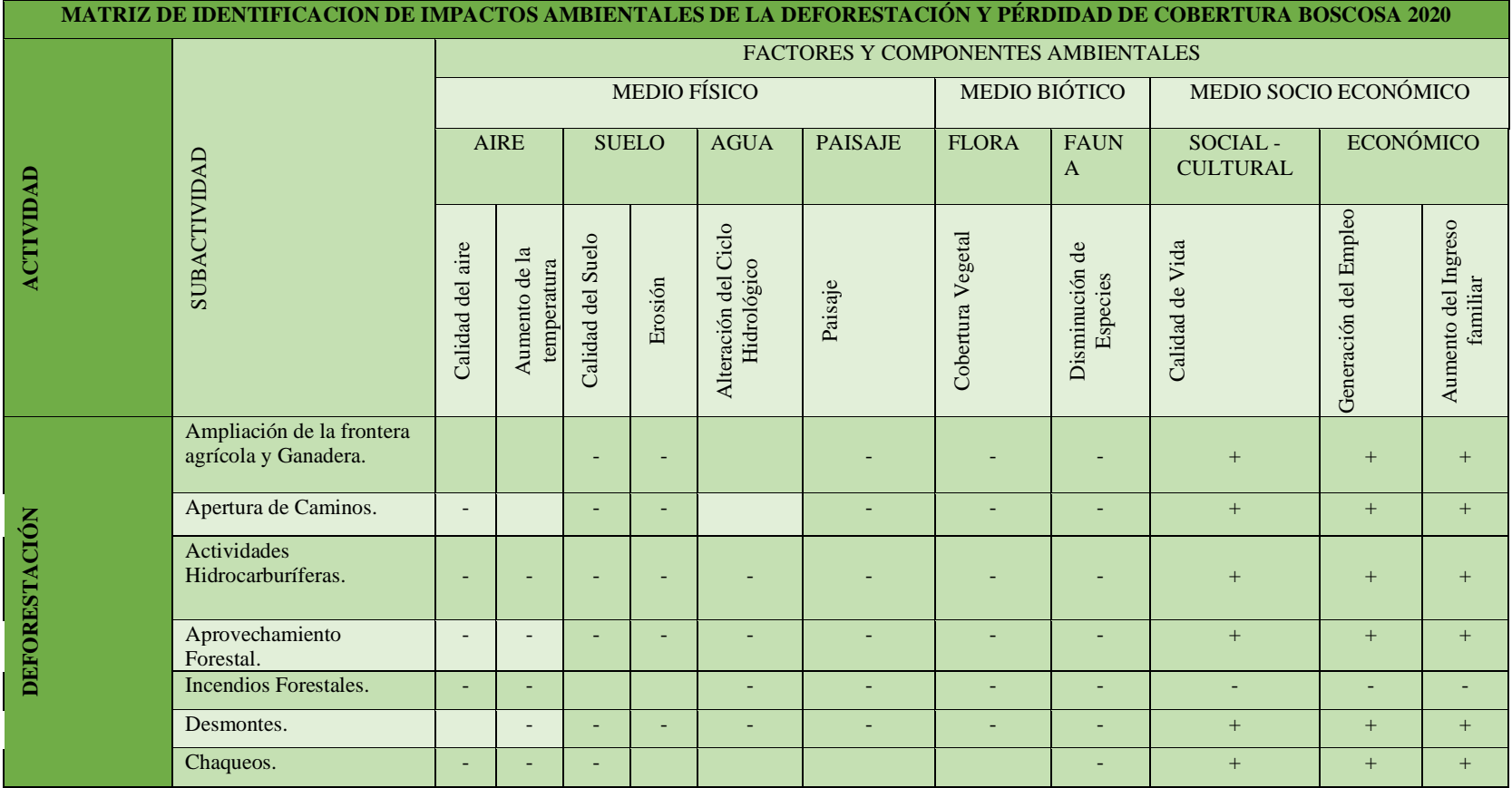

## 3.3. Identificación de los Impactos Ambientales más relevantes de la deforestación y Pérdida de Cobertura Boscosa.

**FUENTE:** elaboración propia.

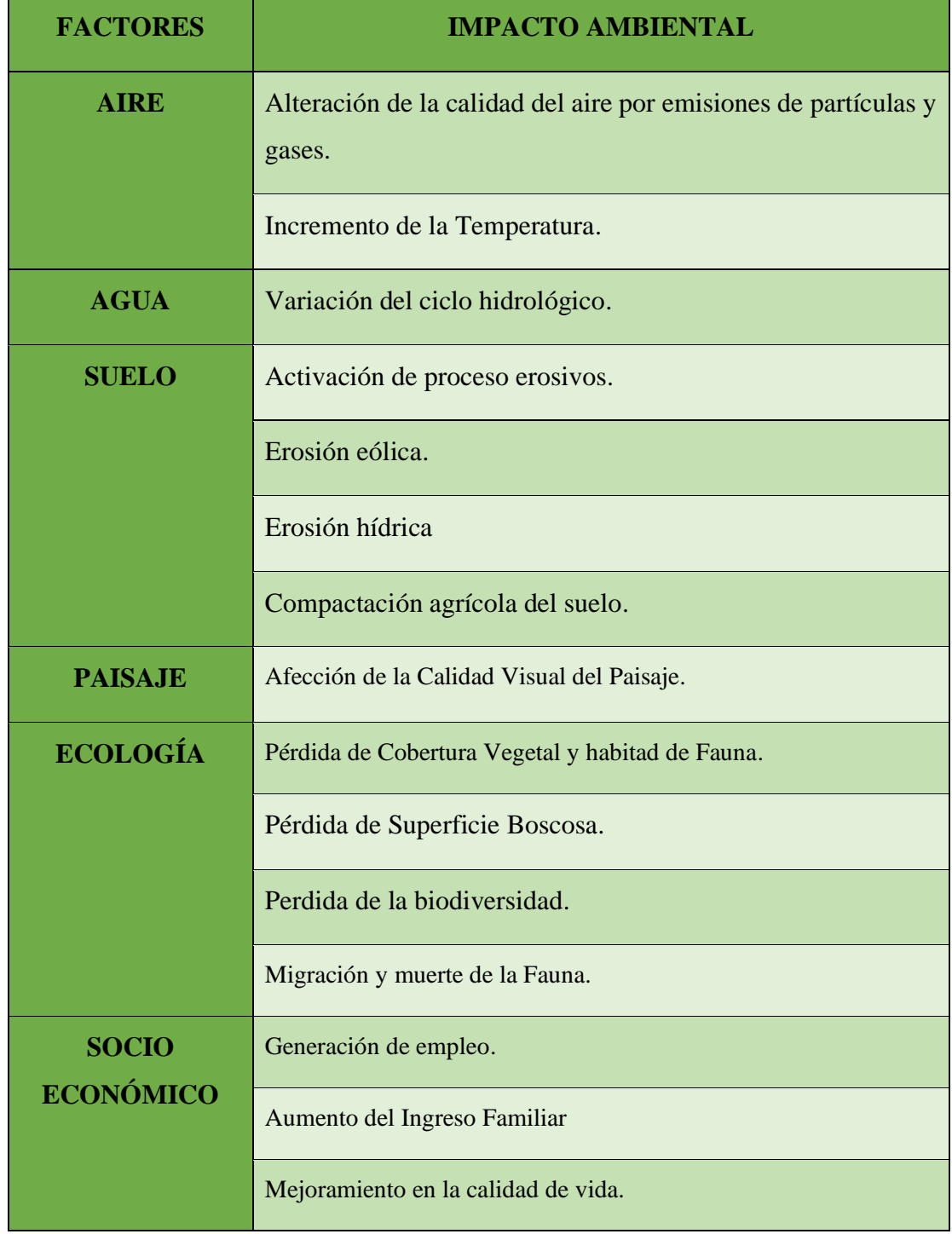

# **CUADRO 24** IDENTIFICACIÓN DE IMPACTOS AMBIENTALES 2020

**FUENTE:** elaboración propia.

 En el Cuadro 24 nos muestra los impactos ambientales más relevantes de la deforestación y pérdida de cobertura vegetal identificados mediante la metodología de Criterios Relevantes Integrados (CRI) (Buroz, 1994) y la verificación in situ, los mismos que se describen a continuación por factor.

#### **FACTOR AIRE:**

#### ✓ **Alteración de la Calidad del Aire por emisión de partículas y gases**

 Con la vista en campo se puedo observar que existe la apertura de caminos donde se utilizan maquinarias para el movimiento de tierra, cuando existe este movimiento se emite grandes cantidades de partículas al aire, como así también al realizar los chequeos e Incendio Forestales se genera el humo que también es material particulado, por otra parte, la emisión de gases ocurrirá por parte de los vehículos, incendios forestales, quema de residuos agrícolas que se da antes de la época de siembra.

#### ✓ **Incremento de Temperatura**

 Este impacto negativo ocurre principalmente por la pérdida de la cobertura vegetal y la deforestación ya que los árboles son los principales amortiguadores del cambio climático, tomando en cuenta otros estudios realizados con este impacto. Por lo que, según el estudio realizado por tres científicos del Centro Común de Investigación de Europa, los cambios de la cubierta vegetal en los bosques han ocasionado un aumento de la temperatura de 0,23 grados centígrados entre los años 2000 y 2015, si bien este impacto no se puedo observar en campo se puede evidenciar en la actualidad.

#### **FACTOR AGUA**

#### ✓ **Variación del Ciclo Hidrológico**

 Este impacto se da mediante la pérdida de cobertura vegetal, a causa de la tala excesiva y los incendios, ha provocado alteraciones en el ciclo del agua, pues al no existir plantas el agua se pierde por escurrimiento, lo cual produce erosión y una disminución en la filtración del líquido hacia el suelo. Por otra parte, sin vegetación no se lleva a cabo la evapotranspiración, por lo tanto, se reduce la humedad en la atmósfera y con ella las posibilidades de lluvia son escasas; si bien este impacto tampoco se puedo

observar en campo, pero se puede evidenciar como sufre el sector ganadero en tiempo de estiaje.

#### **FACTOR SUELO**

#### ✓ **Activación de proceso erosivos**

 Este impacto negativo se identificó en la vista de campo, la eliminación de la cobertura vegetal por la tala, implica que el suelo quede totalmente desprotegido de su cobertura vegetal, lo que puede generar la activación de procesos erosivos en forma puntual por la acción de los elementos del clima, especialmente el viento y la lluvia.

#### ✓ **Erosión Hídrica**

 Este impacto negativo identificado en la visita de campo, se produce principalmente debido al paso del agua, esta agua en movimiento va retirando material de la tierra, es decir que produce la erosión del suelo y lo va desgastando poco a poco y posteriormente deposita este material aguas abajo, el material arrastrado puede ser desde las partículas finas arenosas hasta rocas de gran tamaño.

#### ✓ **Erosión Eólica**

 Este impacto identificado mediante la vista en campo, se produce principalmente por la acción del viento, el viento es capaz de transportar gran cantidad de partículas de los suelos desnudos.

#### ✓ **Compactación del suelo**

 El impacto identificado en la visita de campo, se da durante el uso de maquinarias tanto para la agricultura como también para la apertura de caminos y también el por el pisoteo de los animales, esto implica la perdida de la porosidad del suelo por las continuas aplicaciones de presión desde la superficie; la disminución de la porosidad dificulta la circulación del aire, agua y principalmente de los nutrientes.

#### **FACTOR PAISAJE**

#### ✓ **Afectación de la calidad visual del Paisaje**

 Este impacto ambiental negativo se pudo identificar en la visita de campo, la tala indiscriminada de las especies forestales, implica un cambio marcado en el paisaje, provocando que la calidad visual sufra un daño desde el punto de vista del contraste (Colores y tipos de vegetación), la ampliación de la frontera agrícola y ganadera, implica un cambio marcado en el paisaje de la provincia.

### **FACTOR ECOLOGÍA**

#### ✓ **Pérdida de Cobertura Vegetal y habitad de Fauna**

 Este impacto negativo identificado de pérdida de la cobertura vegetal y habitad de fauna es el más significativo, ya que esta actividad está vinculada con la ampliación de la frontera agrícola y ganadera, aprovechamiento forestal e incendios forestales, la perdida de vegetación impacta en el habitad de la fauna, lo que deberán desplazarse hacia otras áreas cercanas.

#### ✓ **Migración y muerte de especies**

 Este impacto negativo identificado se da principalmente por la pérdida de cobertura vegetal y la deforestación, como bien sabemos los árboles son el habitad y alimento de los animales y por la destrucción de estos habitad por el ser humano muchas de las especies tienden a migrar, pero en otros casos algunas mueren.

#### ✓ **Pérdida de superficie Boscosa**

 Este impacto negativo se pudo identificar mediante la aplicación del Sistema de Información geográfica, visualización de las imágenes satelitales y con más la vista en campo, se pudo corroborar la información, el municipio de Entre Ríos de la provincia O'Connor del departamento de Tarija cada año va disminuyendo su superficie Boscosa, para lo cual debemos concientizar tanto a la actual generación como las futuras generaciones.

#### ✓ **Pérdida de Biodiversidad**

 Este impacto negativo se pudo identificar en campo, ya que la pérdida y deterioro de los habitad es la principal causa de la pérdida de biodiversidad, al transformar los bosques, matorrales, pastizales y lagunas en campos agrícolas, ganaderos, carreteras, zonas urbanas, turísticas, petroleras, mineras destruimos el habitad de muchas especies. También la introducción de especies no nativas (Exóticas) que se convierten en invasoras (plagas) es una causa muy importante de pérdida de biodiversidad.

### **FACTOR SOCIOECONÓMICO**

En este factor se identificó los impactos positivos como la generación de empleo, aumento del ingreso familiar y mejoramiento en la calidad de vida, en la vista de campo se pudo observar que existe generación de empleo en los terrenos que ya fueron deforestados aumentando el ingreso familiar con los productos que se sacan a vender al mercado y generando una mejor calidad de vida para las familias del área rural.

3.4. Estrategias de Restitución de Bosques o Manejo Sostenible de Bosques

# **CUADRO 25.** ESTRATEGIAS DE RESTITUCIÓN DE BOSQUE O MANEJO SOSTENIBLE DE BOSQUE

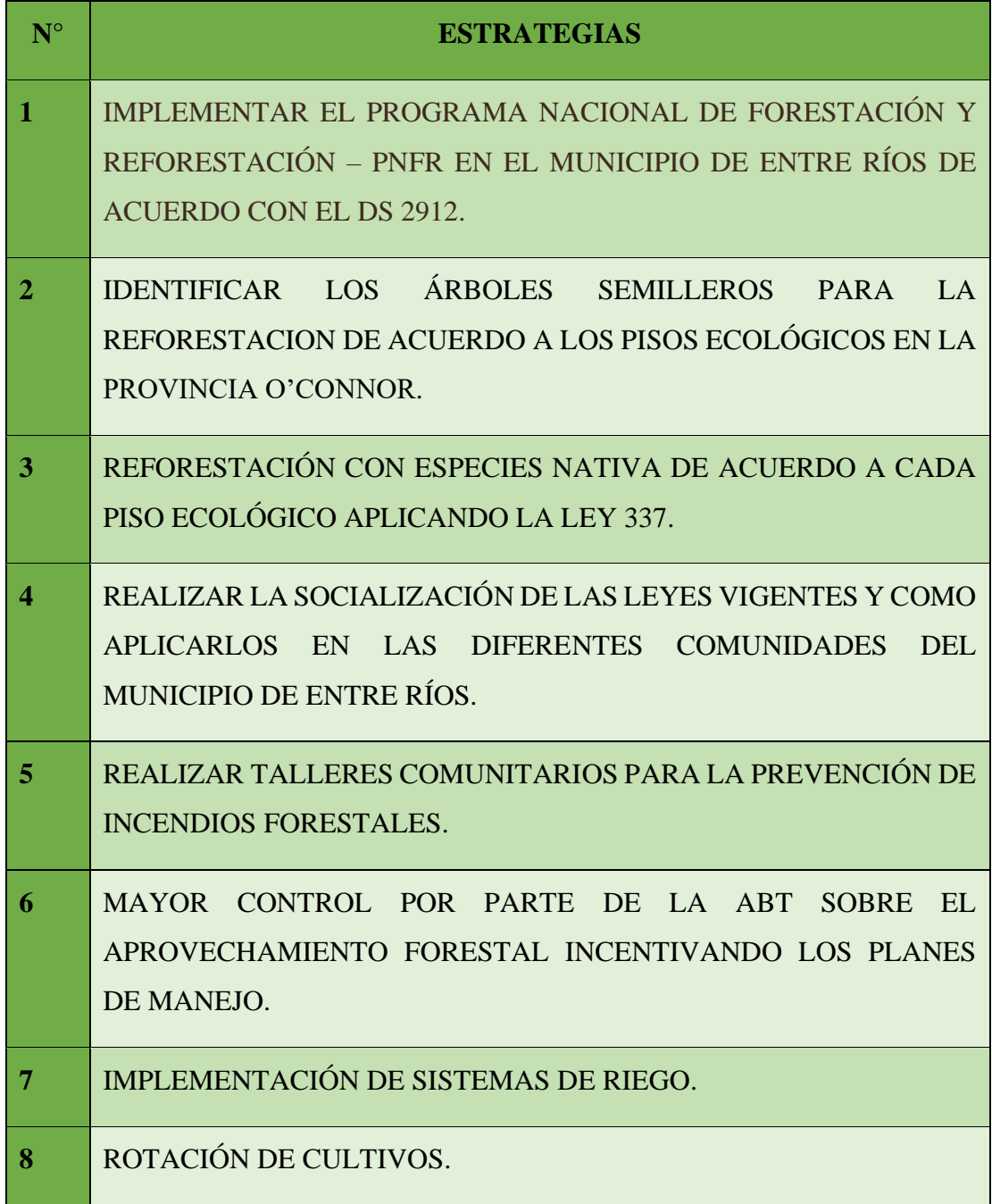

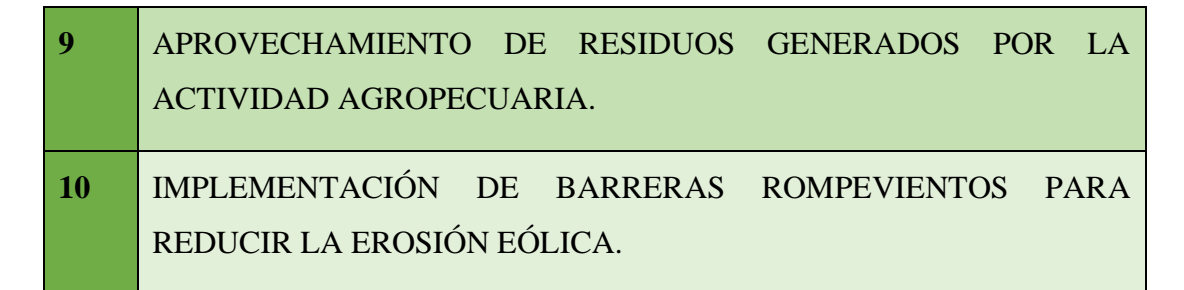

FUENTE: elaboración propia.

 En el cuadro 25 se muestran las estrategias de restitución de bosque o manejo sostenible del bosque que se describen a continuación:

## ✓ **Implementar l Programa Nacional de Forestación y Reforestación – PNFR en el Municipio de Entre Ríos de Acuerdo con El DS 2912.**

 Con esta estrategia se pretende implantar el programa Nacional de forestación y Reforestación PNFR en el Municipio de Entre Ríos en cumplimiento con el Decreto Supremo 2912, como bien sabes que los programas están conformados por diferentes proyectos y estos proyectos de actividades, para la implementación del presente programa se debe realizar las diferentes gestiones nacerías con las instituciones Municipales Gobierno Autónomo Municipal de Entre Ríos y Sub Gobernación, Departamentales y Nacionales.

## ✓ **Identificar Los Árboles Semilleros Para La Reforestación De Acuerdo A Los Pisos Ecológicos En La Provincia O'Connor**

 En cumplimiento con esta estrategia se debe realizar la vista en campo para verificar e identificar los árboles que nos sirvan como semilleros, una vez identificados los árboles se debe realizar el llenado de una ficha donde debe estar todas las características de la especie y debemos sacar sus coordenadas geográfica para realizar el monitoreo continuo de los árboles identificados, este monitoreo lo podemos realizar mediante imágenes satelitales y con visitas in situ de un cierto tiempo determinado para recolectar las semillas, como así también debemos tener un especio debe se debe realizar el proceso de germinación de la semilla, para posteriormente realizar la reforestación y aforestación de los diferentes lugares donde sea necesario.

## ✓ **Reforestación con Especies Nativa de Acuerdo a Cada Piso Ecológico Aplicando La Ley 337**

 Esta estrategia se basa en la aplicación de la Ley 337 Ley de Apoyo a La Producción de Alimentos y Restitución de Bosques, si bien en la anterior estrategia se va a identificar los árboles semilleros para realizar la reforestación de acuerdo a cada piso ecológico, en esta estrategia se identificaran los lugares donde es necesario realizar la reforestación tomando en cuenta las diferentes características del espacio a ser reforestado, la identificación se realizara mediante el uso de las herramientas ArcGIS, QGIS en la versión actualizada con imágenes satelitales que pueden ser descargadas de las diferentes páginas Web, posteriormente se deberá realizar la visita en campo para corroborar los espacios que fueron seleccionados para la reforestación.

## ✓ **Realizar la socialización de Las Leyes Vigentes y Como Aplicarlos en las diferentes comunidades del Municipio de Entre Ríos.**

 En cumplimiento a la presente estrategia el Gobierno Autónomo Municipal en coordinación con la Sub Gobernación, Autoridad de Bosques y tierra del Municipio de Entre Ríos y la Universidad Autónoma Juan Misael Saracho carrera de Ingeniería en Medio Ambiente serán las encargadas de coordinar con las autoridades comunales que son los Secretarios Generales para realizar una programación de la socialización de las leyes vigentes y cuál es su aplicación como por ejemplo: la Ley Forestal, Ley 1333, ley 337 con sus respectivas reglamentaciones.

## ✓ **Mayor Control por parte de la ABT Sobre El Aprovechamiento Forestal Incentivando Los Planes De Manejo.**

 La Unidad operativa de Bosque y tierra del Municipio de Entre Ríos debe realizar un control más estricto sobre el aprovechamiento ilegal de las especies forestales, para lo cual deberá conformar un comité de vigilancia en las diferentes comunidades de nuestra provincia y así les sea más fácil tener un control, ya que en el municipio la mayoría de los aprovechamientos son ilegales y no pueden ser controlados por la carencia del persona que trabaja en la institución, una vez que tenga mayor control la ABT debe realizar monitoreos continuos mediante el uso de Imágenes Satelitales e incentivar a elaborar los planes de manejo mediante la coordinación con los comités de vigilancia de las diferentes comunidades de la Provincia O'Connor.

#### ✓ **Talleres comunitarios para la prevención de Incendios Forestales**

Los talleres tienen como propósito capacitar a las comunidades que se encuentran en zona de alto riesgo frente a incendios forestales. más del 90% de los incendios se generan por causas antrópicas, lo que quiere decir que son provocados de forma accidental por el ser humano.

 Por ello, la ABT junto con el GAMER tendrán la necesidad de diseñar el proyecto 'Prevención Comunitaria para Minimizar los Incendios Forestales Rurales' con el fin de mitigar dichos riesgos.

 Los beneficiarios del proyecto serán las comunidades campesinas ya que son las personas indicadas para recibir este tipo de capacitación porque son ellos quienes están en los momentos donde se producen los Incendios Forestales; estas capacitaciones deben realizarse por lo menos una vez al año con los bomberos para que ellos sean quienes les den una capacitación tanto teórica como práctica del manejo de incendios Forestales, ya que en este último año se dieron muchos focos de Calor en el Municipio.

#### ✓ **Implementación de sistemas de Riego**

 Los sistemas de riego son de gran utilidad para el cultivo de plantas, este suministra el agua necesaria para la sobrevivencia de los cultivos, está compuesta por varias estructuras que permite impulsar el agua; para la implementación de un sistema de riego es necesario cumplir con algunos requisitos previos: Saber cuál es el idóneo para el cultivo que se realizara y cuál es el más conveniente para el terreno y el rendimiento. En el campo agroindustrial esta reciña es utilizada para elevar la rentabilidad de la propiedad agrícola y también lograr una mayor producción y productividad.

#### ✓ **Rotación de cultivos**

 La rotación de cultivos, es un método sencillo empleado por algunos agricultores con la finalidad de evitar que el suelo se agote o, dicho de otra manera, para evitar el empobrecimiento nutricional del suelo; por otra parte, la rotación de cultivo también permite controlar las plantas adventicias, diferentes enfermedades y plagas en los cultivos.

 Este método consiste en modificar el lugar de plantación de los cultivos en cada siembra, es decir, en no plantar en el mismo lugar el mismo cultivo año tras año.

#### ✓ **Aprovechamiento de Residuos generados por la actividad agropecuaria.**

 Los residuos agrícolas y ganaderos o también llamados residuos agropecuarios son los residuos generados para la agricultura y la ganadería, los residuos agrícolas son los restos de poda, pajas, cascarillas, estos residuos pueden ser aprovechados como biomasa para alimentación de animales, producción de energía (Combustibles), biogás, fertilizantes, (Fabricación del compost).

 Los residuos ganaderos como el estiércol, una vez descompuestos son utilizados para abonos de las plantas, también podemos incluir los residuos forestales como ramas, hojas, matorral que pueden ser aprovechados como biomasa al igual que los restos de residuos agrícolas.

### ✓ **Implementación de cortinas rompevientos para prevenir la erosión eólica**

 Las cortinas rompevientos es una sucesión de árboles plantados en fila y sirve para proveer protección contra el viento y prevenir la erosión eólica; se plantan alrededor de las áreas agrícolas, de los pastizales, como también en otras áreas desprovistas de vegetación y en zonas urbanas, por lo que establece una cortina rompevientos, es incrementar la producción agrícola, protegiendo a los cultivos de la erosión de suelos.

 La cortina debe ser lo más compacta posible, evitando espacios entre plantas que permitirán penetración de aire que formen corrientes turbulentas, la separación más usual para cortinas es de 2 a 3 metros entre árboles

### **CAPÍTULO IV**

#### **CONCLUSIONES Y RECOMENDACIONES**

#### **4.1. CONCLUSIONES**

- ✓ Una vez obtenidos los resultados del presente trabajo de investigación y al hacer un análisis multitemporal de la deforestación y pérdida de cobertura con la utilización de imágenes de satélite landsat de diferentes fechas, se determinó el cambio de uso de la cobertura boscosa para el periodo de 2010 – 20013, 2013  $-2015$ ,  $2015 - 2018$  y  $2018 - 2020$  donde se puede afirmar que estos cambios fueron principalmente por las actividades antrópicas que son generadas por el hombre como ser la ampliación de la frontera agrícola y ganadera, Apertura de Caminos, Actividades Hidrocarburíferas, aprovechamiento forestal e incendios forestales; como se refleja en los mapas 10, 11,12,13,14 y en el cuadro 25 de Resultados.
- ✓ El Municipio de Entre Ríos de la Provincia O'Connor del Departamento de Tarija perdido el 1,99% de su cubierta de bosque en 10 años (2010 – 2020). Durante el primer periodo 2010 – 2013, se determinó una pérdida de 1426,94 hectáreas de la superficie de bosque y una tasa de 0,13%, en el periodo 2013 – 2015, se determinó una pérdida 1859, 13 hectáreas de superficie de bosque y una tasa de 0,25%, en el periodo 2015 – 2018, se determinó una pérdida 1813, 69 hectáreas de superficie de bosque y una tasa de 0,16%, en el último periodo 2018 – 2020, se determinó una pérdida de 2444.58 hectáreas de superficie de bosque y una tasa de 0,30%. Este resultado se relaciona con la ampliación de la frontera agrícola, ganadera y el aprovechamiento forestal.
- $\checkmark$  Los Impactos Ambientales más relevantes que causa la Deforestación y pérdida de cobertura boscosa, se identificaron utilizando la metodología de criterios relevantes integrados (CRI) (Buroz 1994) que se menciona a continuación: Alteración de la calidad del aire por emisiones de partículas y gases, Incremento de la Temperatura, Variación del ciclo hidrológico, Activación de proceso

erosivos, erosión eólica, erosión hídrica, Compactación del suelo, Afección de la Calidad Visual del Paisaje, Perdida de Cobertura Vegetal y habitad de Fauna,, perdida de superficie boscosa, pérdida de biodiversidad, Migración y muerte de la Fauna, Generación de empleo, Aumento del Ingreso Familiar, Mejoramiento en la calidad de vida.

 $\checkmark$  Las estrategias de restitución o manejo sostenible del bosque propuestas en el presente trabajo de investigación son las siguientes: implementar el programa nacional de forestación y reforestación – PNFR en el municipio de entre ríos de acuerdo con el DS 2912, identificar los árboles semilleros para la reforestación con especies Nativas de acuerdo a los pisos ecológicos en la provincia O'Connor, reforestación con especies nativa de acuerdo a cada piso ecológico aplicando la ley 337, realizar la socialización de las leyes vigentes y como aplicarlos en las diferentes comunidades del municipio de entre ríos. Efectuar talleres comunitarios para la prevención de incendios forestales y debe haber un mayor control por parte de la ABT sobre el aprovechamiento forestal incentivando los planes de manejo. Implementación de sistemas de Riego, Rotación de cultivos, Aprovechamiento de Residuos generados por la actividad agropecuaria y la implementación de cortinas rompevientos para prevenir la erosión eólica.

#### **4.2. RECOMENDACIONES**

- $\checkmark$  Realizar monitoreos anuales en toda la provincia utilizando drones, software ArcGIS y con imágenes satelitales actualizadas SENTINEL 2 y 3 para tener una frecuencia más precisa de los cambios que sufre la cobertura boscosa.
- $\checkmark$  La ABT debe realizar monitoreos permanentes para verificar y hacer cumplir con la normativa vigente sobre los desmontes ilegales, ya que en nuestra provincia los desmontes son en su mayoría ilegal, también deberán tener una buena comunicación con las autoridades de las diferentes comunidades para que ellos sean quienes ayuden o cooperen en la supervisión de estos desmontes.
- ✓ Los Estudiantes de la Carrera de Ingeniería en Medio Ambiente deben incentivar a los Estudiantes de los Colegios a Plantar un árbol, ellos actúan contra el calentamiento global ya que absorben del aire CO2, gas con propiedades de efecto invernadero, pero además brindan otros importantes servicios ambientales: brindan alimento y refugio para insectos y aves, recuperan parte del paisaje originario, evitan la erosión del viento y del agua, purifican el aire en las ciudades, hacen más lenta la escorrentía de agua frente a posibles inundaciones, y ayudan a combatir el efecto del calor en las ciudades.
- $\checkmark$  La ABT debe incentivar a realizar los planes de manejo forestal sostenible como lo tienen los demás Departamentos y Municipios para un mejor manejo de los bosques, (Bolivia C. F., 2015).
- $\checkmark$  Deben realizarse otros estudios similares al presente trabajo de investigación cada año para ver cuantas hectáreas se deforesta y pierde de cobertura boscosa por año y realizar talleres de educación ambiental para que las personas conozcan cuan necesarios son las especies forestales en nuestro entronó.